#### Schema **wasale\_public.xsd**

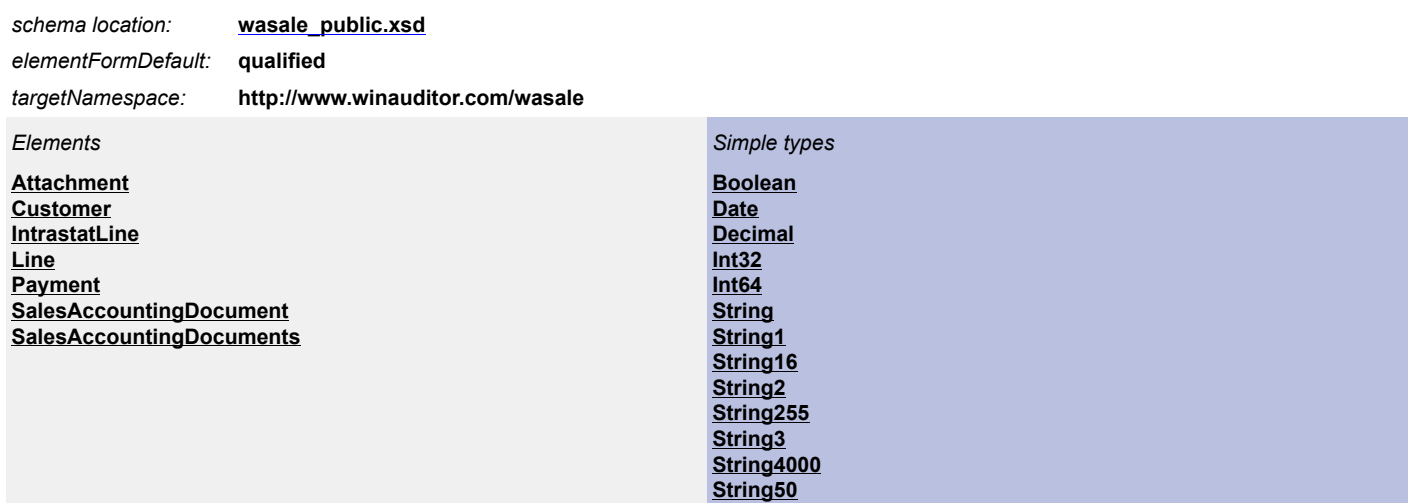

#### <span id="page-0-0"></span>element **Attachment**

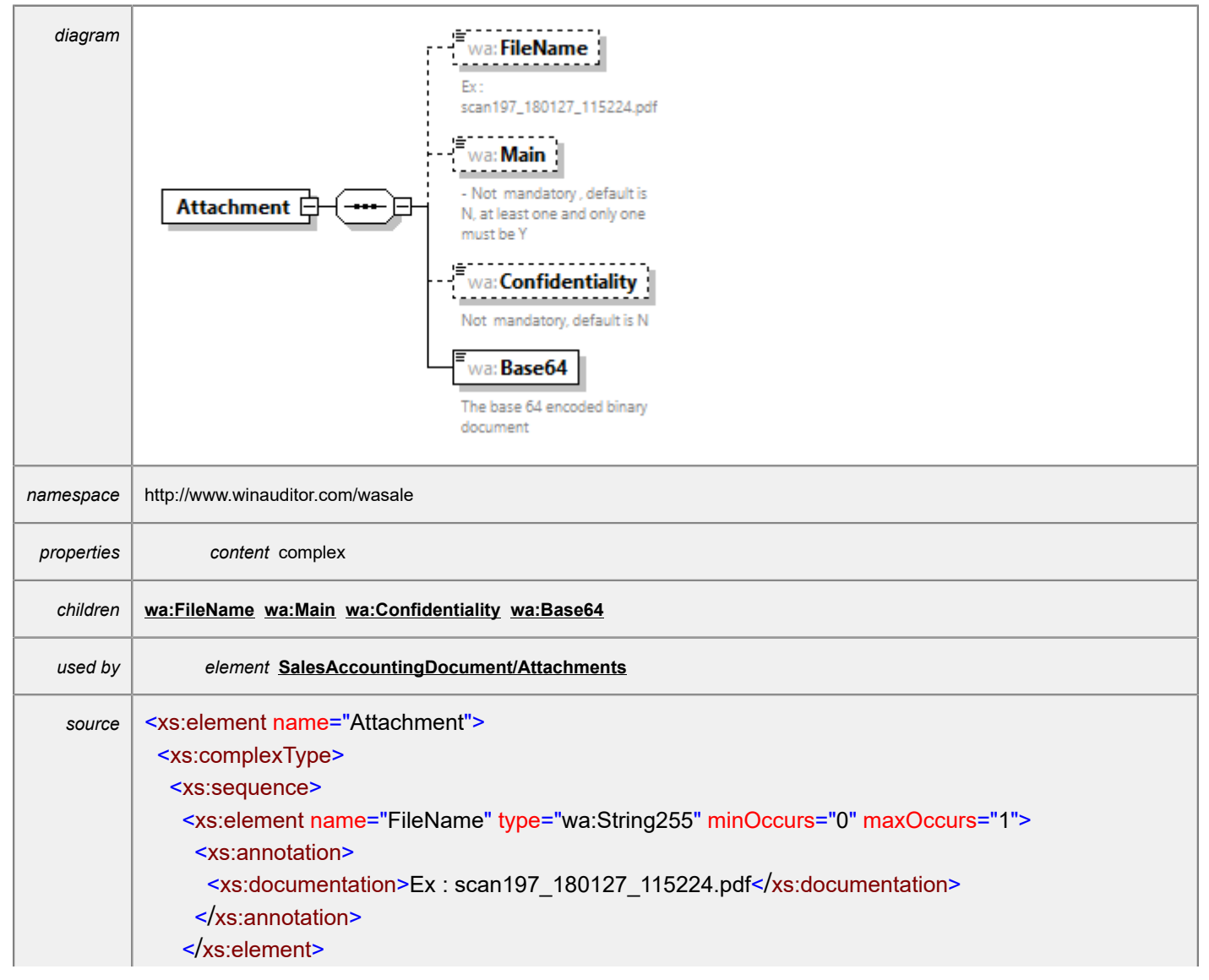

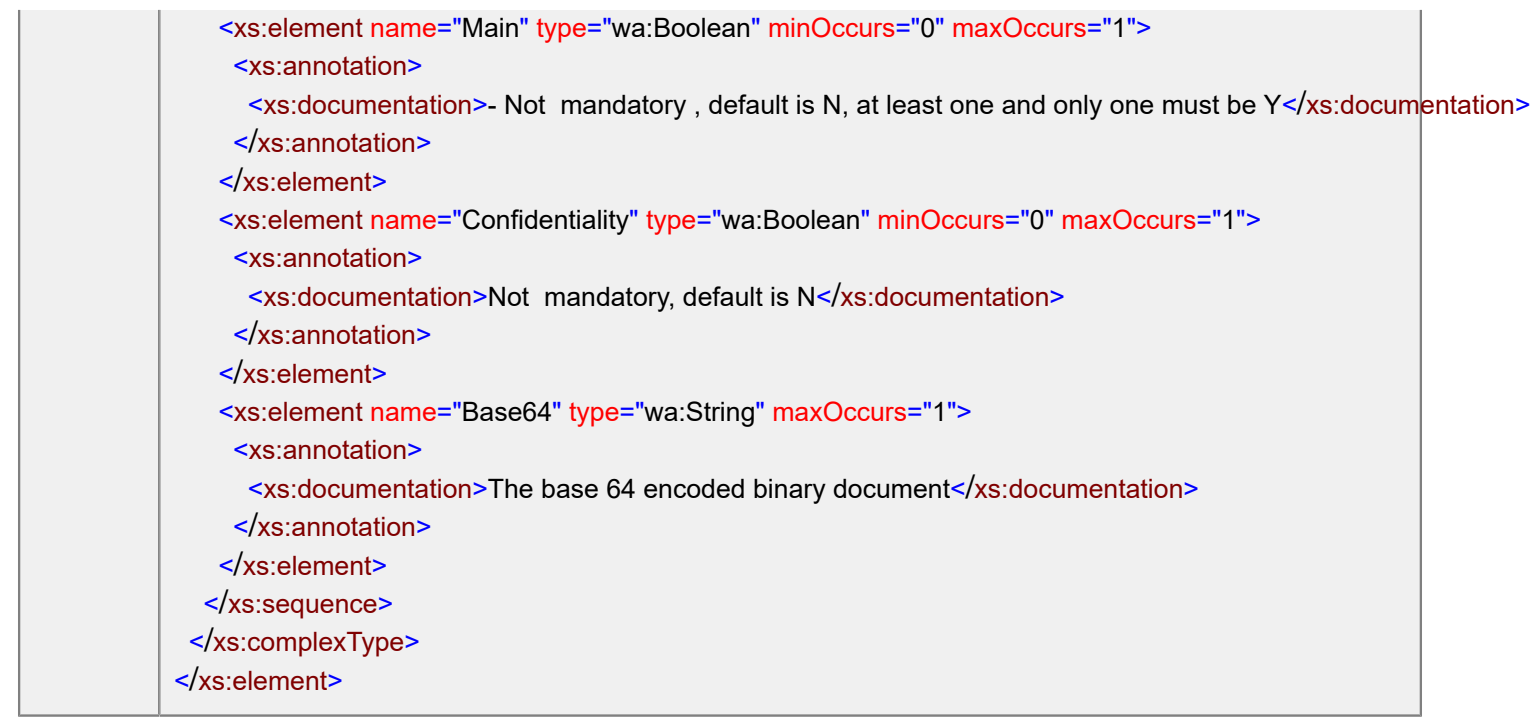

#### <span id="page-1-0"></span>element **Attachment/FileName**

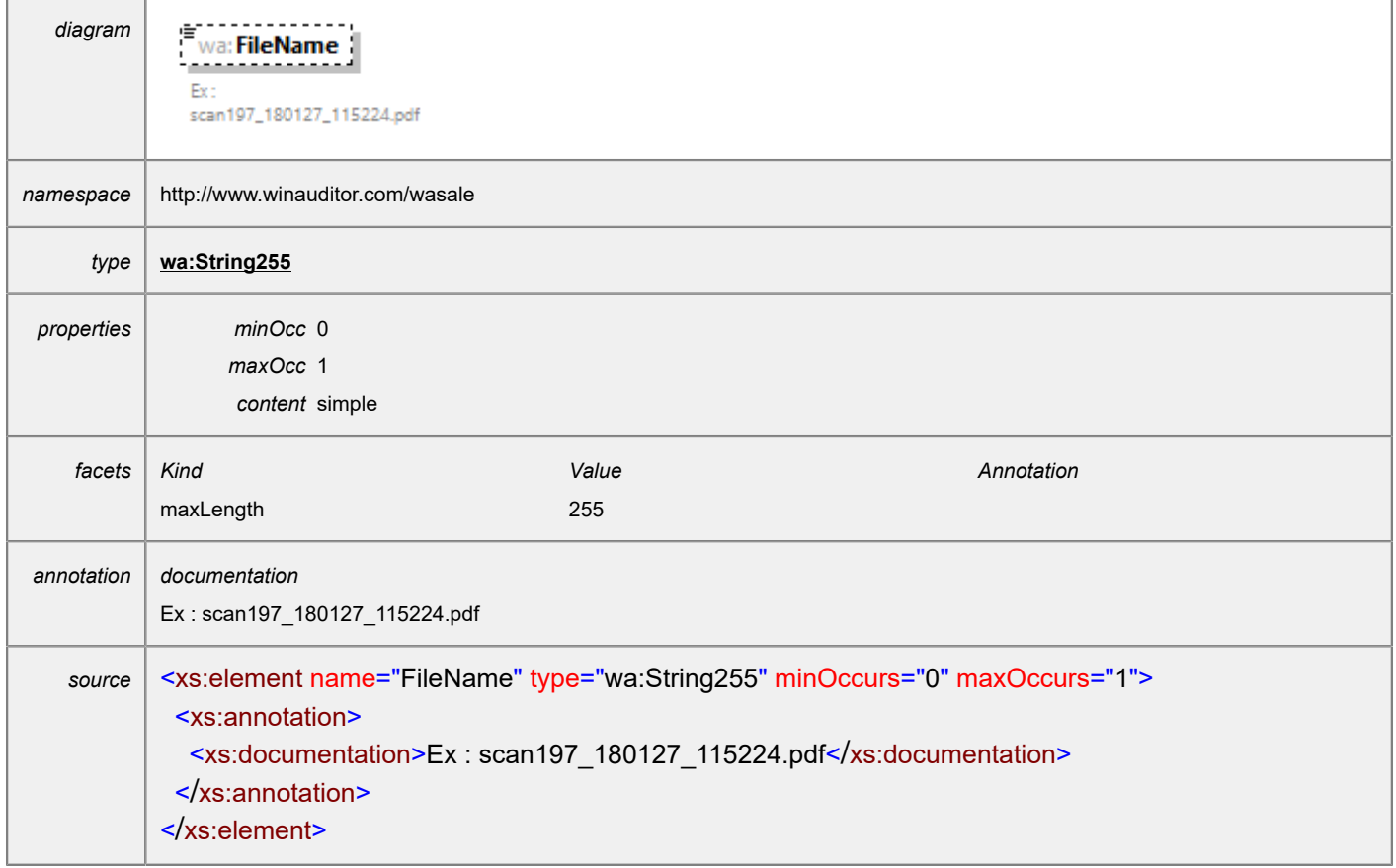

#### <span id="page-2-0"></span>element **Attachment/Main**

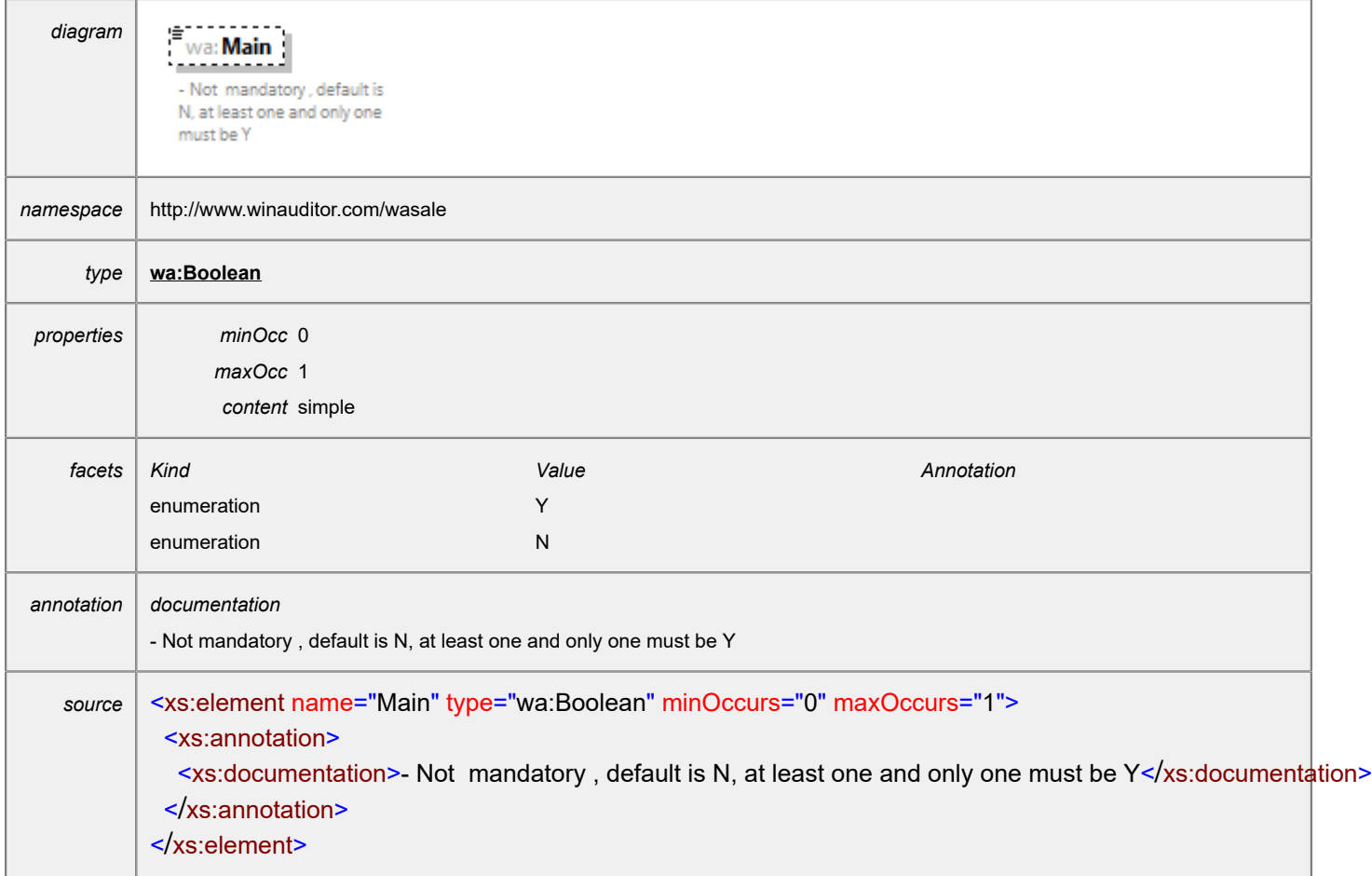

# <span id="page-2-1"></span>element **Attachment/Confidentiality**

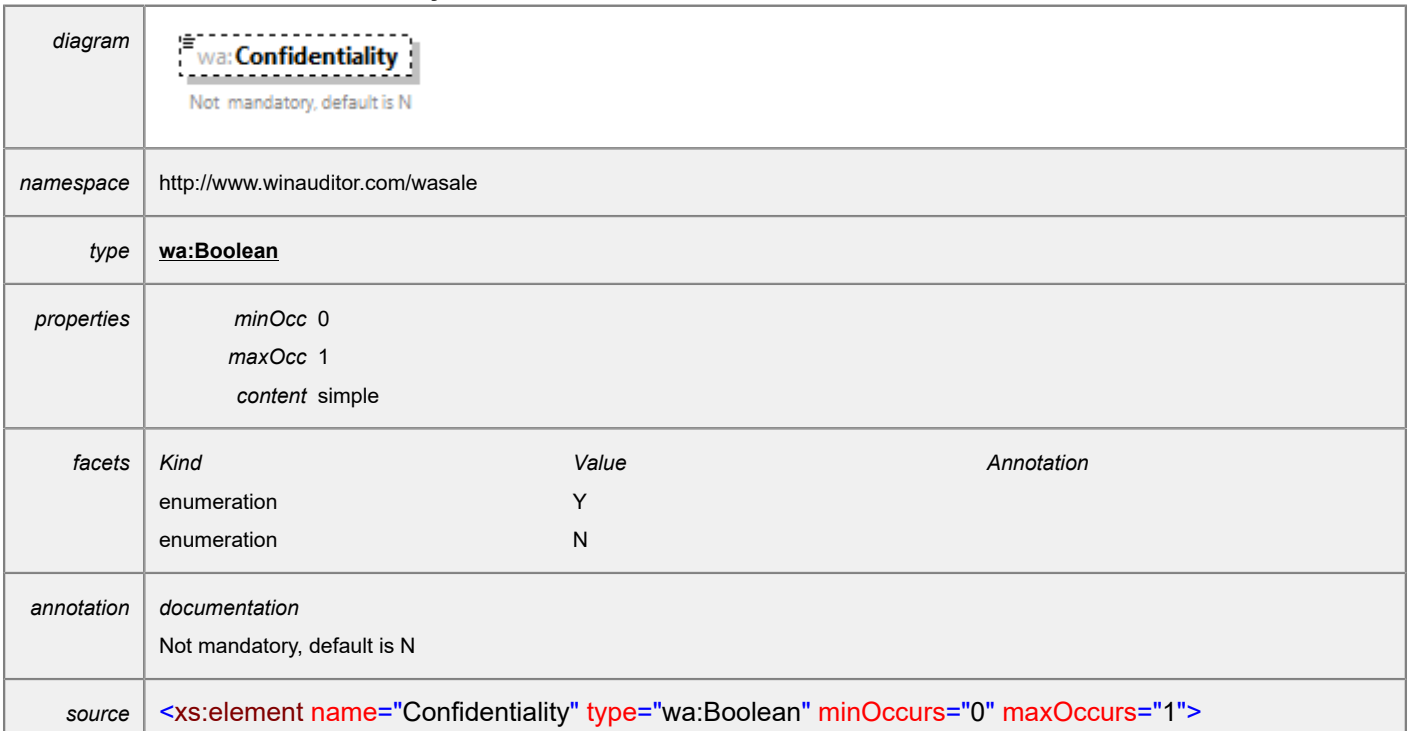

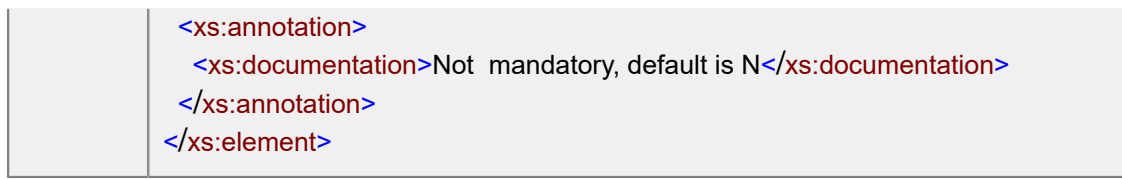

#### <span id="page-3-0"></span>element **Attachment/Base64**

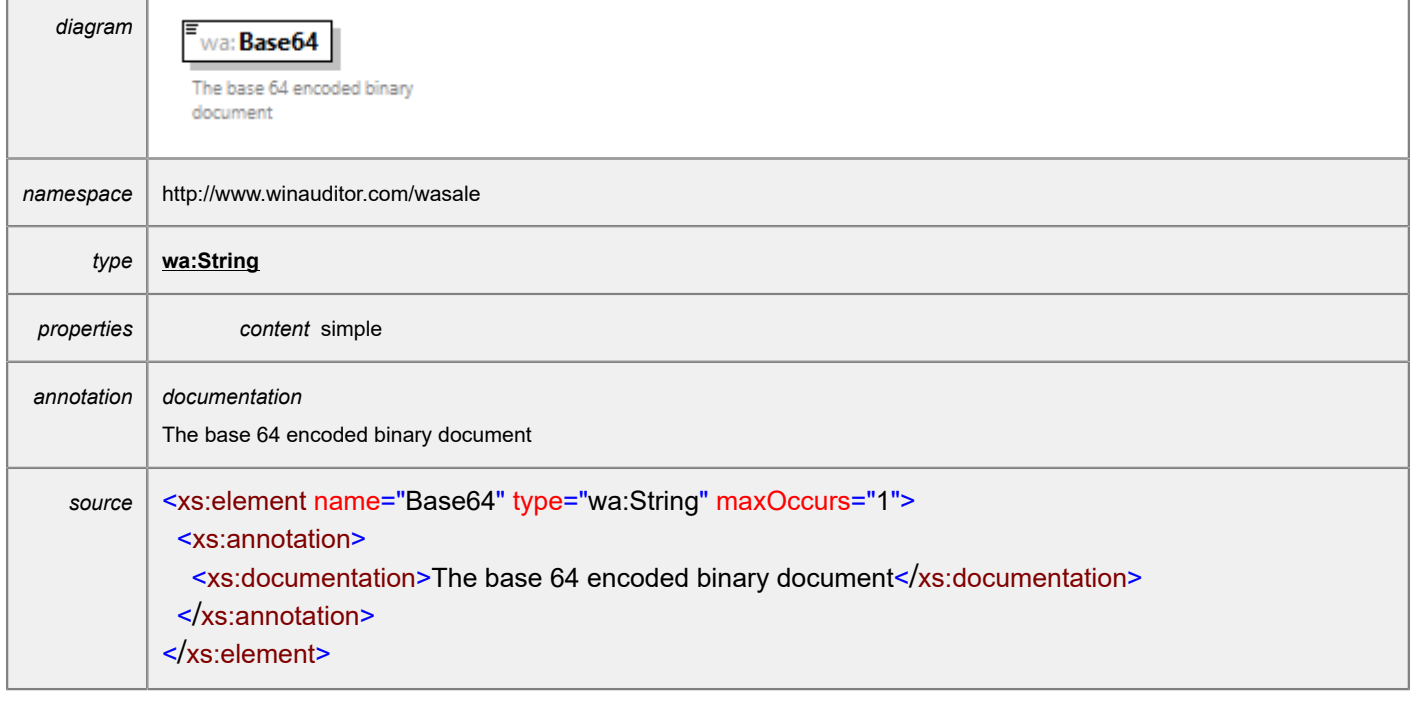

#### <span id="page-4-0"></span>element **Customer**

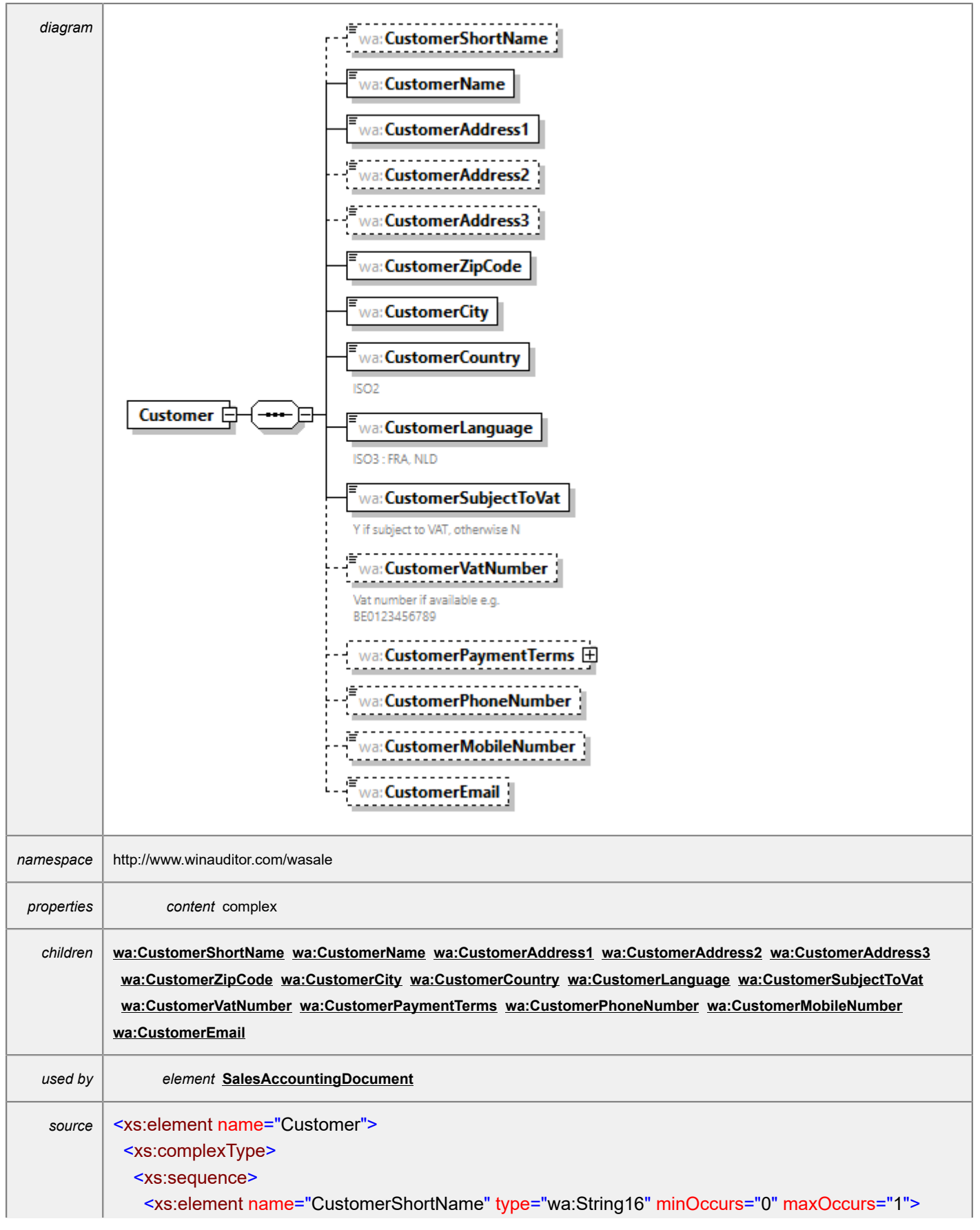

 <xs:annotation> <xs:documentation/> </xs:annotation> </xs:element> <xs:element name="CustomerName" type="wa:String255" minOccurs="1" maxOccurs="1"> <xs:annotation> <xs:documentation/> </xs:annotation> </xs:element> <xs:element name="CustomerAddress1" type="wa:String50" minOccurs="1" maxOccurs="1"> <xs:annotation> <xs:documentation/> </xs:annotation> </xs:element> <xs:element name="CustomerAddress2" type="wa:String50" minOccurs="0" maxOccurs="1"> <xs:annotation> <xs:documentation/> </xs:annotation> </xs:element> <xs:element name="CustomerAddress3" type="wa:String50" minOccurs="0" maxOccurs="1"> <xs:annotation> <xs:documentation/> </xs:annotation> </xs:element> <xs:element name="CustomerZipCode" type="wa:String16" minOccurs="1" maxOccurs="1"> <xs:annotation> <xs:documentation/> </xs:annotation> </xs:element> <xs:element name="CustomerCity" type="wa:String50" minOccurs="1" maxOccurs="1"> <xs:annotation> <xs:documentation/> </xs:annotation> </xs:element> <xs:element name="CustomerCountry" type="wa:String2" minOccurs="1" maxOccurs="1"> <xs:annotation> <xs:documentation>ISO2</xs:documentation> </xs:annotation> </xs:element> <xs:element name="CustomerLanguage" type="wa:String3" minOccurs="1" maxOccurs="1"> <xs:annotation> <xs:documentation>ISO3 : FRA, NLD</xs:documentation> </xs:annotation> </xs:element> <xs:element name="CustomerSubjectToVat" type="wa:Boolean" minOccurs="1" maxOccurs="1"> <xs:annotation> <xs:documentation>Y if subject to VAT, otherwise N</xs:documentation>

 </xs:annotation> </xs:element> <xs:element name="CustomerVatNumber" type="wa:String50" minOccurs="0" maxOccurs="1"> <xs:annotation> <xs:documentation>Vat number if available e.g. BE0123456789</xs:documentation> </xs:annotation> </xs:element> <xs:element name="CustomerPaymentTerms" minOccurs="0" maxOccurs="1"> <xs:complexType> <xs:sequence> <xs:element name="PaymentDelay" type="wa:Int32" minOccurs="1" maxOccurs="1"> <xs:annotation> <xs:documentation>delay in days e.g. 30, 60, 90, 7,...</xs:documentation> </xs:annotation> </xs:element> <xs:element name="PaymentType" minOccurs="1" maxOccurs="1"> <xs:annotation>  $\leq$ xs:documentation>M = delay from end of the month, D = delay from document date $\leq$ /xs:documentation>  $\le$ /xs:annotation> <xs:simpleType> <xs:restriction base="xs:string"> <xs:enumeration value="M"/> <xs:enumeration value="D"/> </xs:restriction> </xs:simpleType> </xs:element> </xs:sequence> </xs:complexType> </xs:element> <xs:element name="CustomerPhoneNumber" type="wa:String50" minOccurs="0" maxOccurs="1"> <xs:annotation> <xs:documentation/> </xs:annotation> </xs:element> <xs:element name="CustomerMobileNumber" type="wa:String50" minOccurs="0" maxOccurs="1"> <xs:annotation> <xs:documentation/> </xs:annotation> </xs:element> <xs:element name="CustomerEmail" type="wa:String50" minOccurs="0" maxOccurs="1"> <xs:annotation> <xs:documentation/> </xs:annotation> </xs:element> </xs:sequence> </xs:complexType>

#### <span id="page-7-0"></span>element **Customer/CustomerShortName**

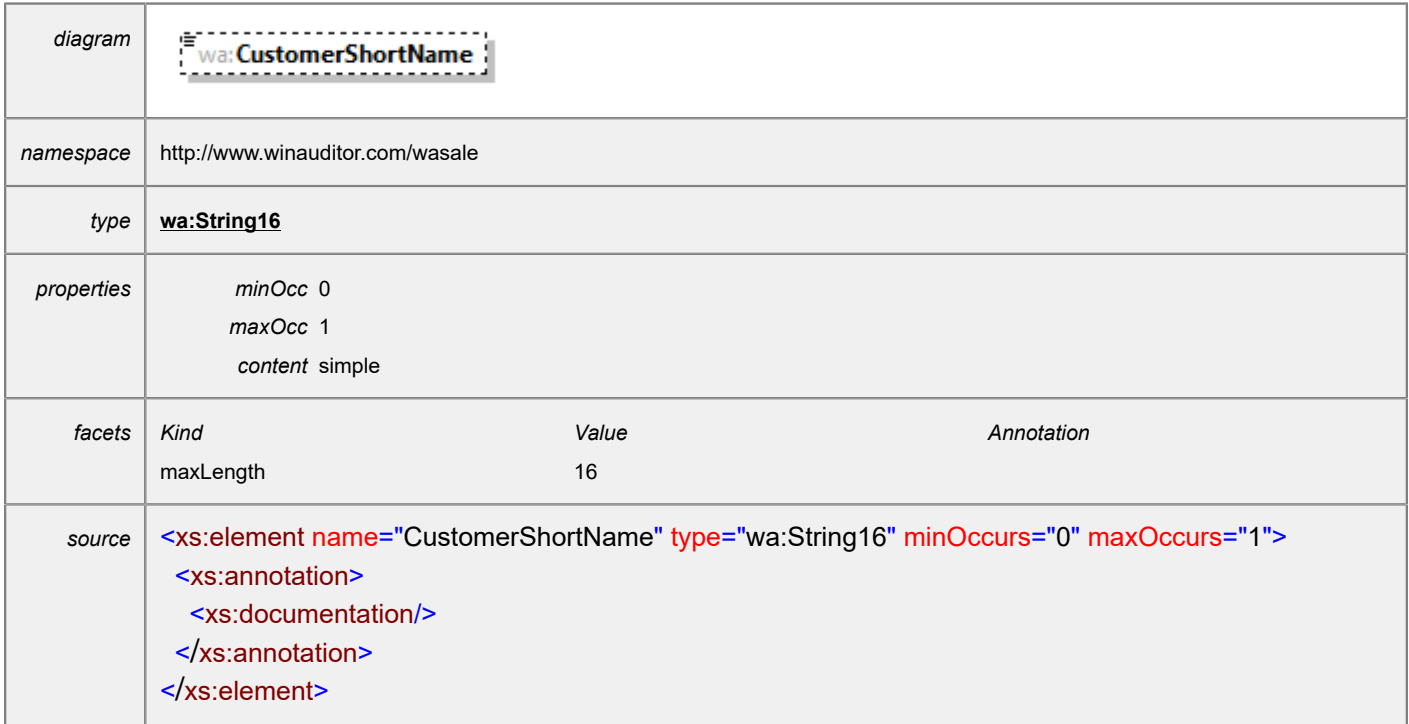

#### <span id="page-7-1"></span>element **Customer/CustomerName**

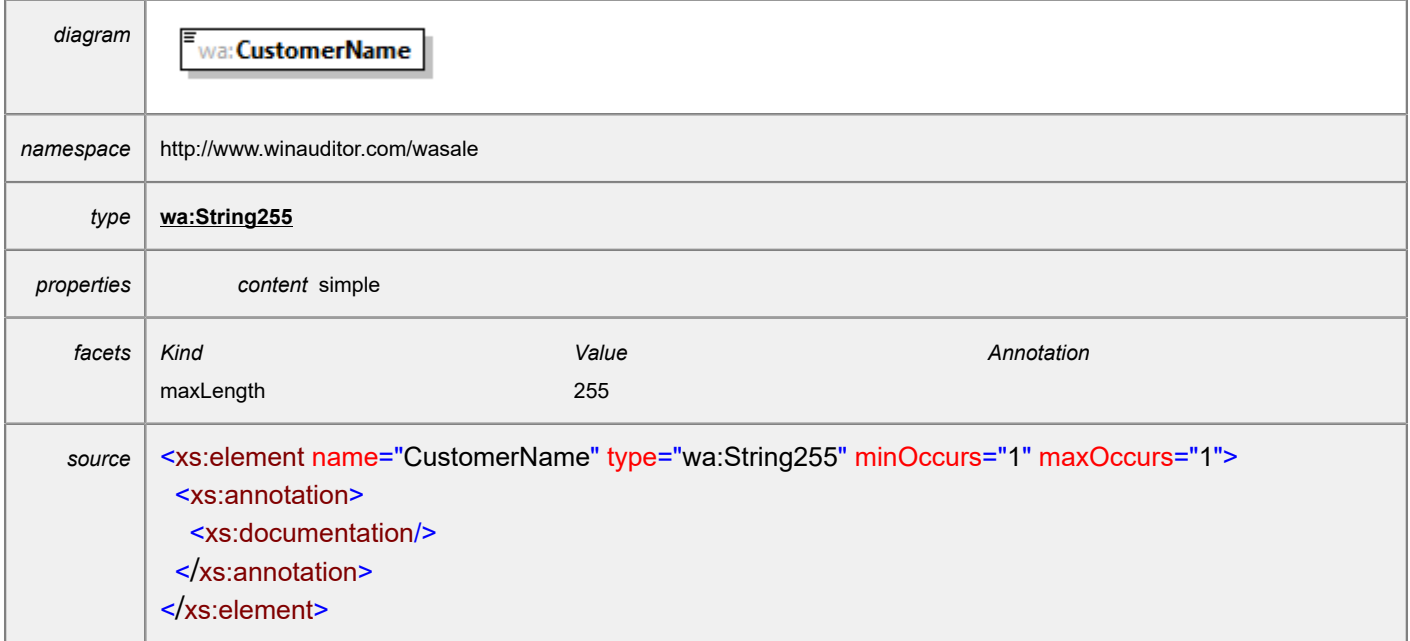

#### <span id="page-7-2"></span>element **Customer/CustomerAddress1**

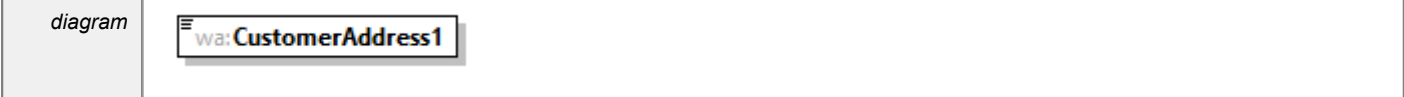

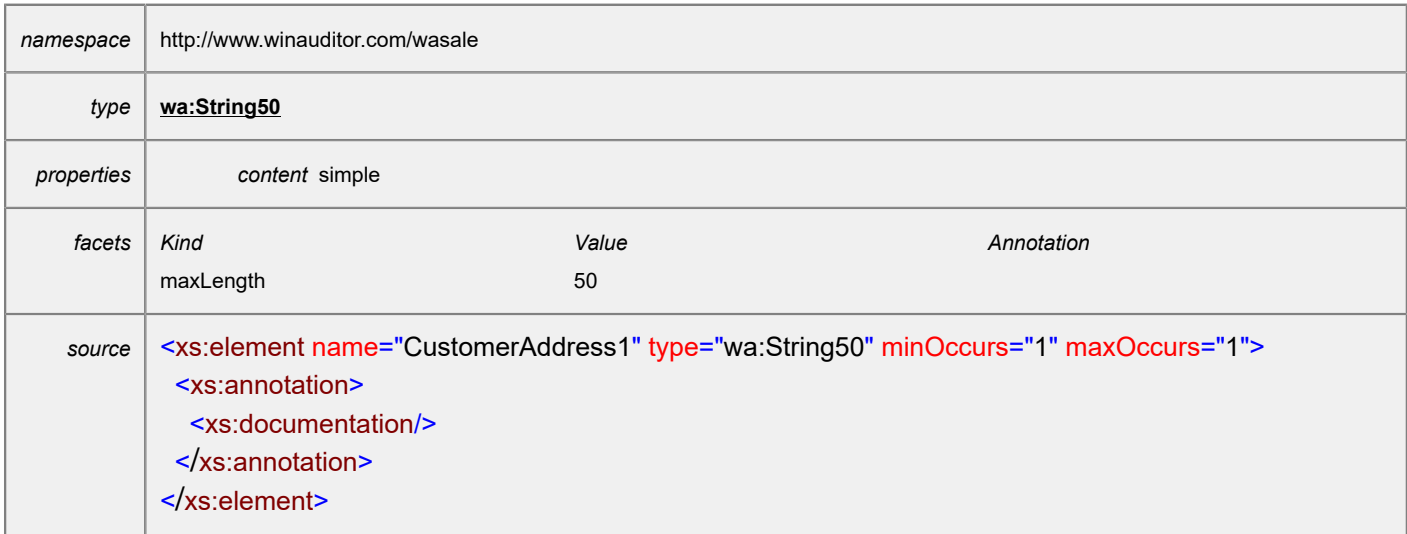

#### <span id="page-8-0"></span>element **Customer/CustomerAddress2**

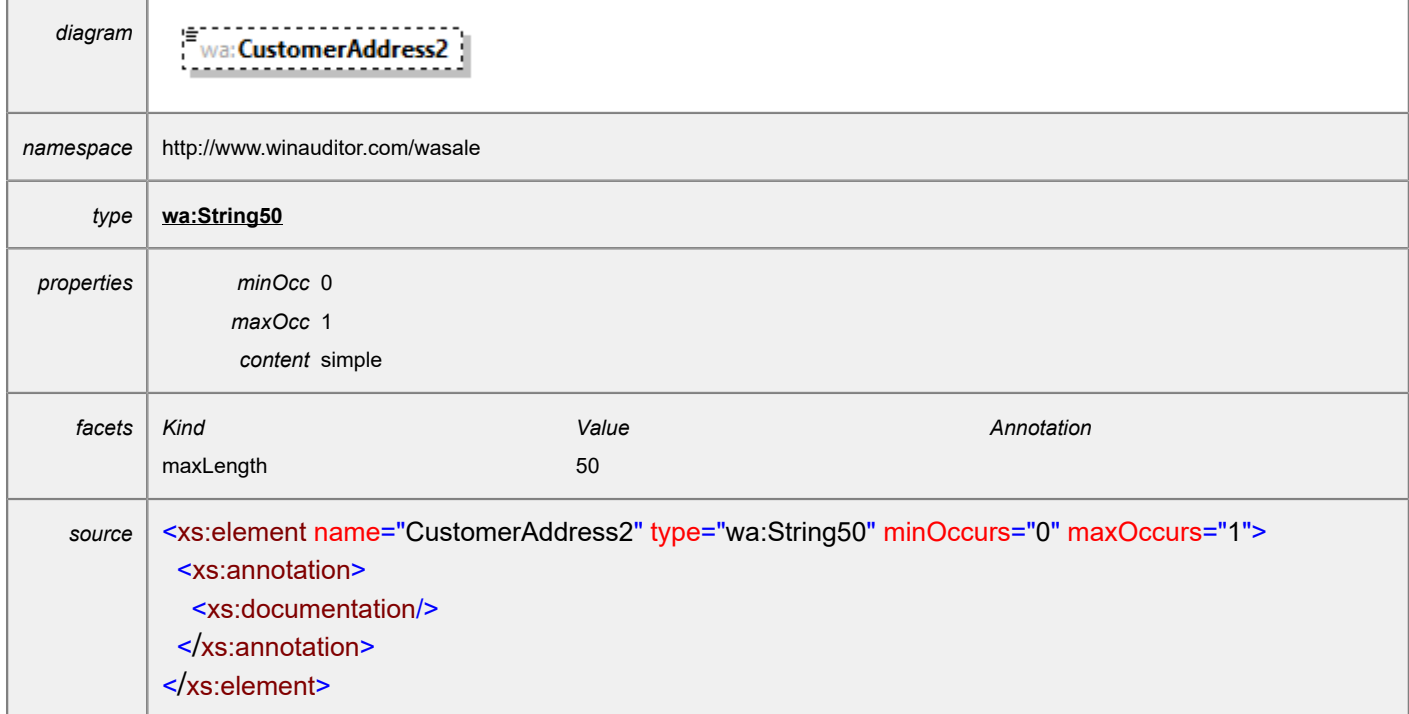

#### <span id="page-8-1"></span>element **Customer/CustomerAddress3**

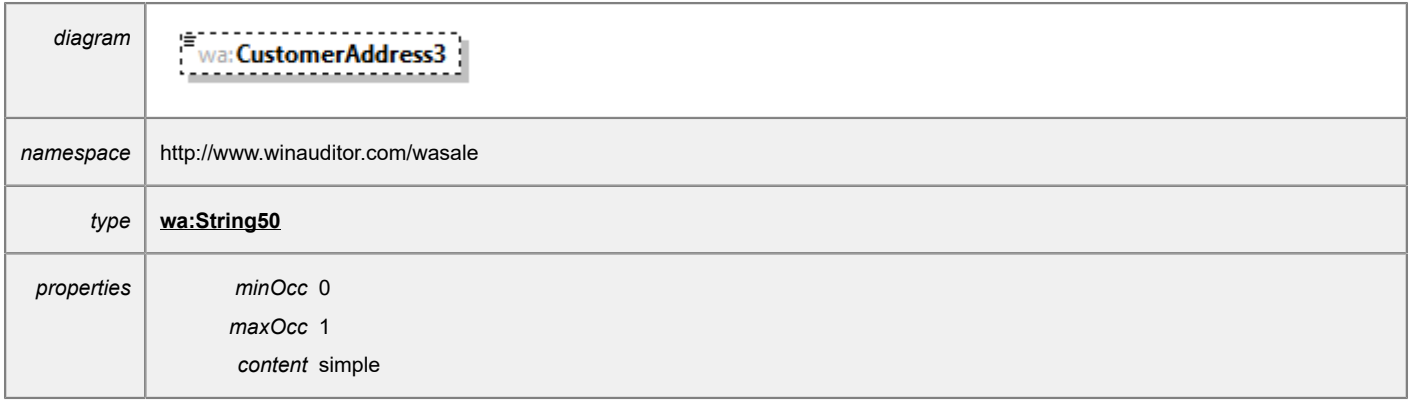

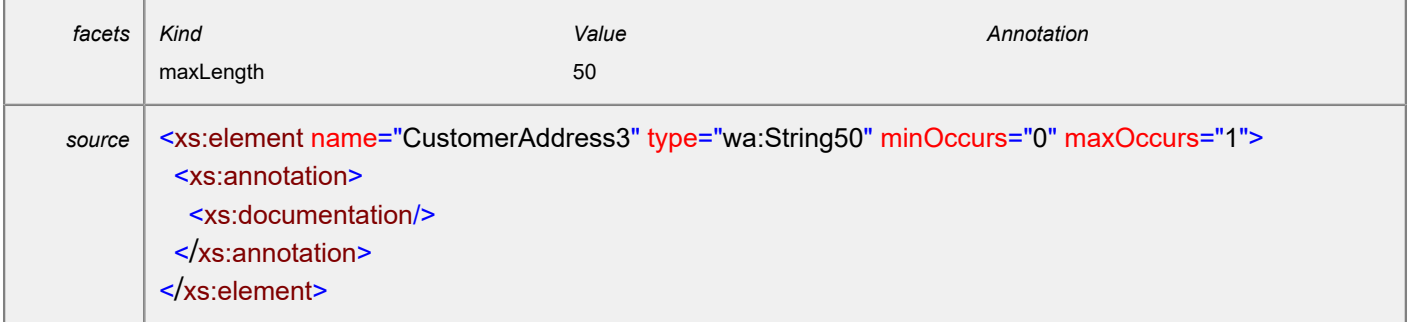

# <span id="page-9-0"></span>element **Customer/CustomerZipCode**

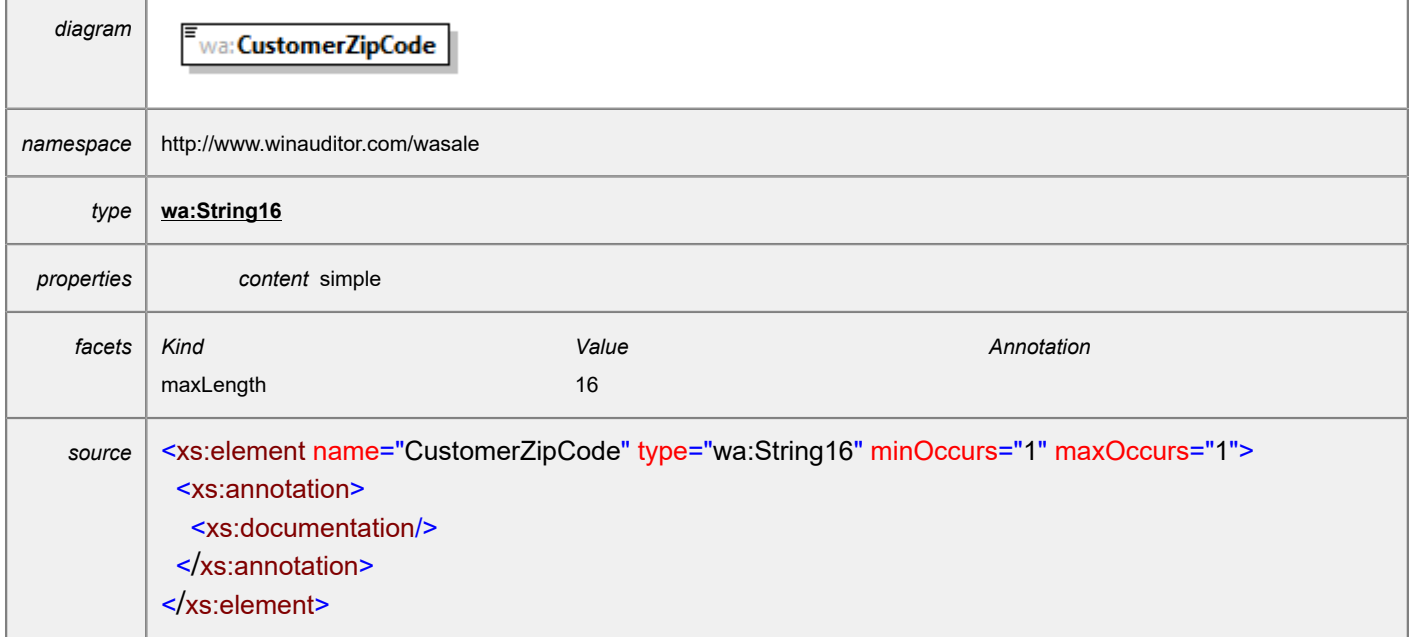

# <span id="page-9-1"></span>element **Customer/CustomerCity**

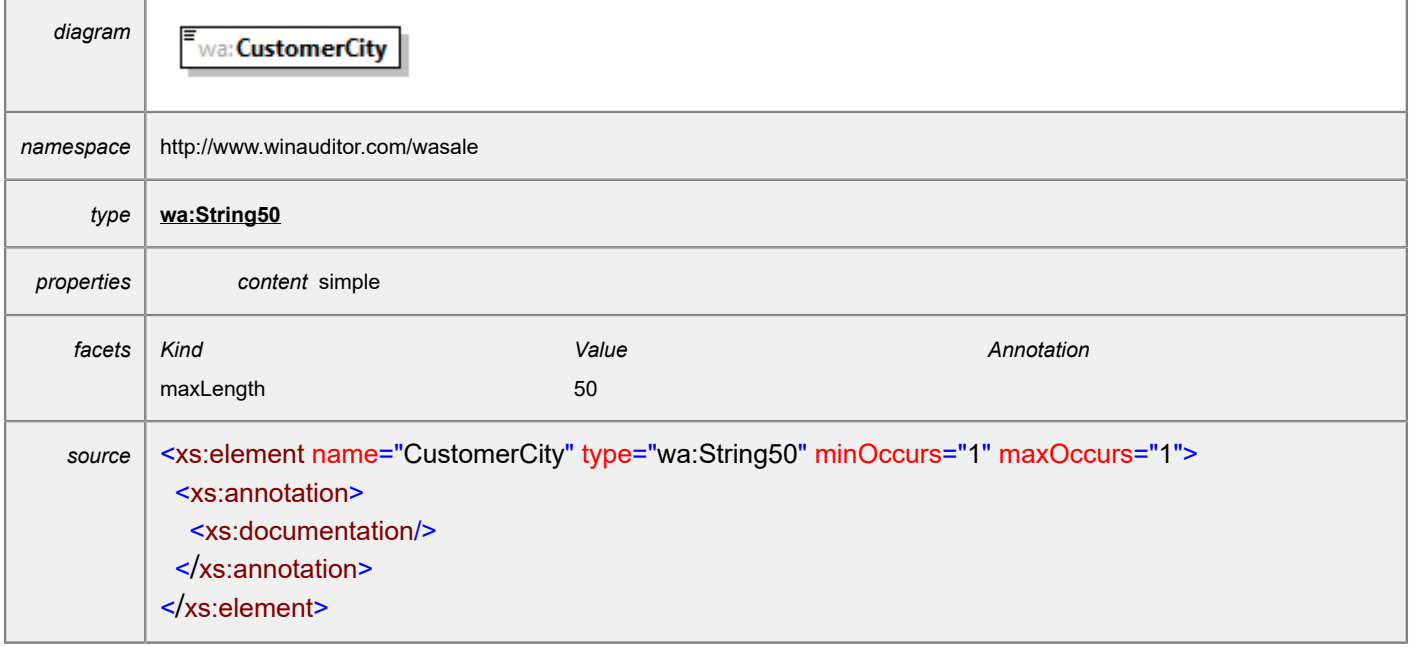

### <span id="page-10-0"></span>element **Customer/CustomerCountry**

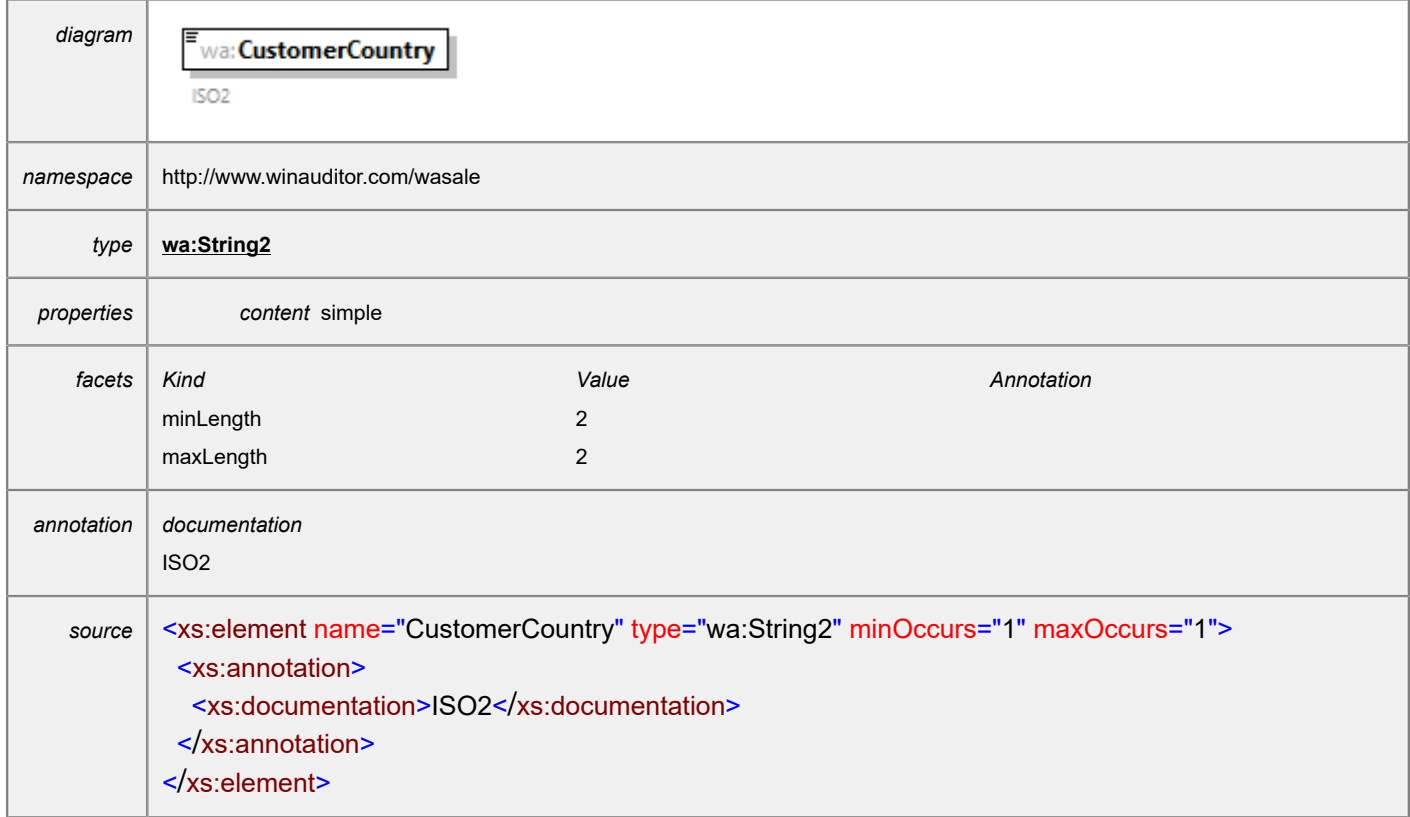

# <span id="page-10-1"></span>element **Customer/CustomerLanguage**

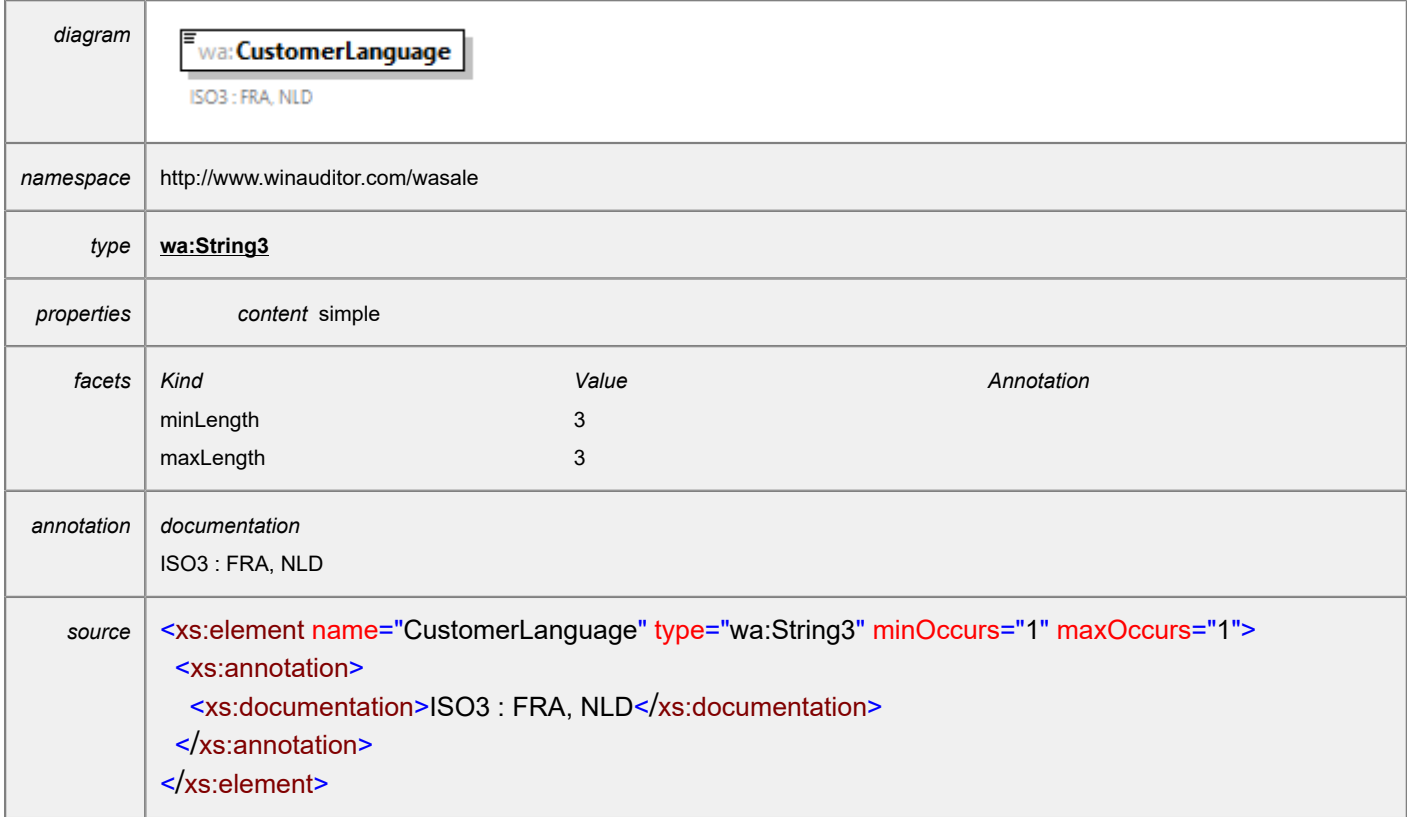

### <span id="page-11-0"></span>element **Customer/CustomerSubjectToVat**

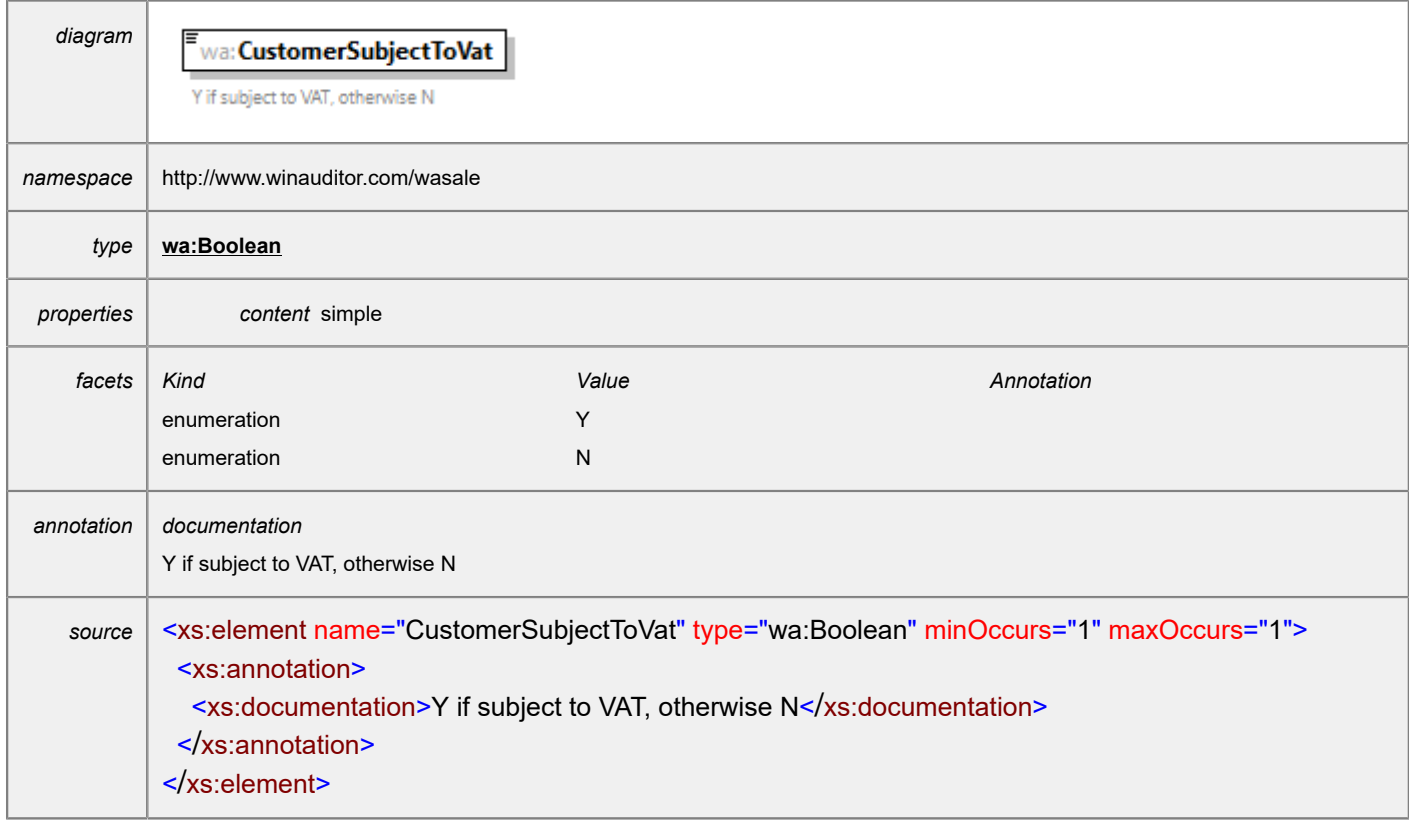

### <span id="page-11-1"></span>element **Customer/CustomerVatNumber**

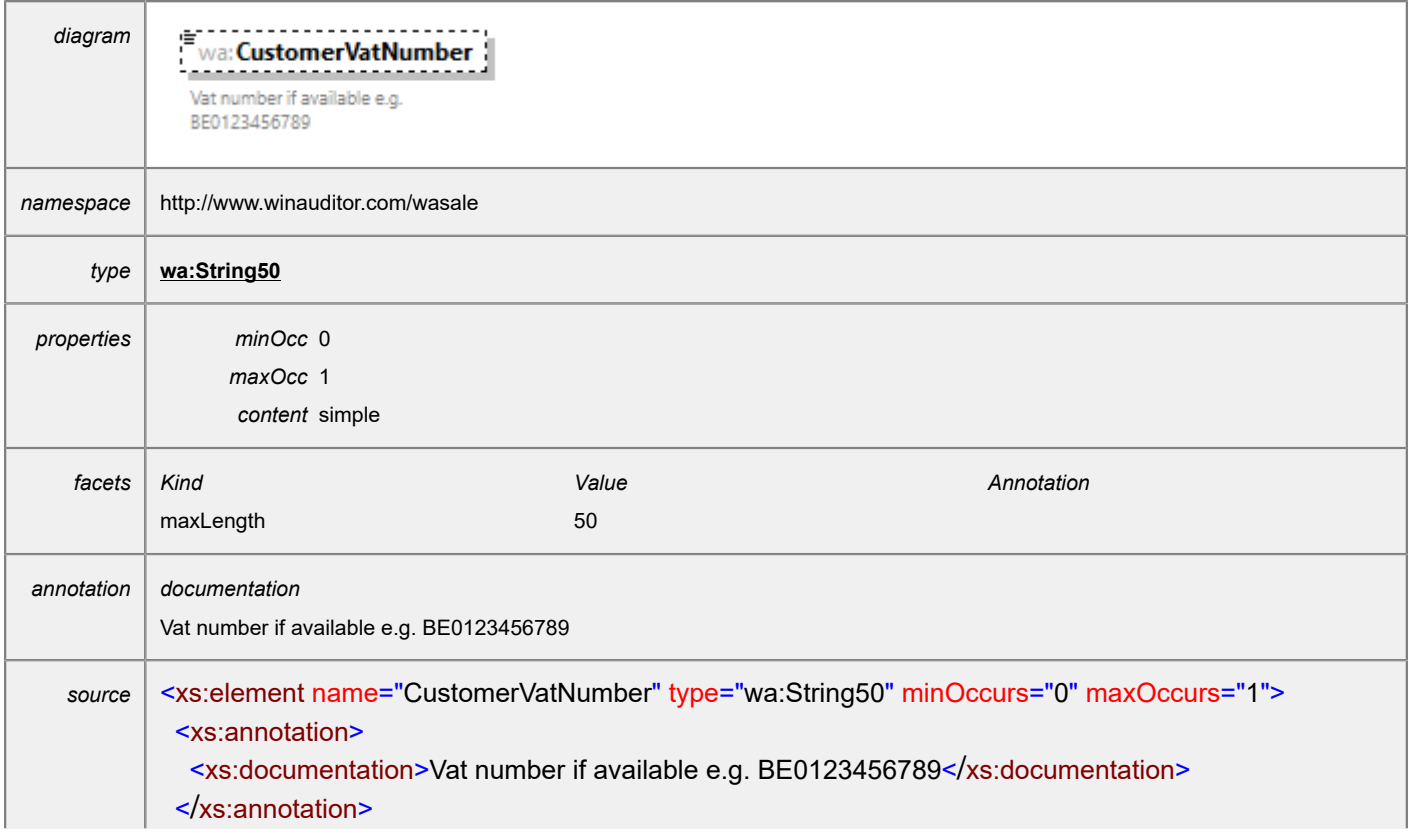

### <span id="page-12-0"></span>element **Customer/CustomerPaymentTerms**

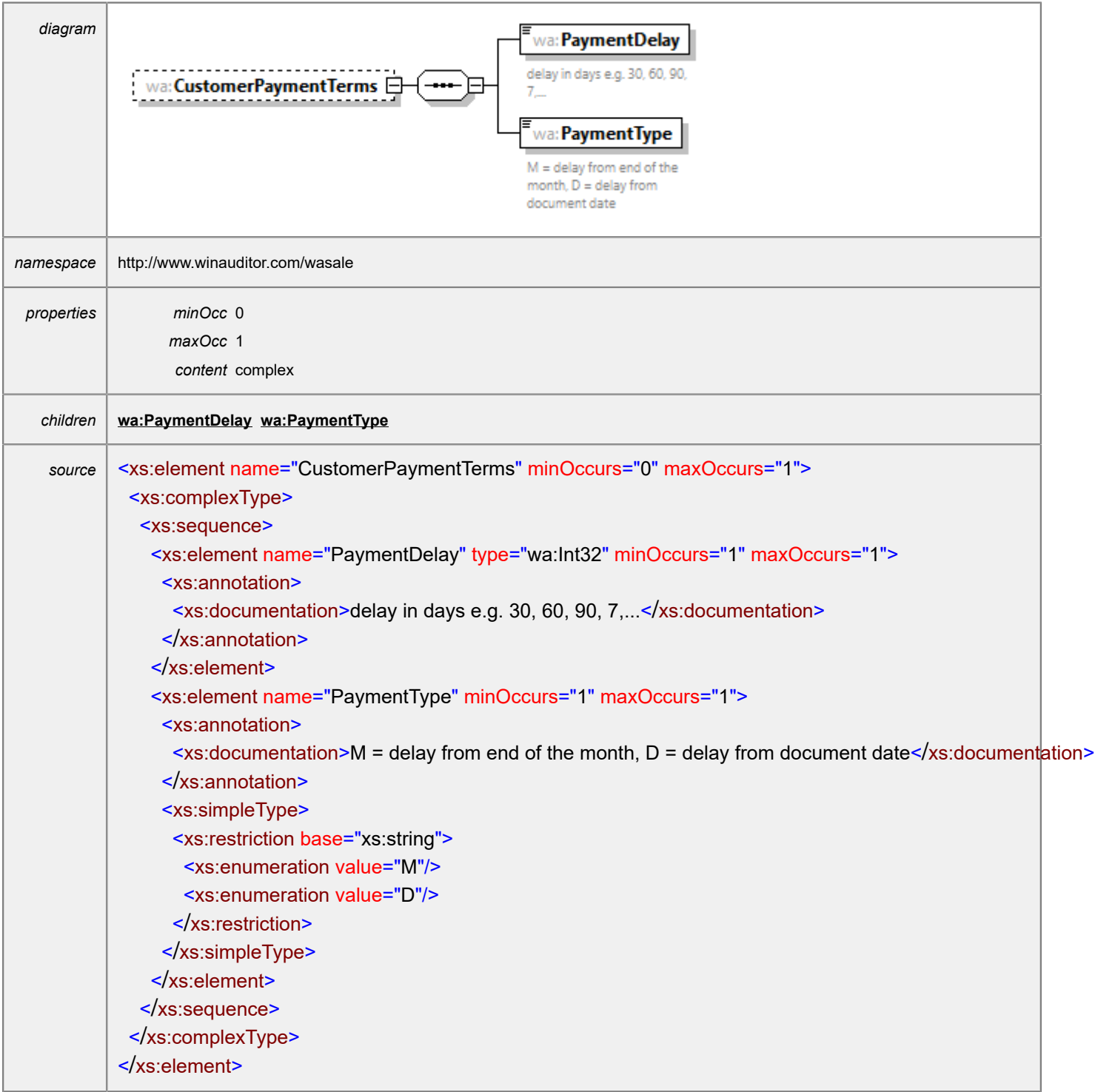

### <span id="page-13-0"></span>element **Customer/CustomerPaymentTerms/PaymentDelay**

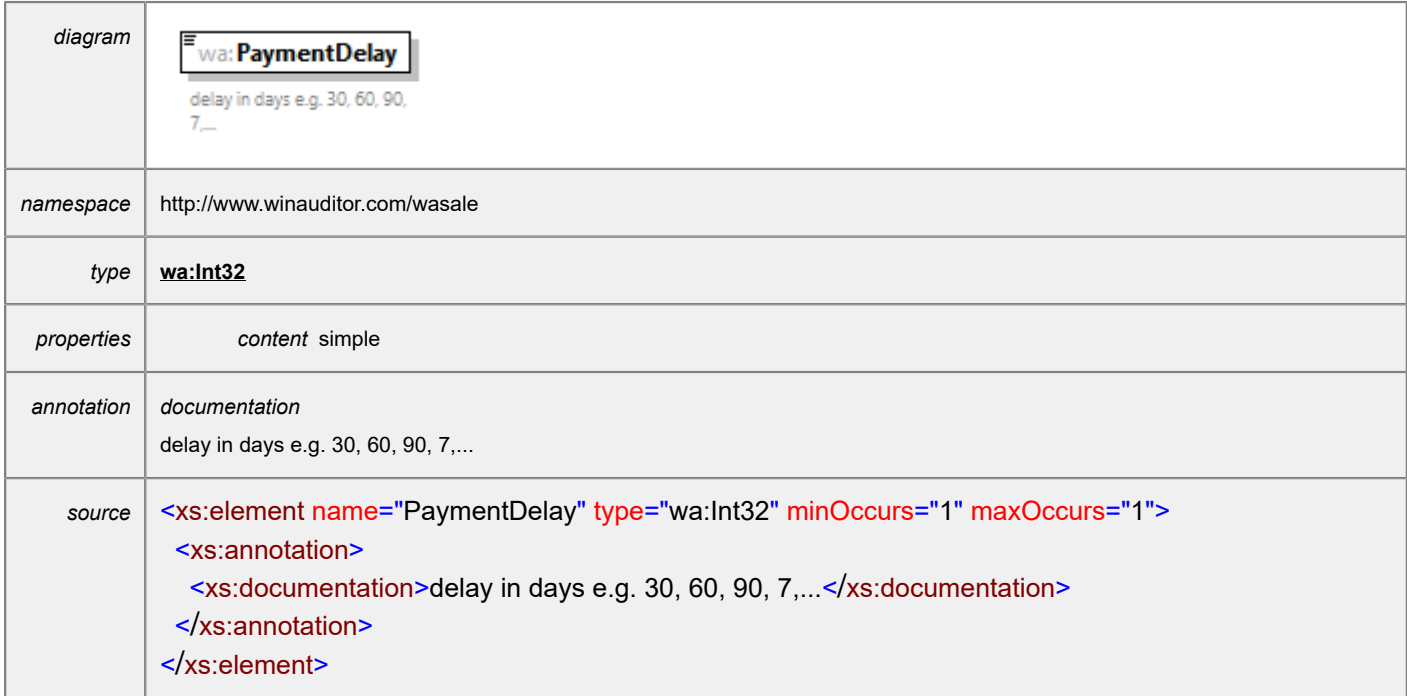

# <span id="page-13-1"></span>element **Customer/CustomerPaymentTerms/PaymentType**

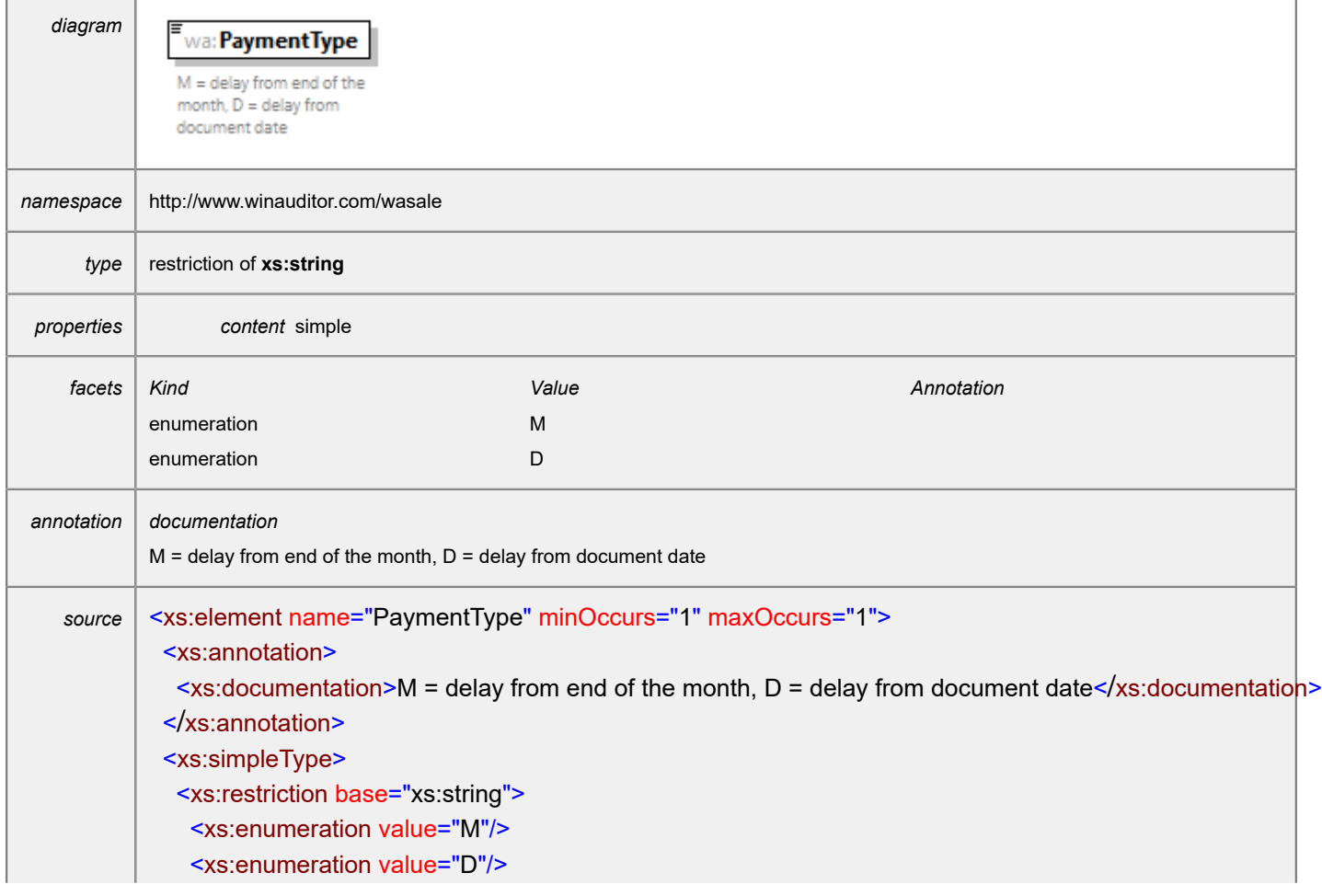

 </xs:restriction> </xs:simpleType>

</xs:element>

#### <span id="page-14-0"></span>element **Customer/CustomerPhoneNumber**

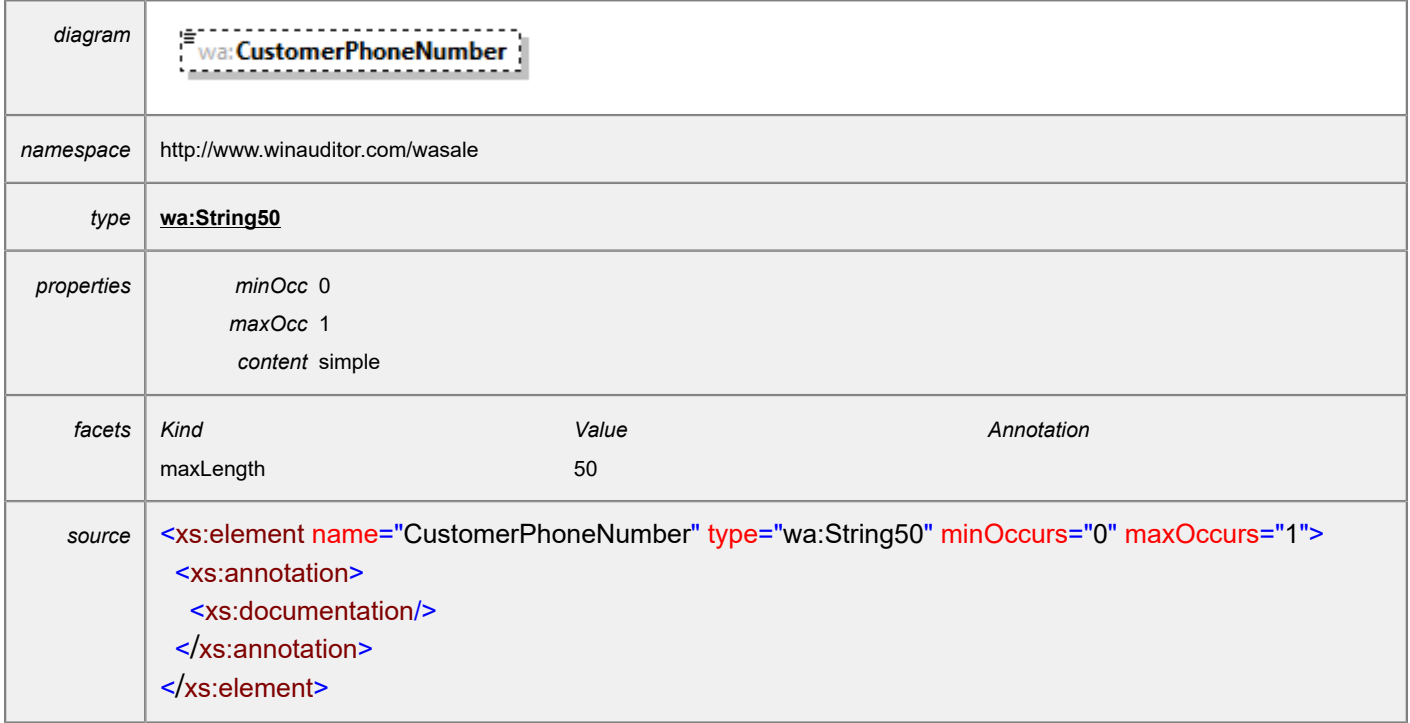

#### <span id="page-14-1"></span>element **Customer/CustomerMobileNumber**

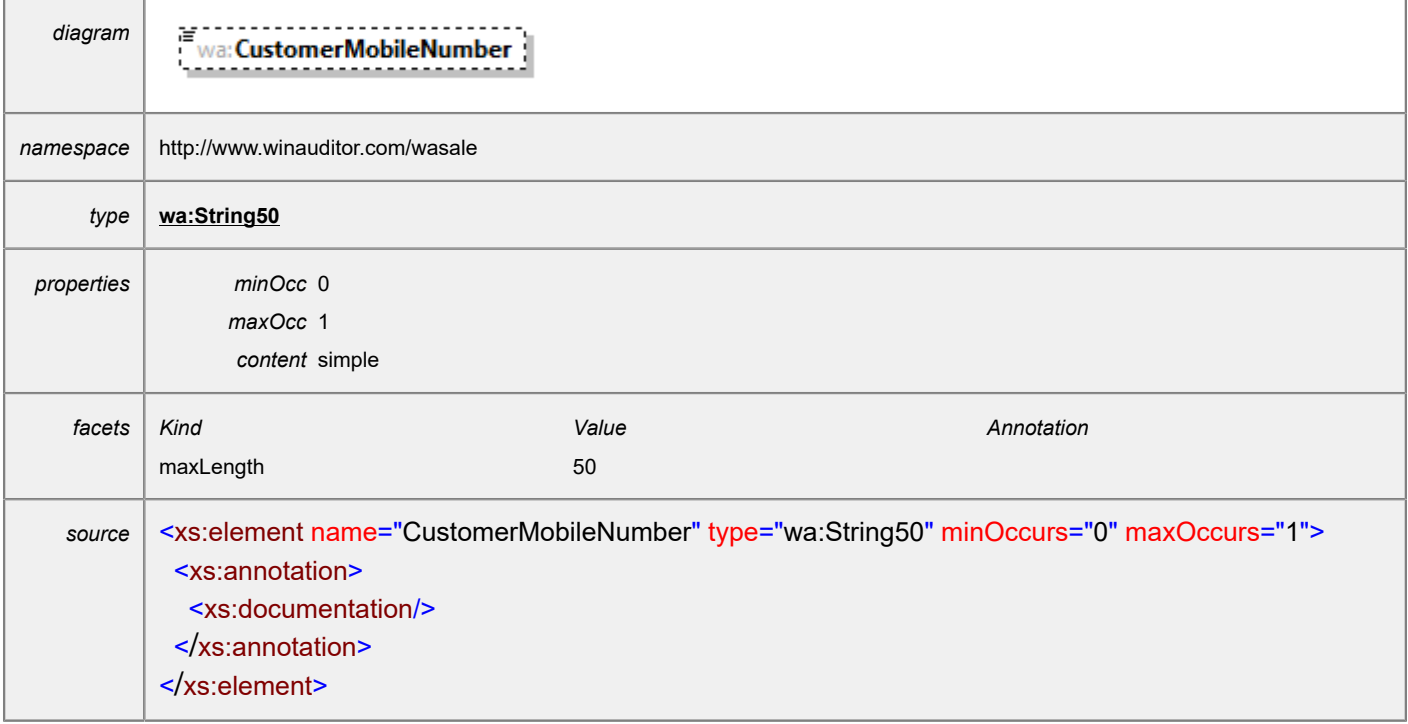

#### <span id="page-15-1"></span>element **Customer/CustomerEmail**

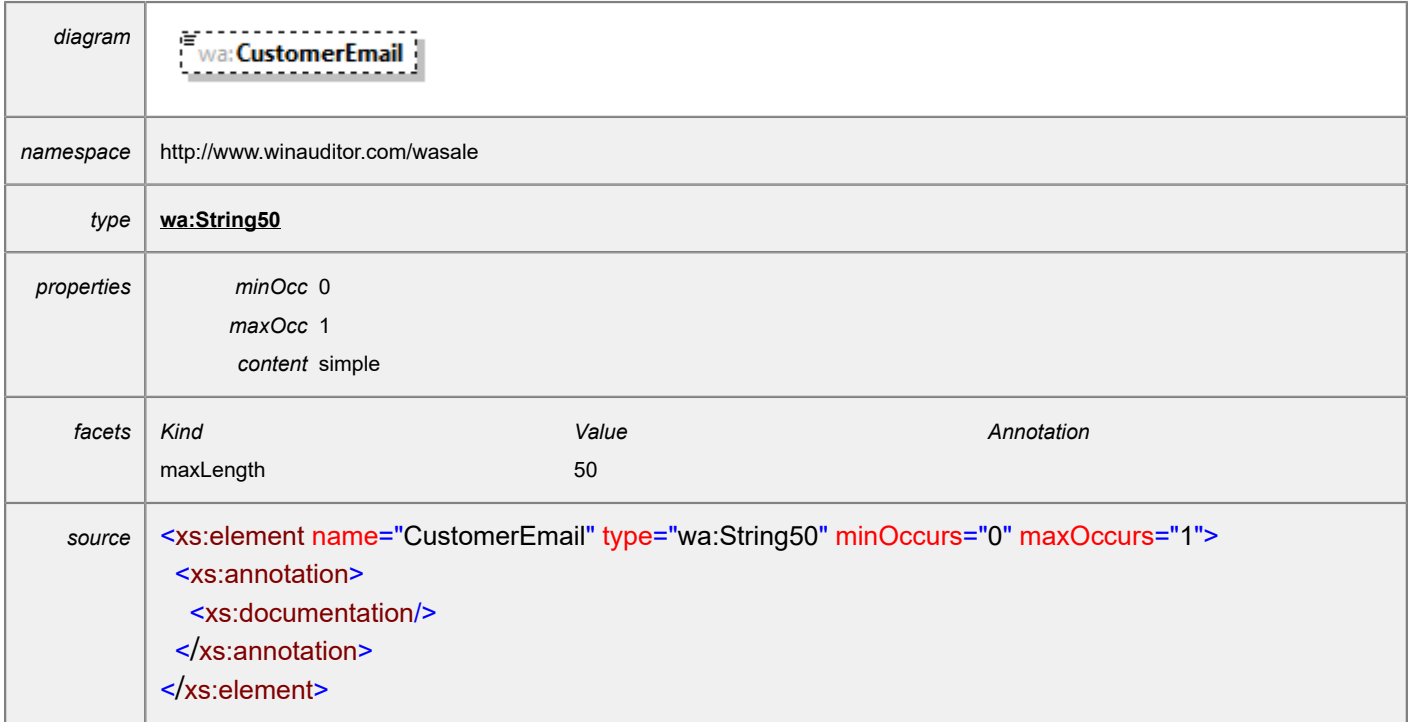

#### <span id="page-15-0"></span>element **IntrastatLine**

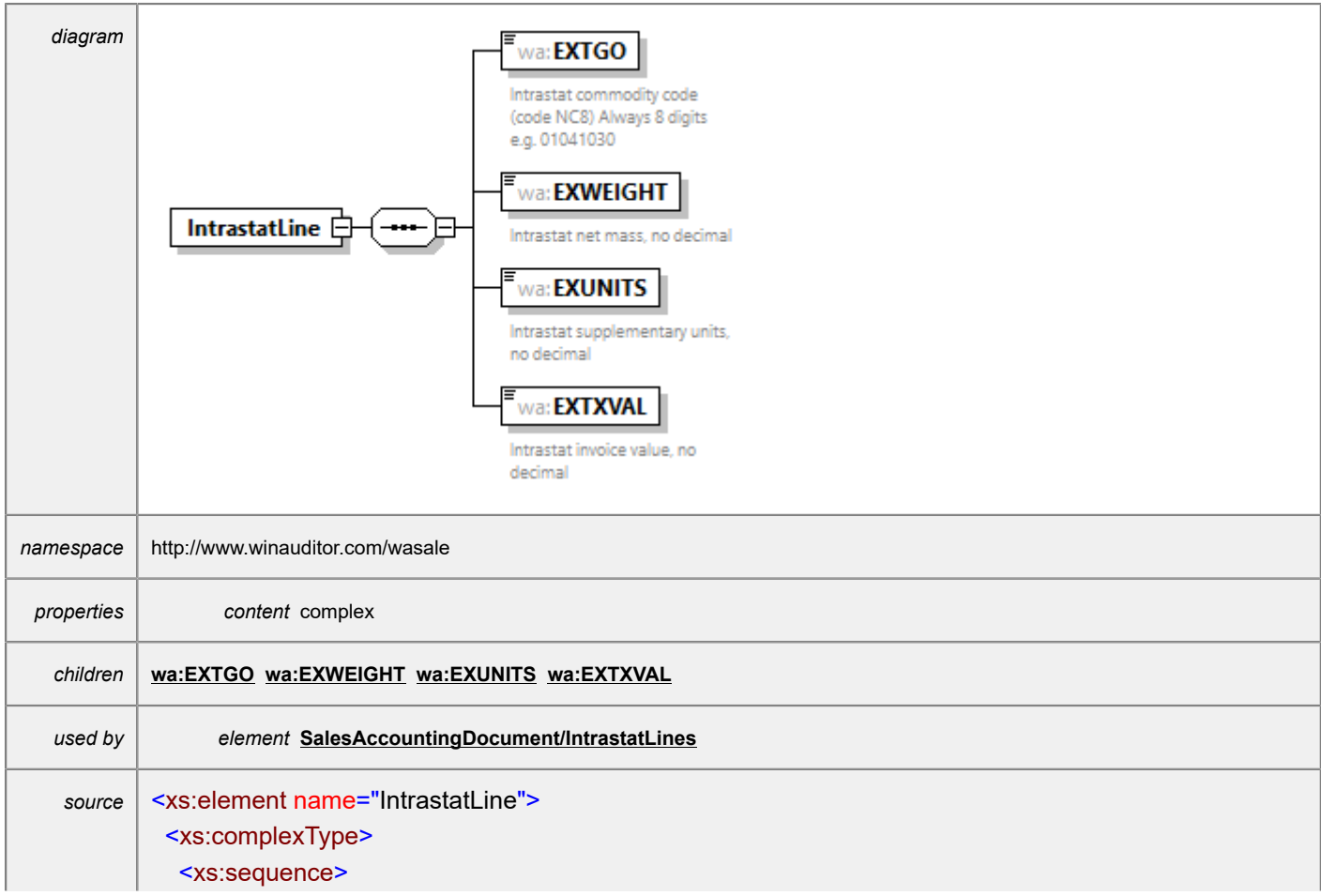

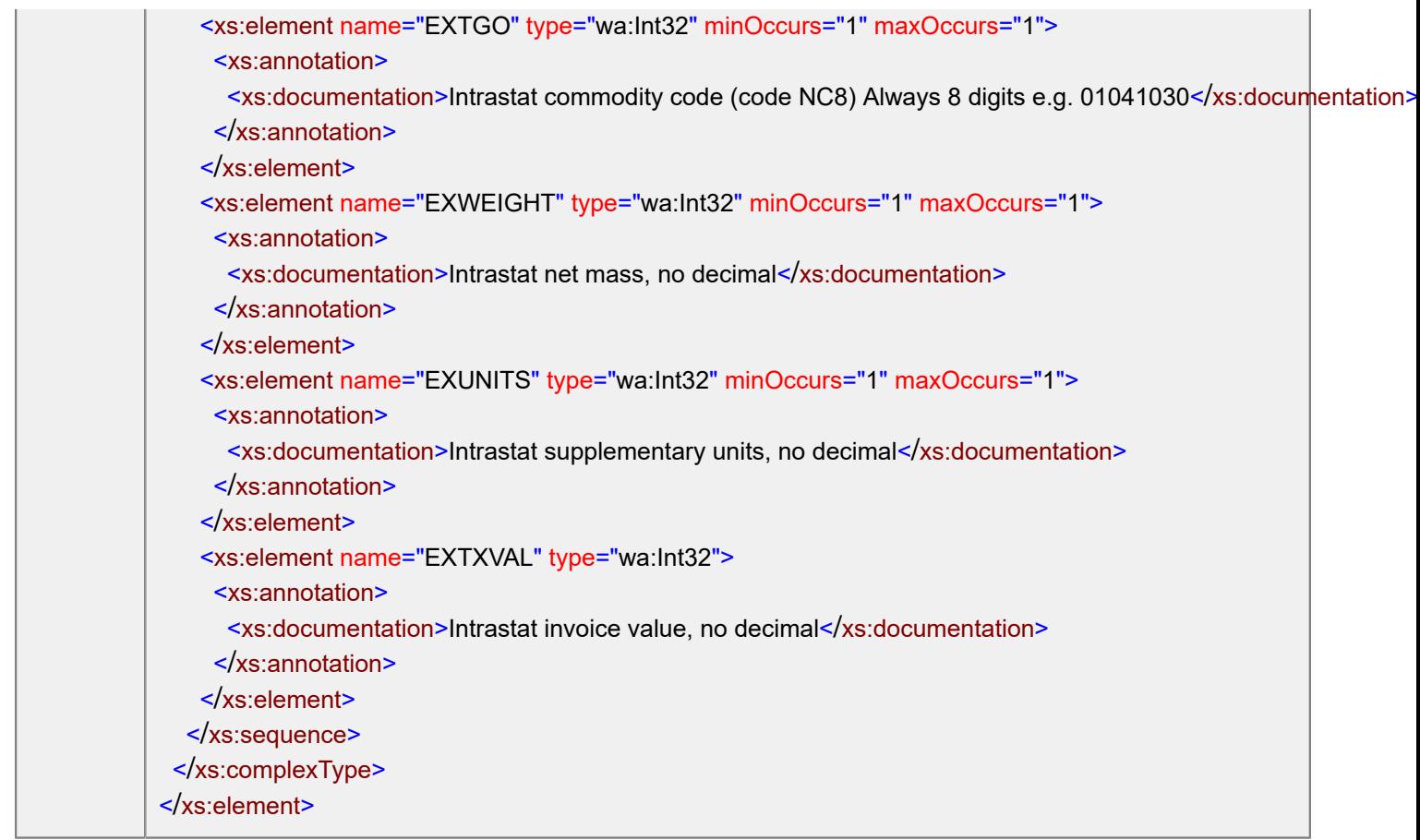

#### <span id="page-16-0"></span>element **IntrastatLine/EXTGO**

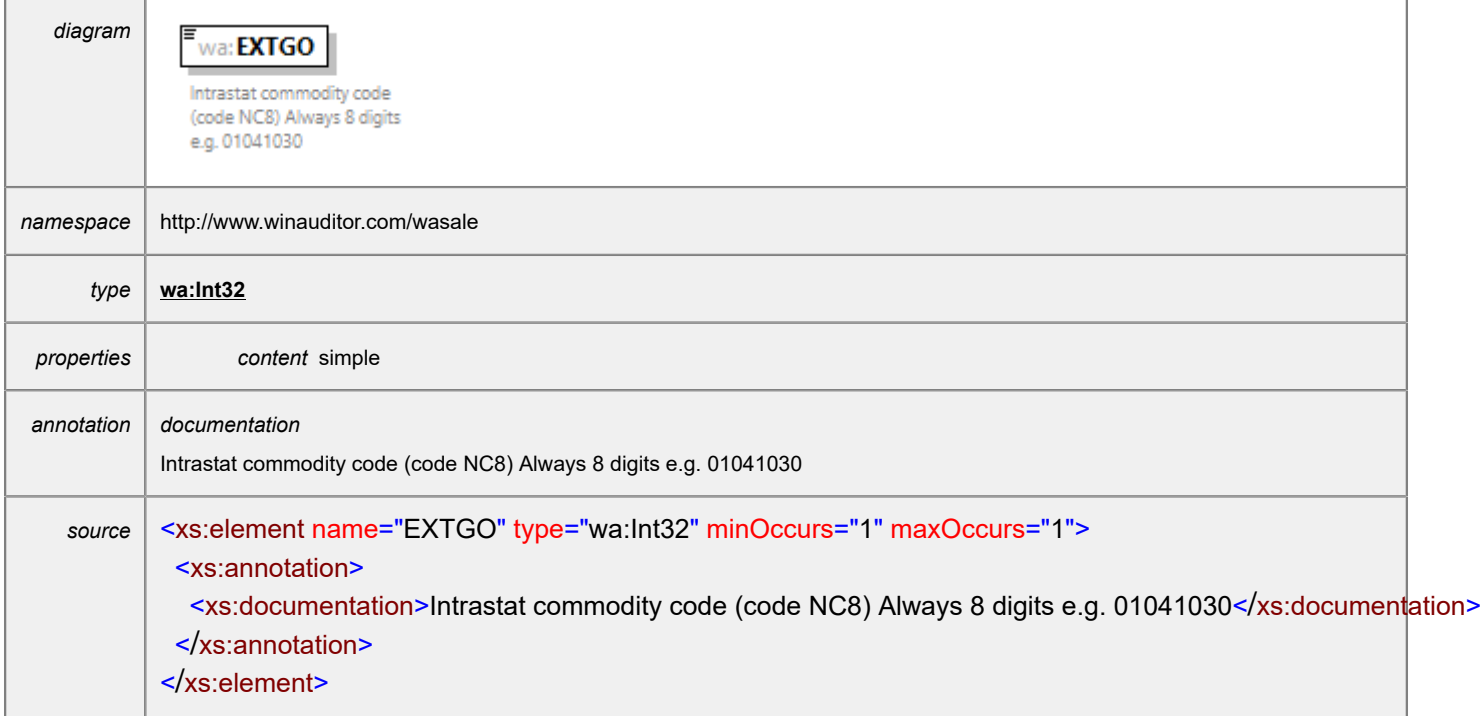

#### <span id="page-17-0"></span>element **IntrastatLine/EXWEIGHT**

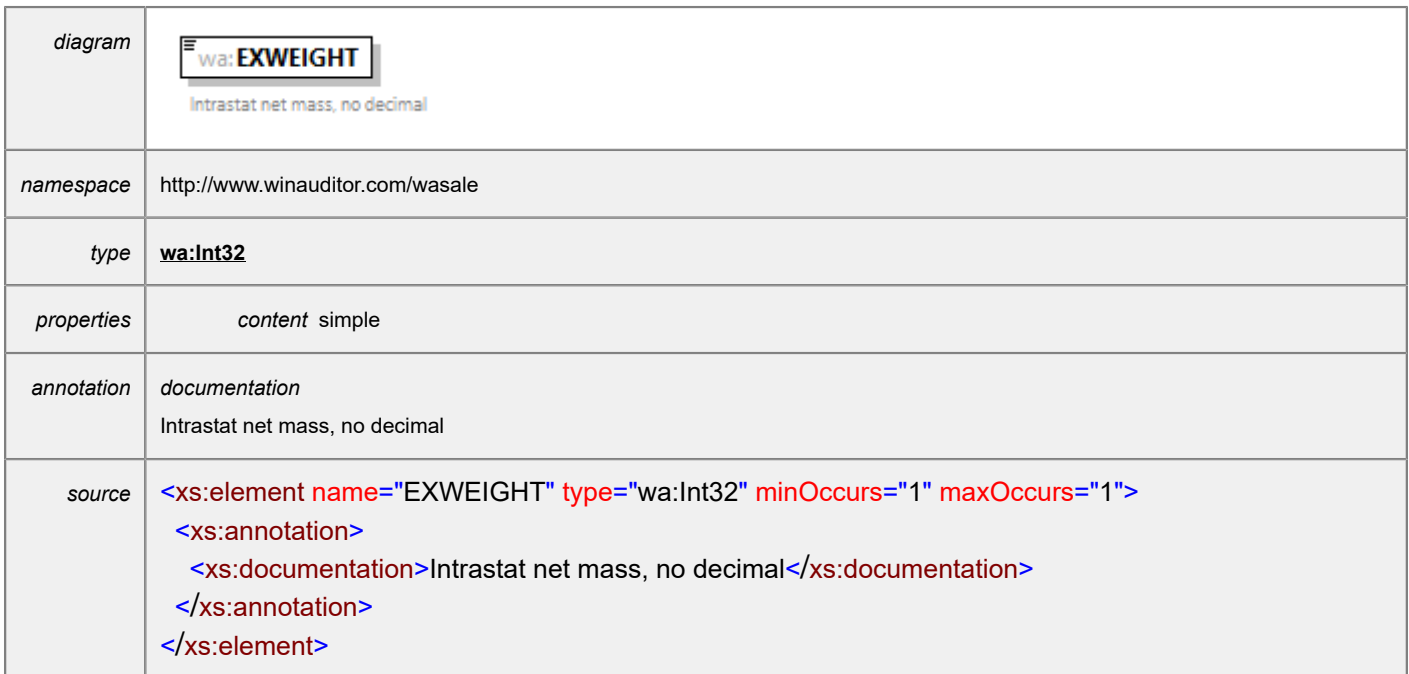

#### <span id="page-17-1"></span>element **IntrastatLine/EXUNITS**

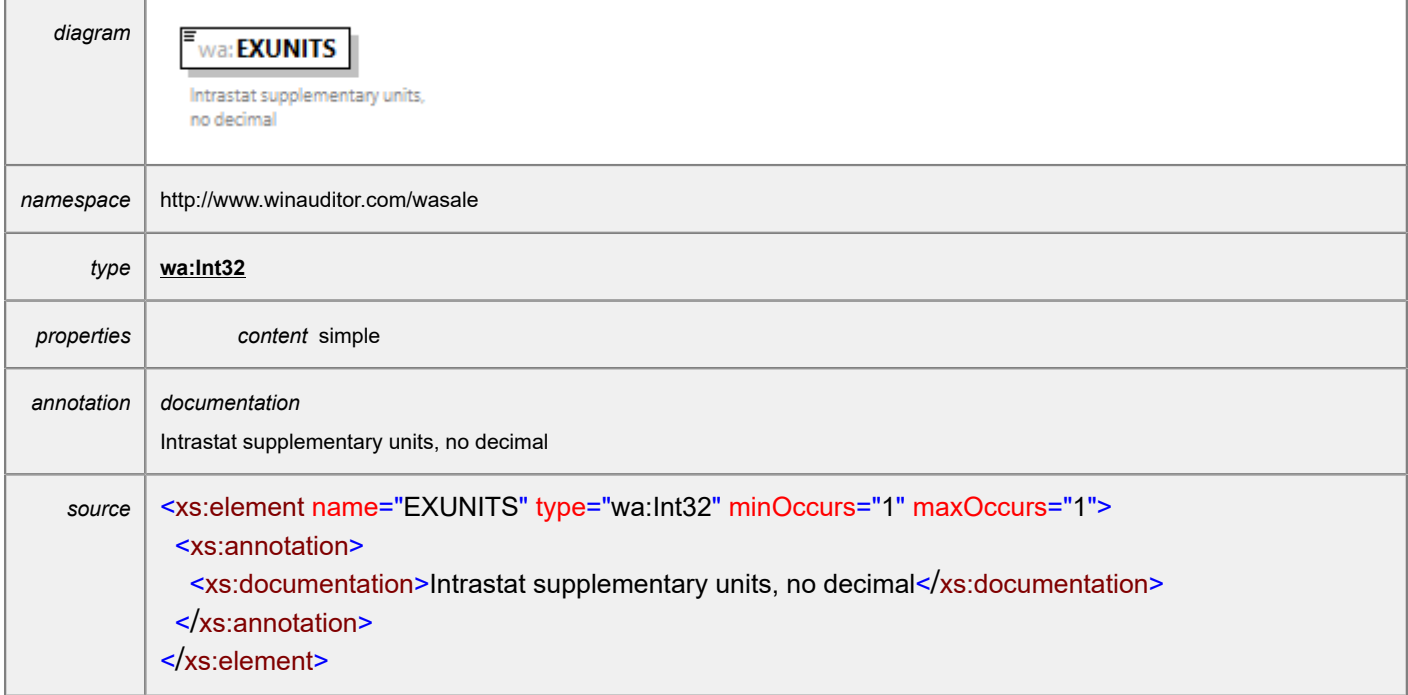

### <span id="page-17-2"></span>element **IntrastatLine/EXTXVAL**

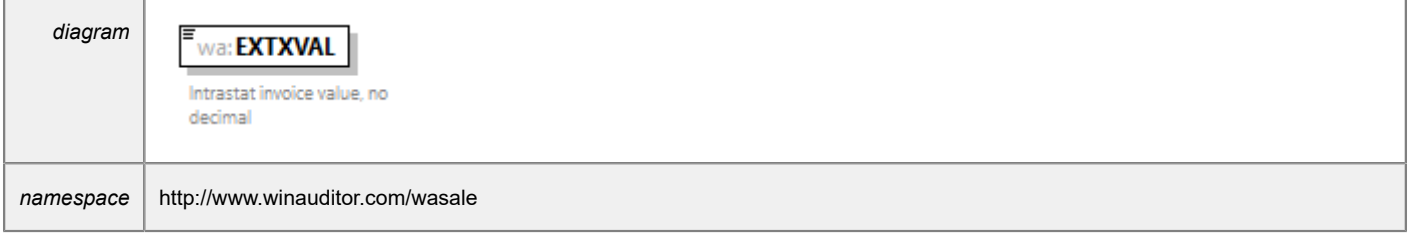

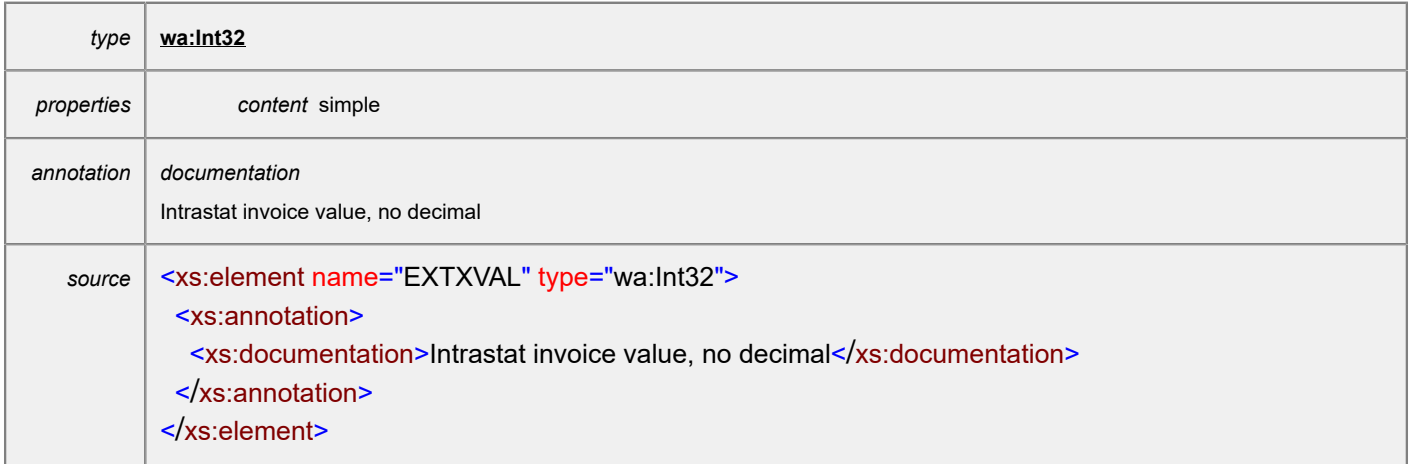

#### <span id="page-18-0"></span>element **Line**

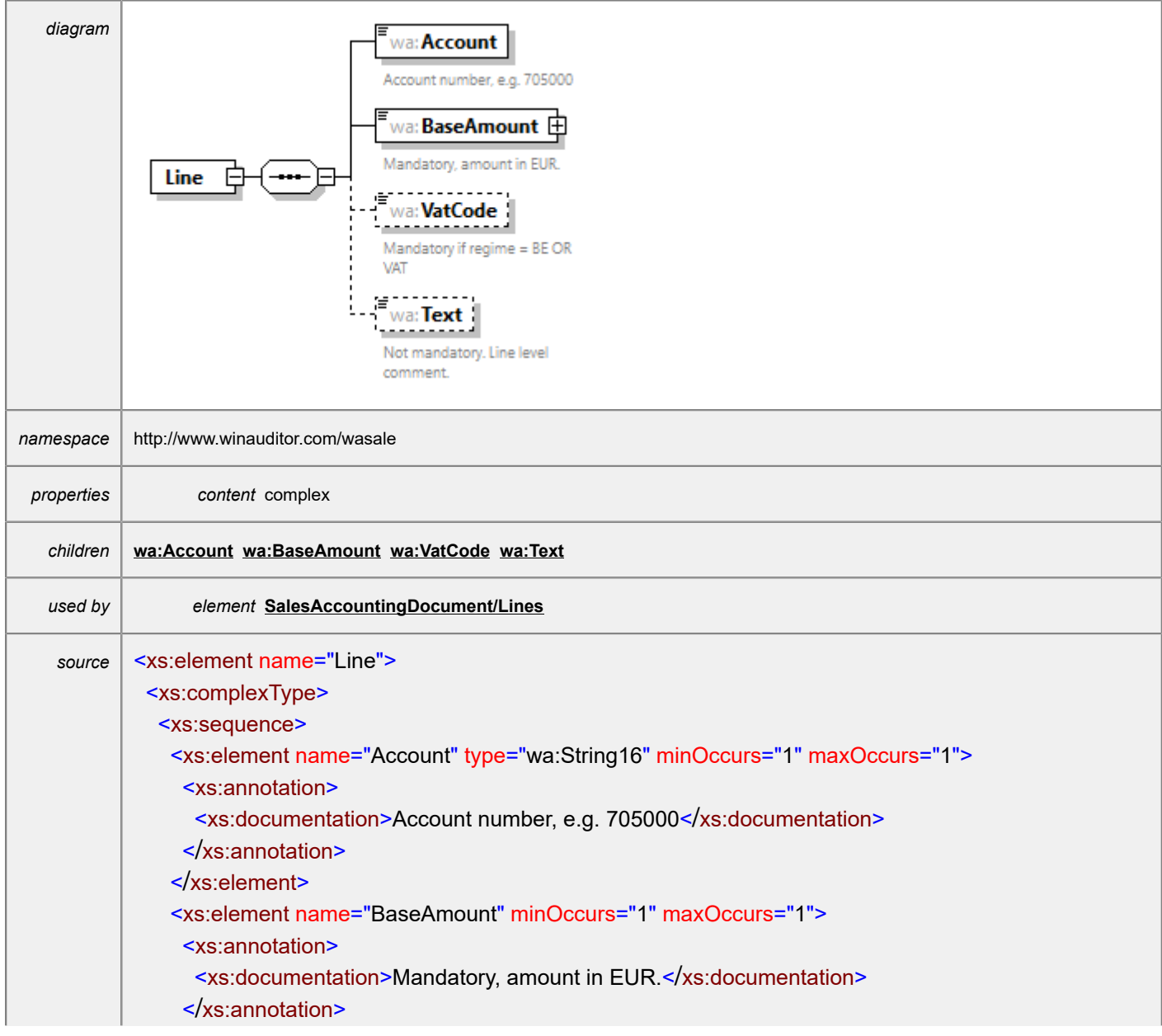

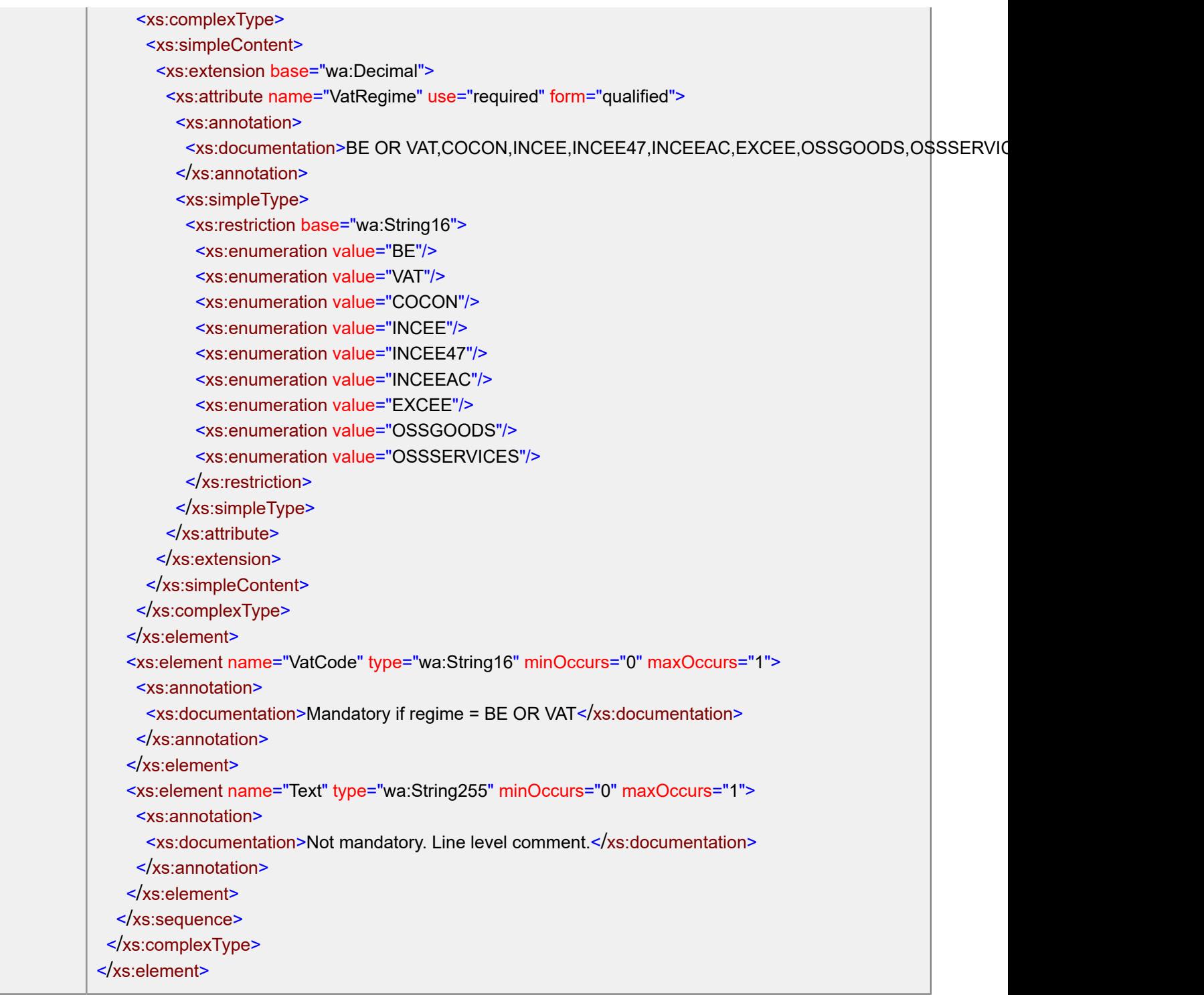

#### <span id="page-19-0"></span>element **Line/Account**

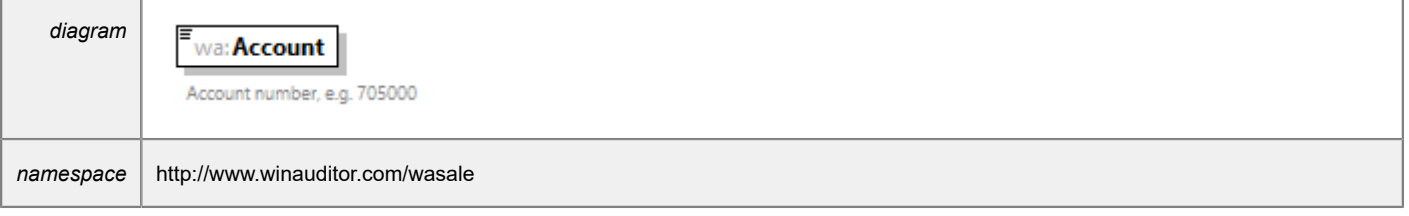

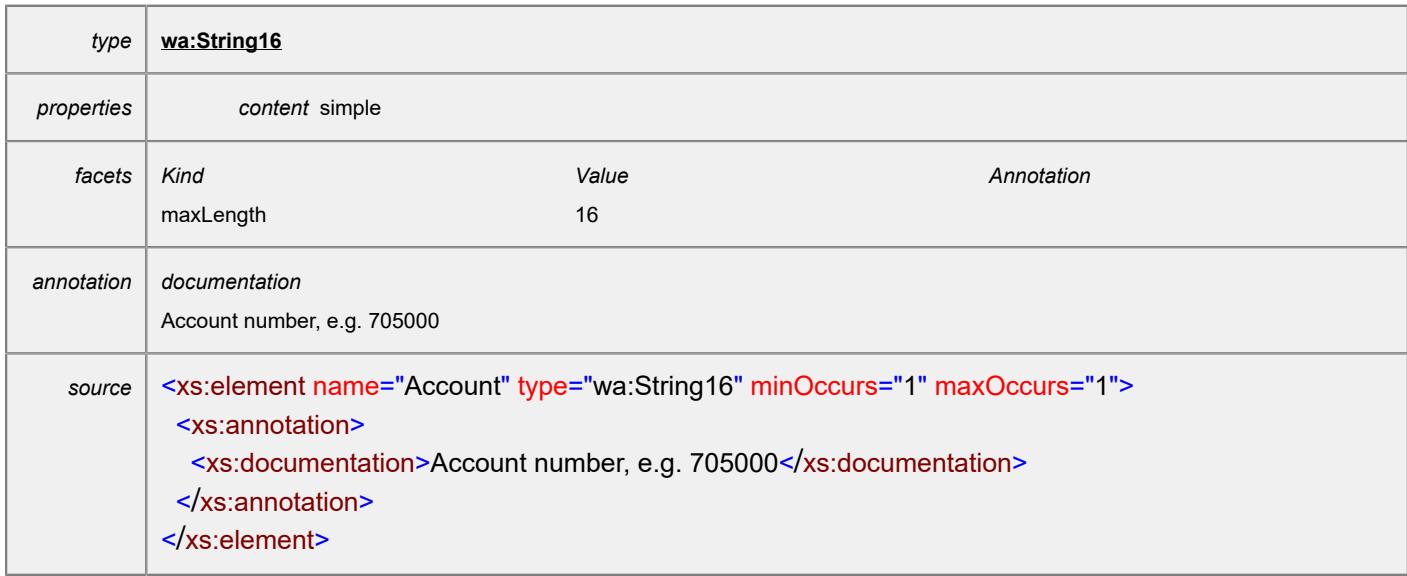

#### <span id="page-20-0"></span>element **Line/BaseAmount**

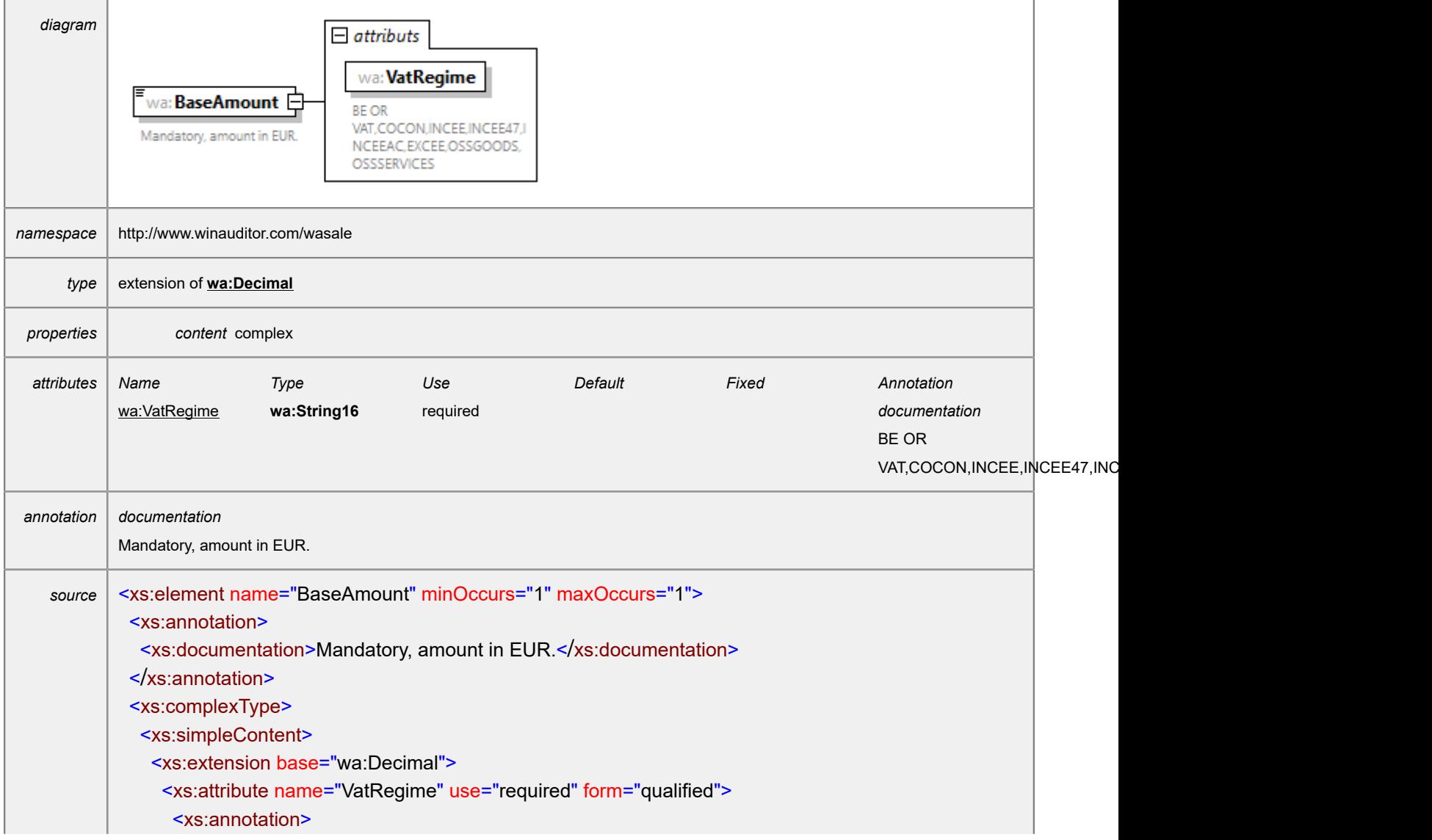

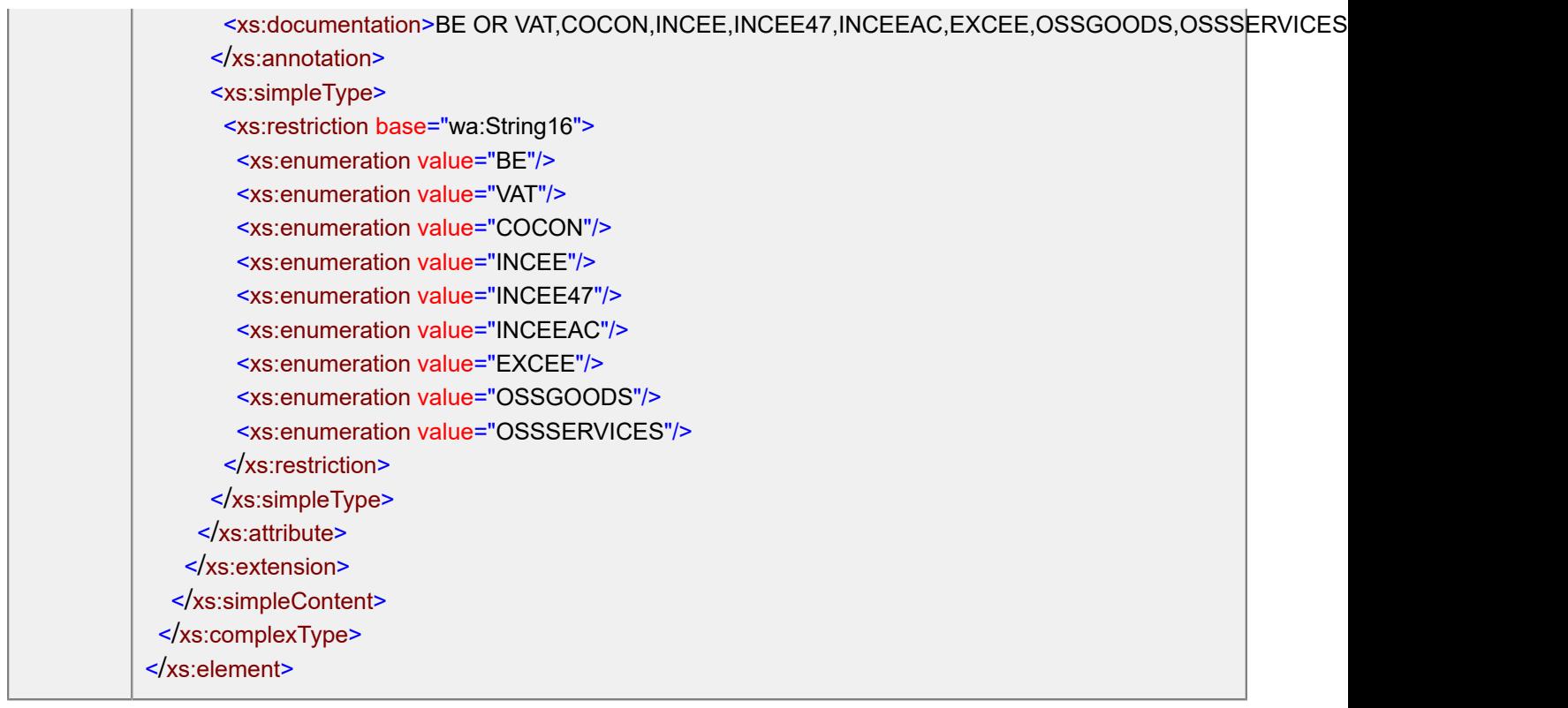

# <span id="page-21-0"></span>attribute **Line/BaseAmount/@VatRegime**

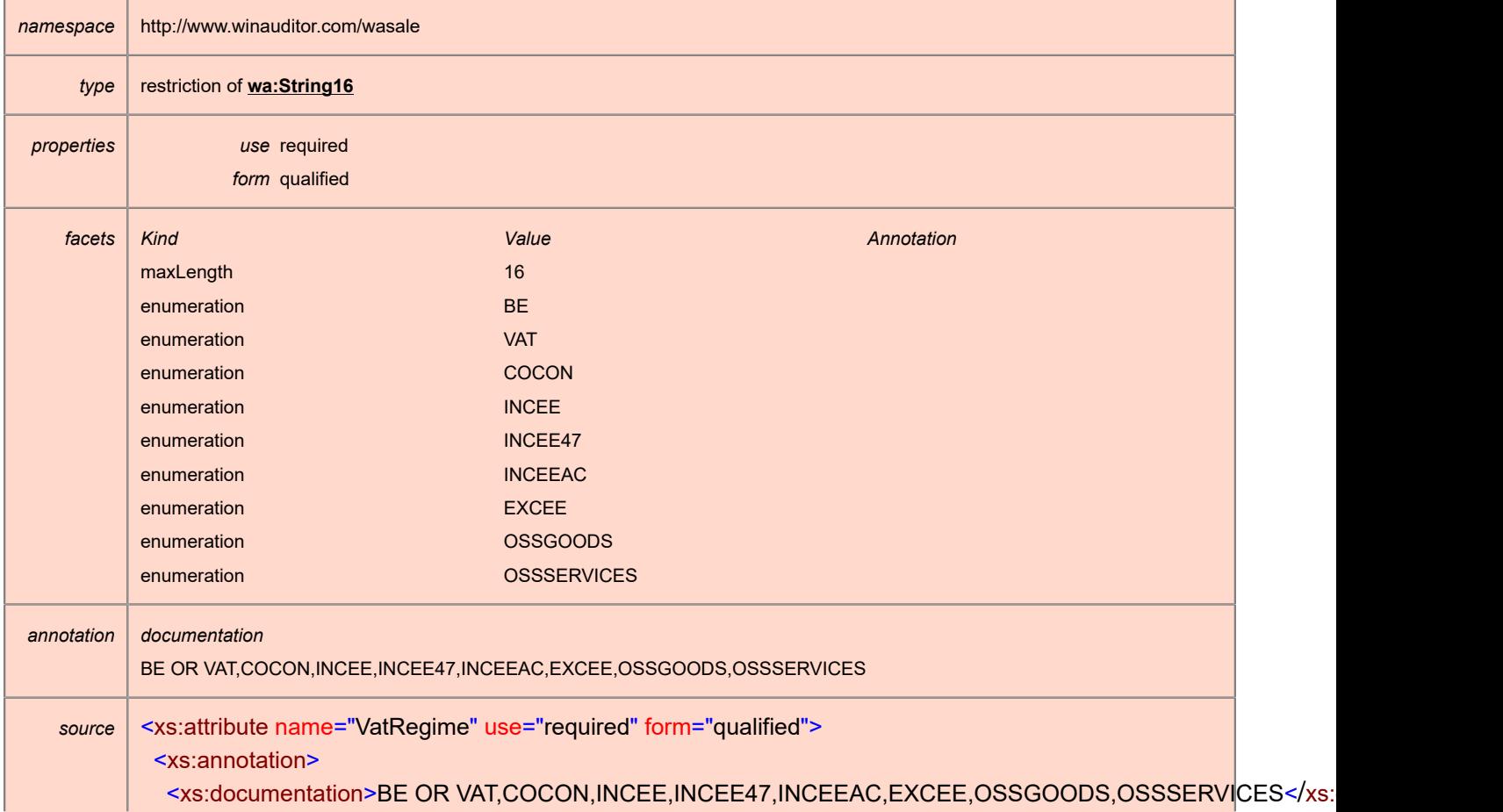

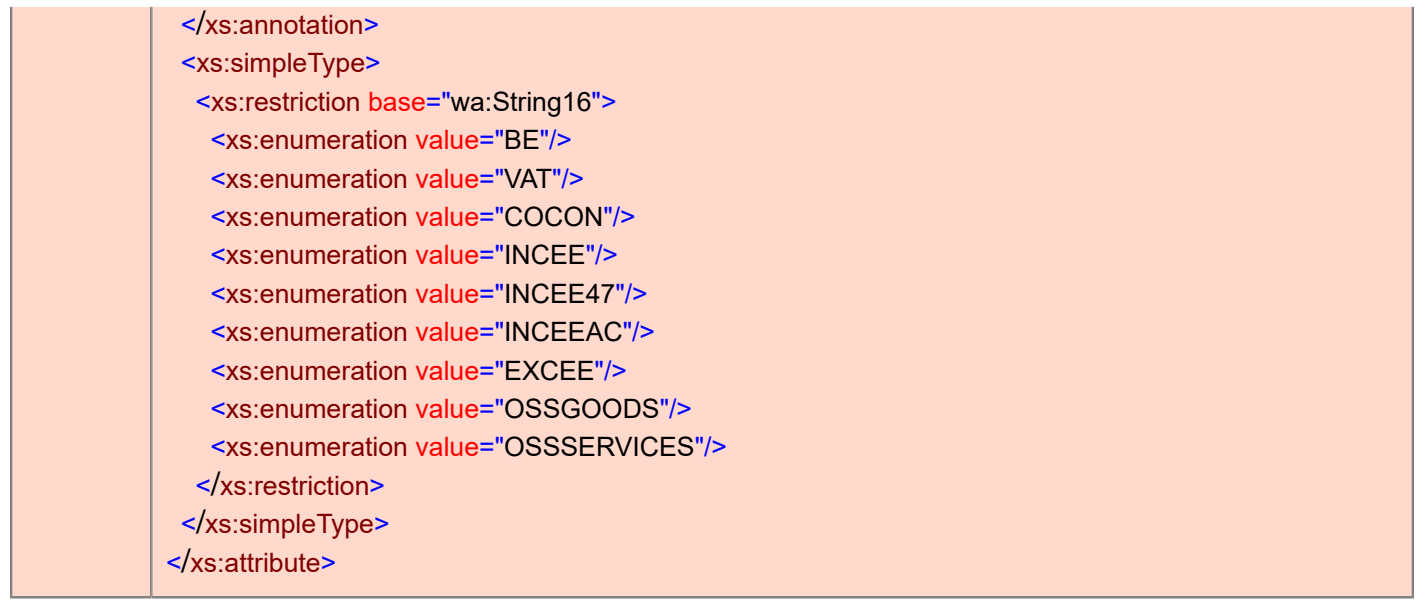

#### <span id="page-22-0"></span>element **Line/VatCode**

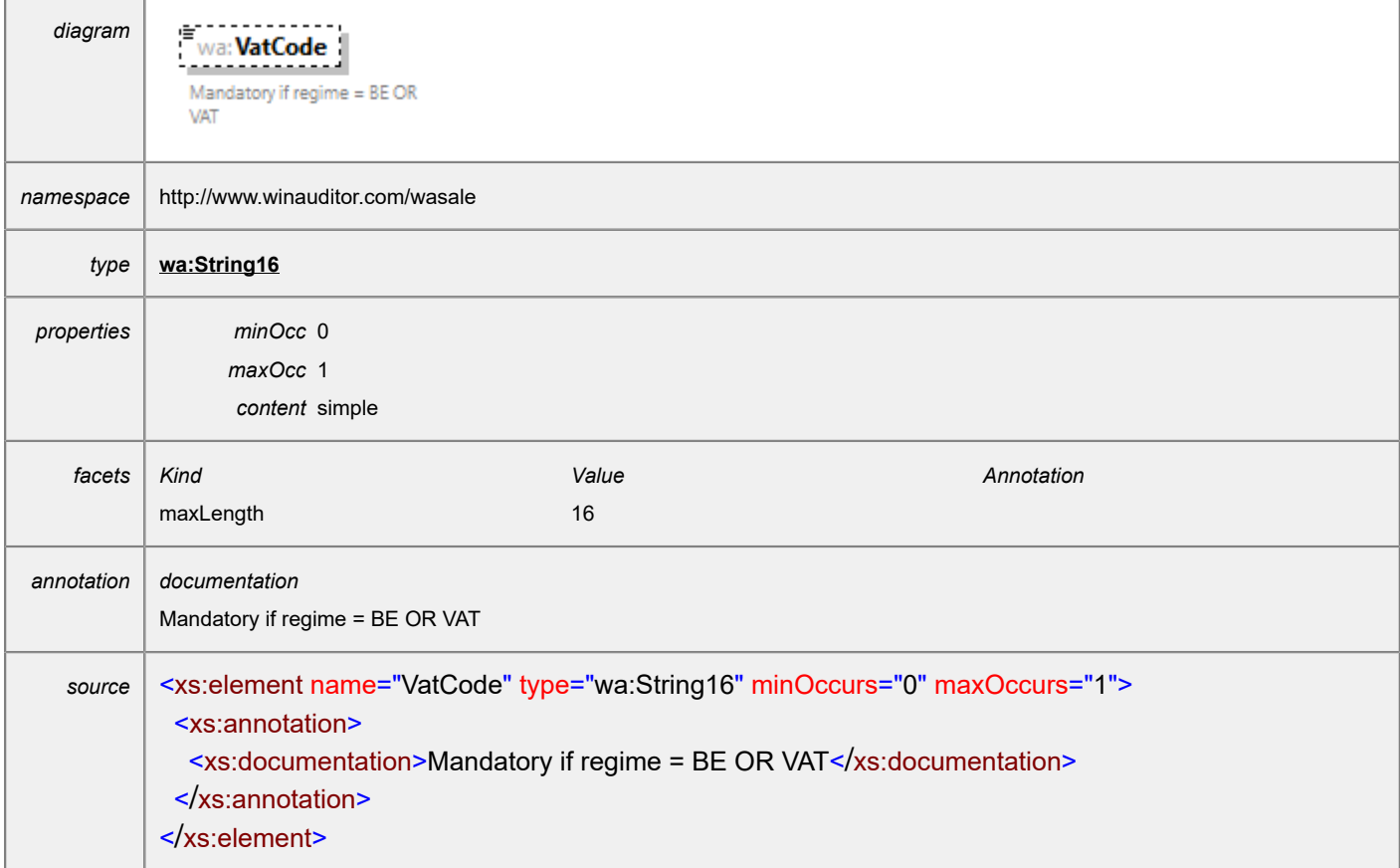

#### <span id="page-22-1"></span>element **Line/Text**

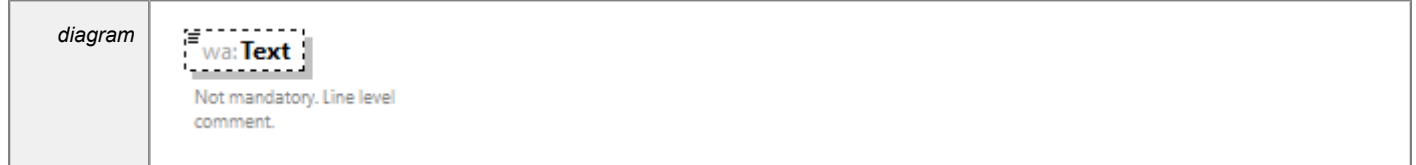

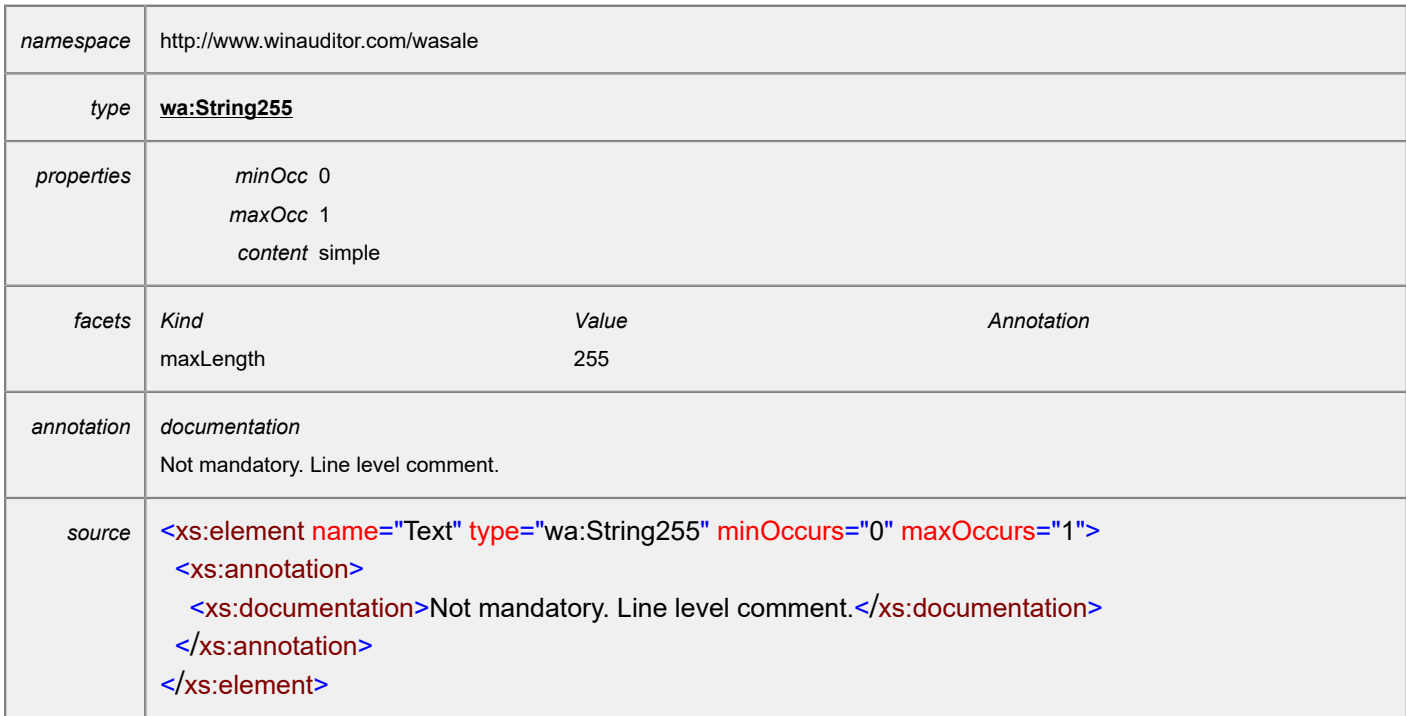

#### <span id="page-23-0"></span>element **Payment**

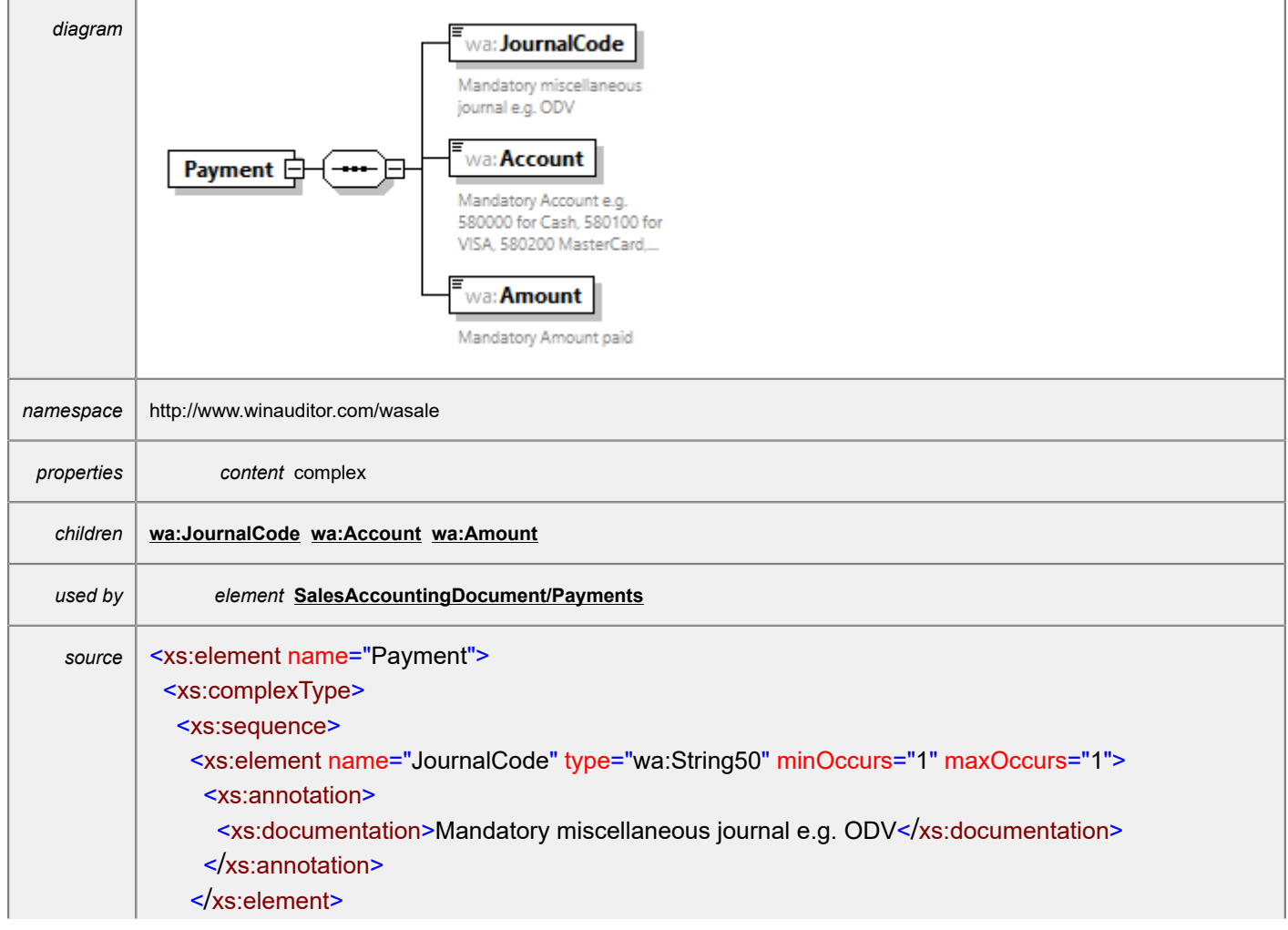

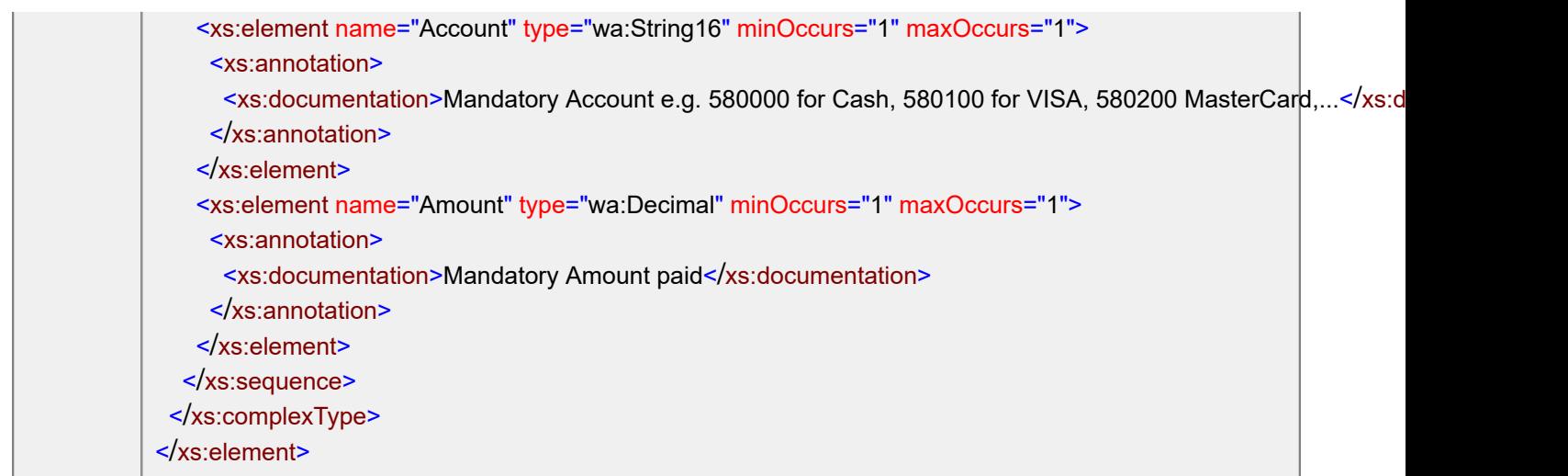

### <span id="page-24-0"></span>element **Payment/JournalCode**

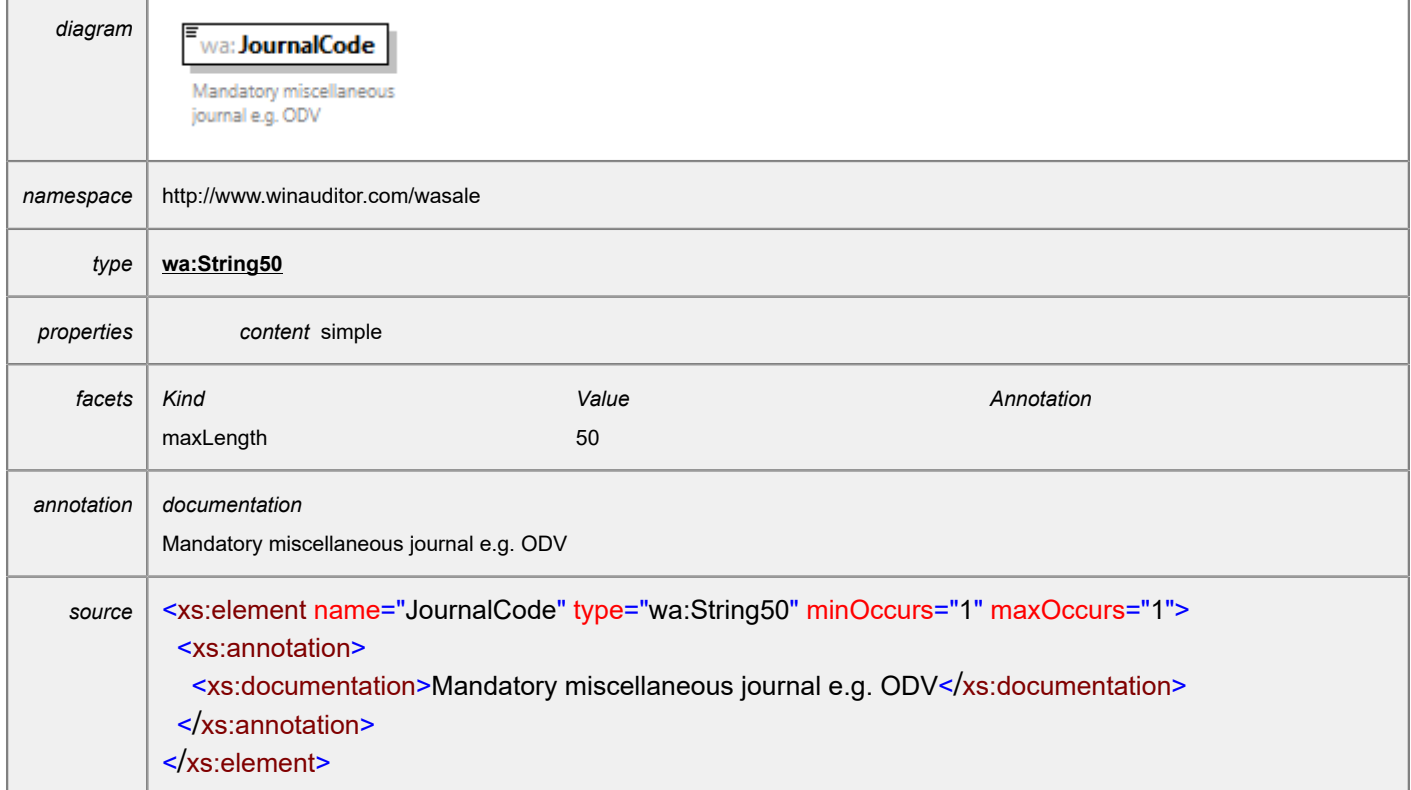

### <span id="page-24-1"></span>element **Payment/Account**

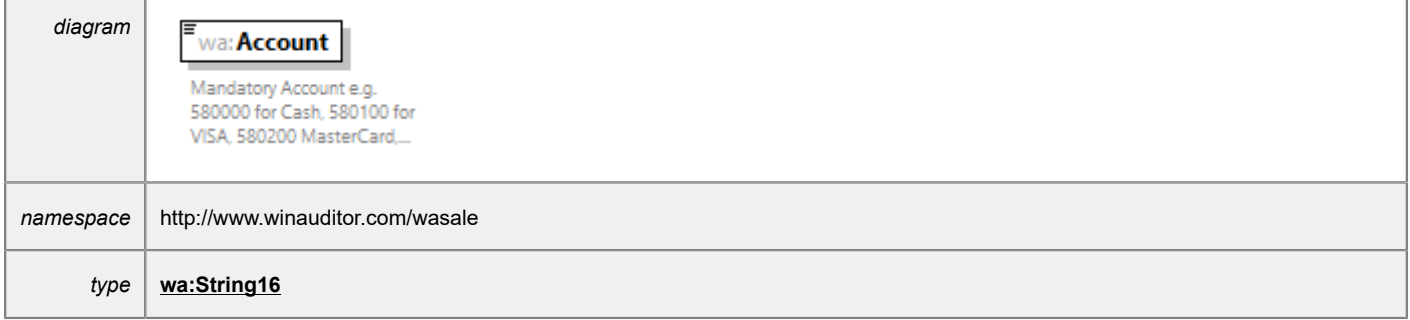

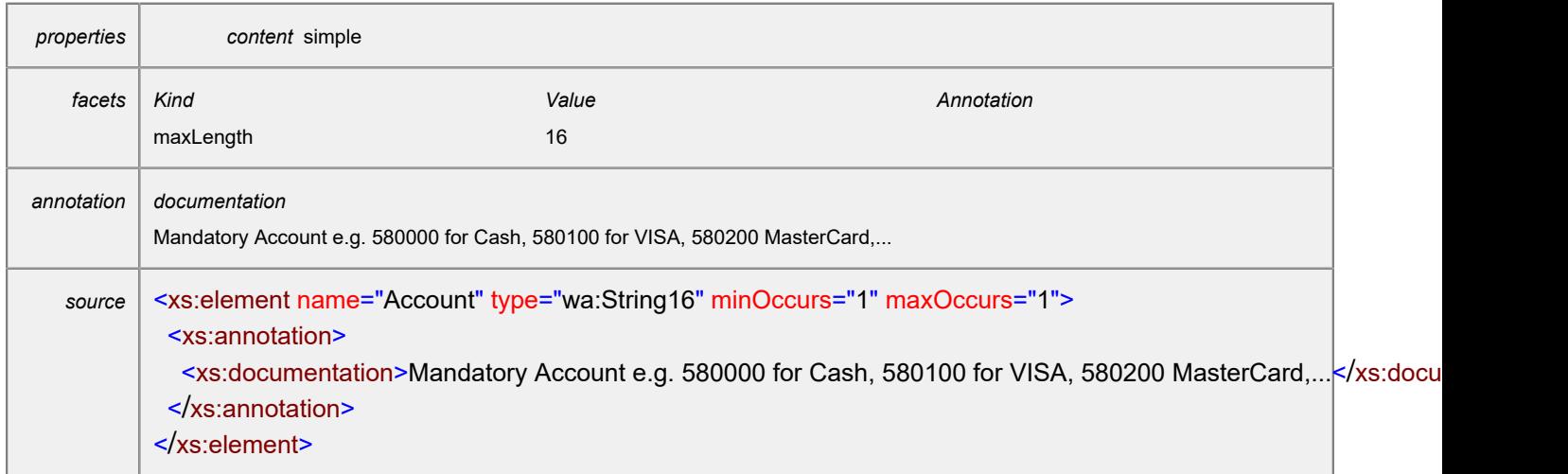

# <span id="page-25-0"></span>element **Payment/Amount**

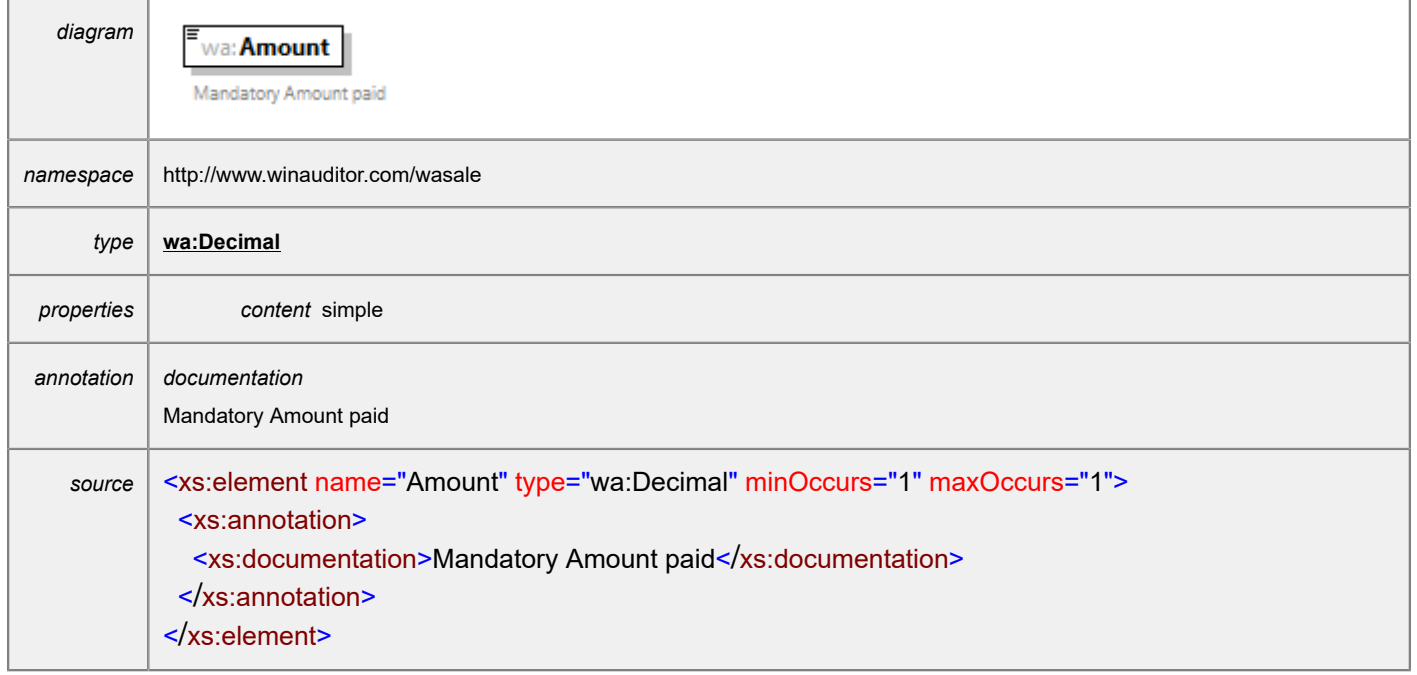

#### <span id="page-26-0"></span>element **SalesAccountingDocument**

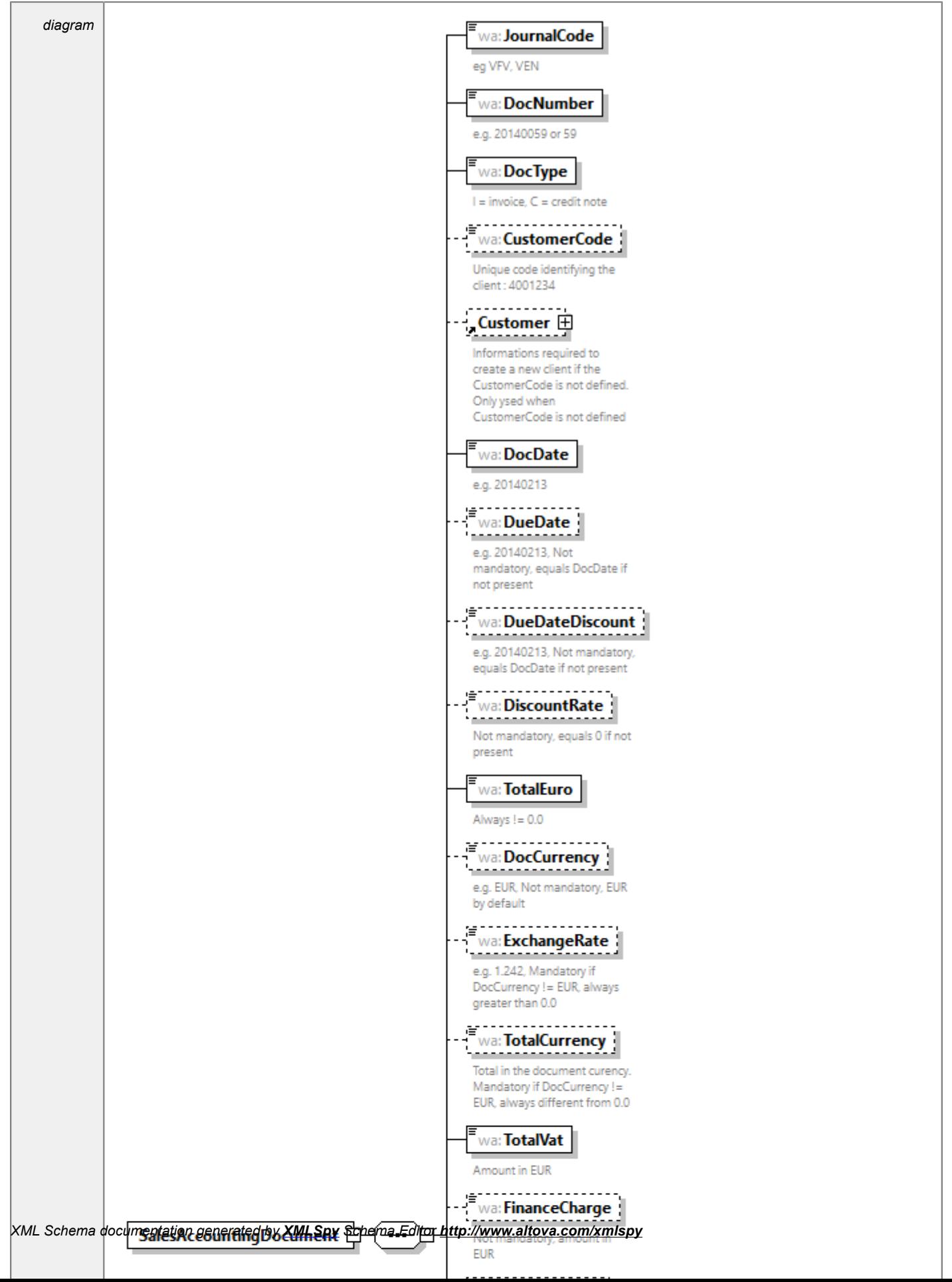

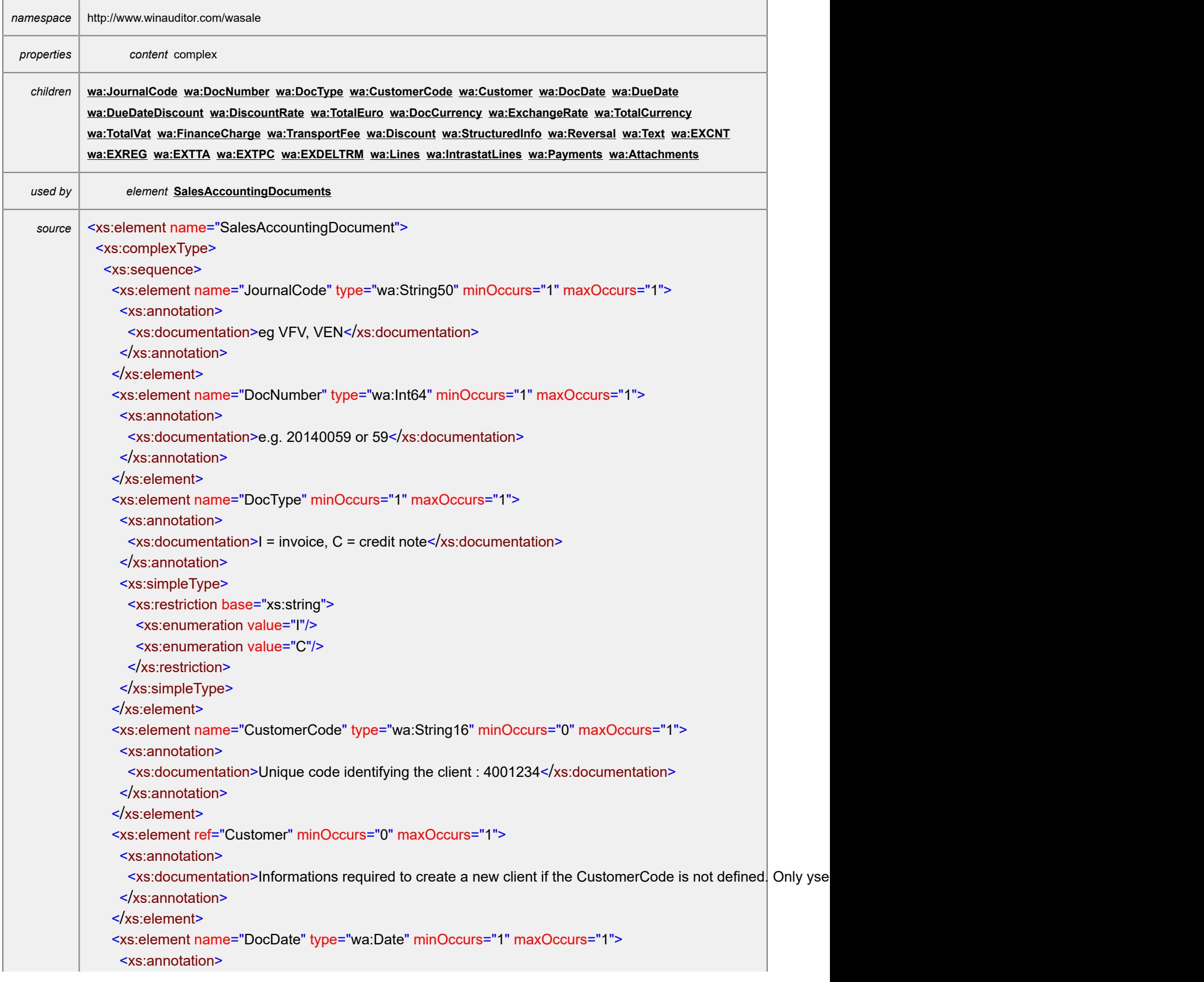

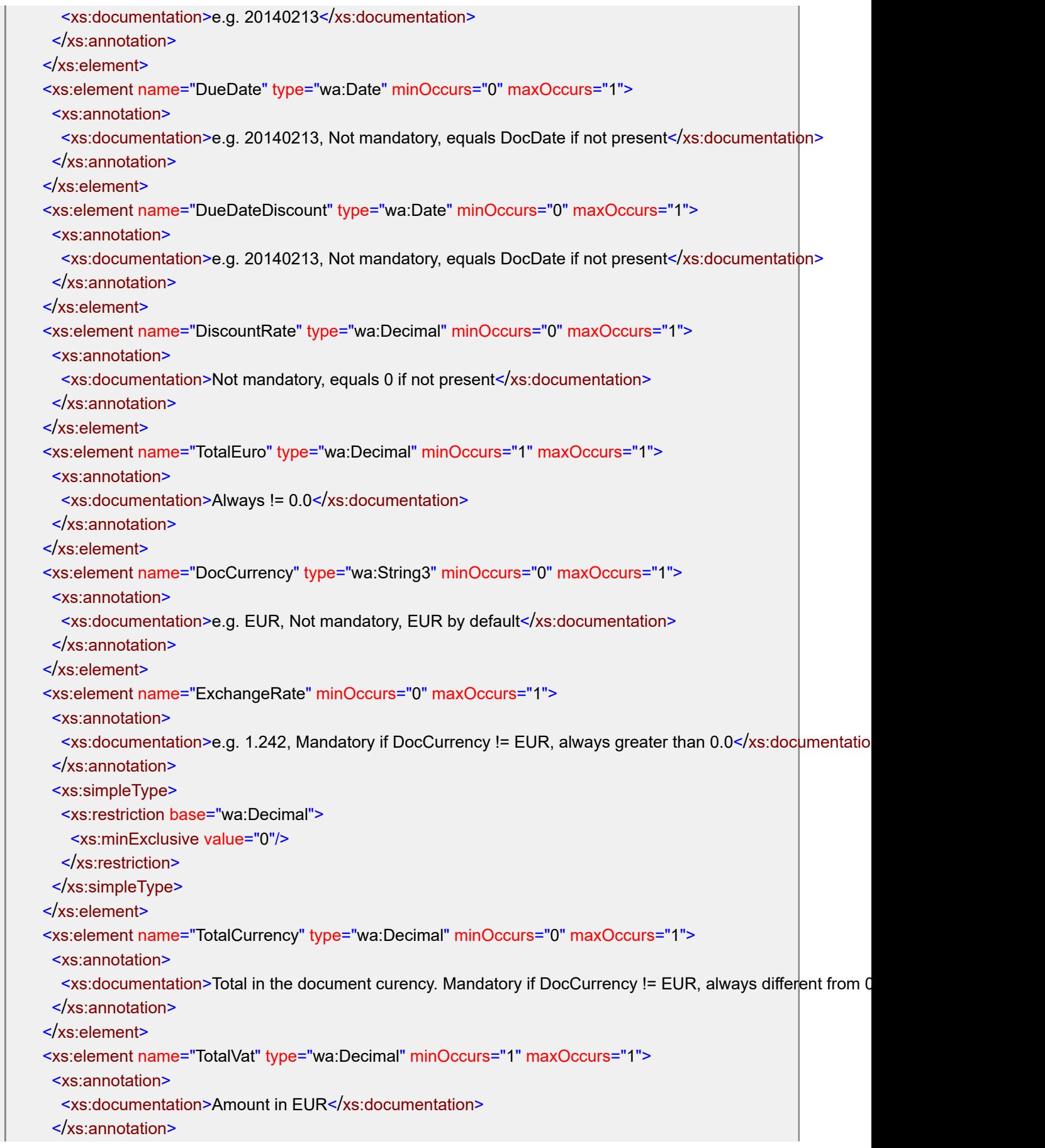

 </xs:element> <xs:element name="FinanceCharge" type="wa:Decimal" minOccurs="0" maxOccurs="1"> <xs:annotation> <xs:documentation>Not mandatory, amount in EUR</xs:documentation> </xs:annotation> </xs:element> <xs:element name="TransportFee" type="wa:Decimal" minOccurs="0" maxOccurs="1"> <xs:annotation> <xs:documentation>Not mandatory, amount in EUR</xs:documentation> </xs:annotation>  $\le$ /xs:element> <xs:element name="Discount" type="wa:Decimal" minOccurs="0" maxOccurs="1"> <xs:annotation> <xs:documentation>Not mandatory, amount in EUR</xs:documentation> </xs:annotation> </xs:element> <xs:element name="StructuredInfo" type="wa:String16" minOccurs="0" maxOccurs="1"> <xs:annotation> <xs:documentation>Not mandatory, payement structured comunication</xs:documentation> </xs:annotation> </xs:element> <xs:element name="Reversal" minOccurs="0" maxOccurs="1"> <xs:annotation> <xs:documentation>Not mandatory, e.g. Y(Yes - Au compte client) or N(No) or I(Yes - Au compte facture a em </xs:annotation> <xs:simpleType> <xs:restriction base="wa:String1"> <xs:enumeration value="Y"/> <xs:enumeration value="N"/> <xs:enumeration value="I"/> </xs:restriction> </xs:simpleType>  $\le$ /xs:element> <xs:element name="Text" type="wa:String255" minOccurs="0" maxOccurs="1"> <xs:annotation> <xs:documentation>Not mandatory. Document level comment</xs:documentation> </xs:annotation> </xs:element> <xs:element name="EXCNT" type="wa:String2" minOccurs="0" maxOccurs="1"> <xs:annotation> <xs:documentation>Intrastat partner country (ISO 2) e.g. GB, NL, FR, ..... Intrastat See Onegate documentati </xs:annotation> </xs:element> <xs:element name="EXREG" minOccurs="0" maxOccurs="1"> <xs:annotation> <xs:documentation>Intrastat region 1, 2 or 3 Intrastat See Onegate documentation on www.nbb.be</xs:documentation> </xs:annotation>

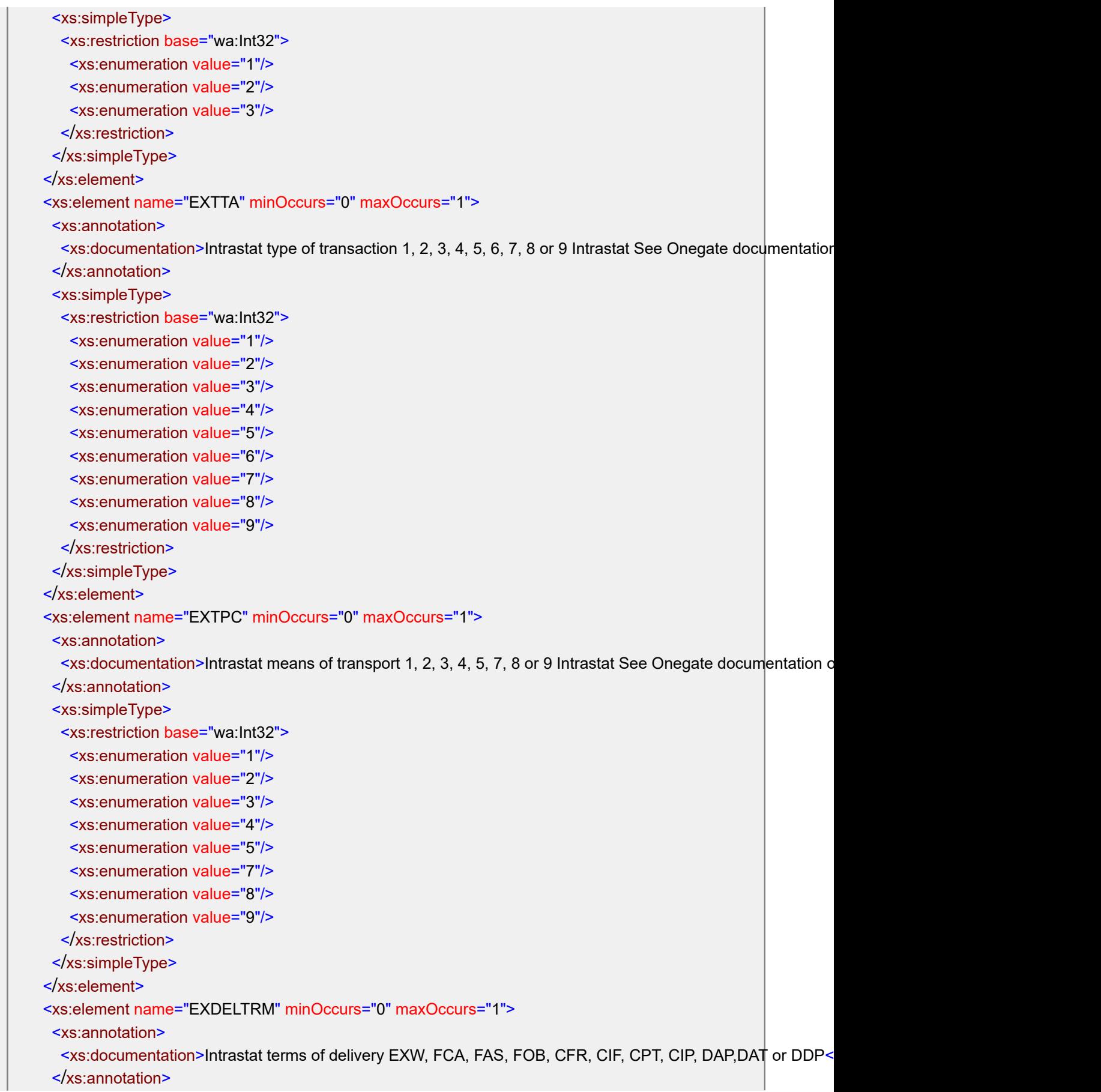

```
 <xs:simpleType>
    <xs:restriction base="wa:String3">
     <xs:enumeration value="EXW"/>
     <xs:enumeration value="FCA"/>
     <xs:enumeration value="FAS"/>
     <xs:enumeration value="FOB"/>
     <xs:enumeration value="CFR"/>
     <xs:enumeration value="CIF"/>
     <xs:enumeration value="CPT"/>
     <xs:enumeration value="CIP"/>
     <xs:enumeration value="DAP"/>
     <xs:enumeration value="DAT"/>
     <xs:enumeration value="DDP"/>
    </xs:restriction>
   </xs:simpleType>
  </xs:element>
  <xs:element name="Lines" minOccurs="1" maxOccurs="1">
   <xs:complexType>
    <xs:sequence>
     <xs:element ref="Line" minOccurs="1" maxOccurs="unbounded"/>
    </xs:sequence>
   </xs:complexType>
  </xs:element>
  <xs:element name="IntrastatLines" minOccurs="0" maxOccurs="1">
   <xs:complexType>
    <xs:sequence>
     <xs:element ref="IntrastatLine" minOccurs="0" maxOccurs="unbounded"/>
    </xs:sequence>
   </xs:complexType>
  </xs:element>
  <xs:element name="Payments" minOccurs="0" maxOccurs="1">
   <xs:complexType>
    <xs:sequence>
     <xs:element ref="Payment" minOccurs="0" maxOccurs="unbounded"/>
    </xs:sequence>
   </xs:complexType>
 \langlexs:element>
  <xs:element name="Attachments" minOccurs="0" maxOccurs="1">
   <xs:complexType>
    <xs:sequence>
     <xs:element ref="Attachment" minOccurs="0" maxOccurs="unbounded"/>
    </xs:sequence>
   </xs:complexType>
  </xs:element>
</xs:sequence>
</xs:complexType>
```
### <span id="page-32-0"></span>element **SalesAccountingDocument/JournalCode**

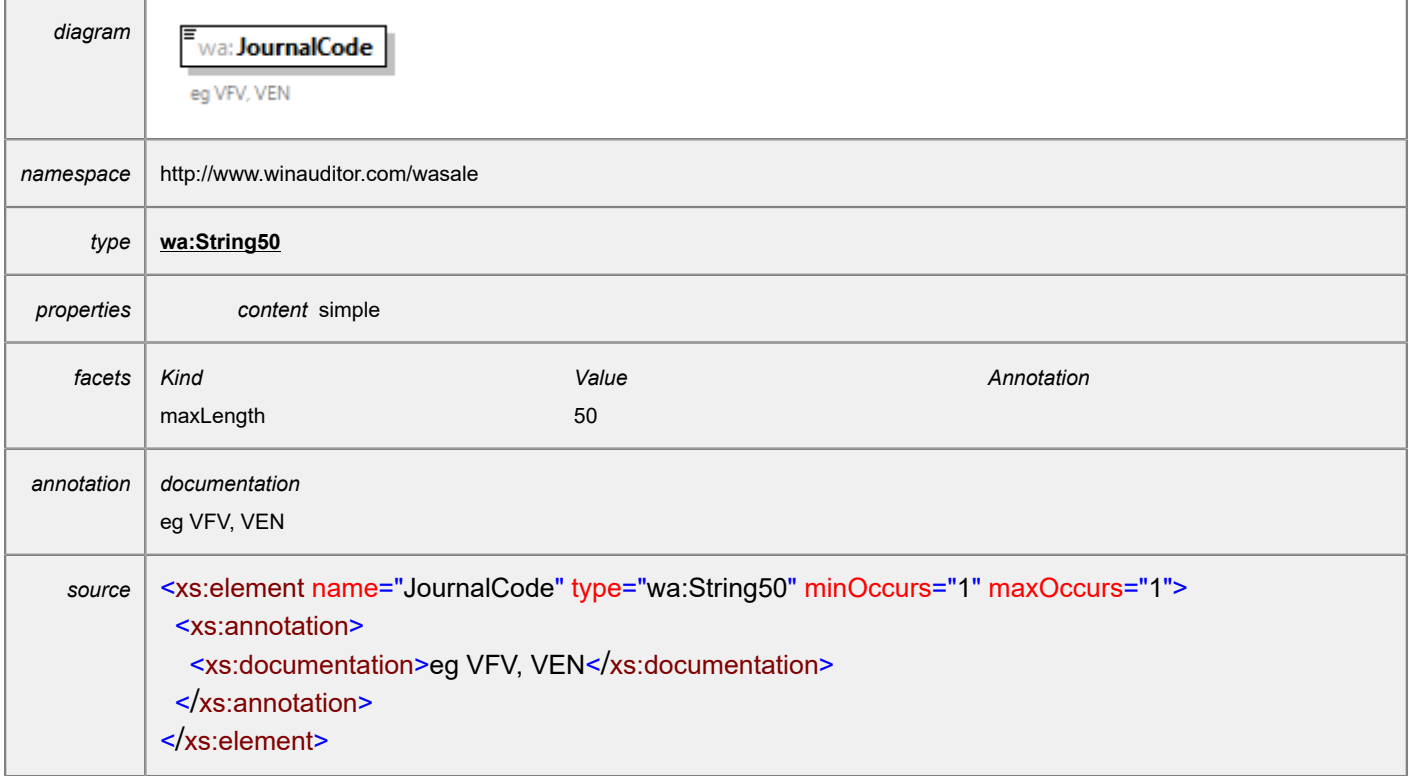

### <span id="page-32-1"></span>element **SalesAccountingDocument/DocNumber**

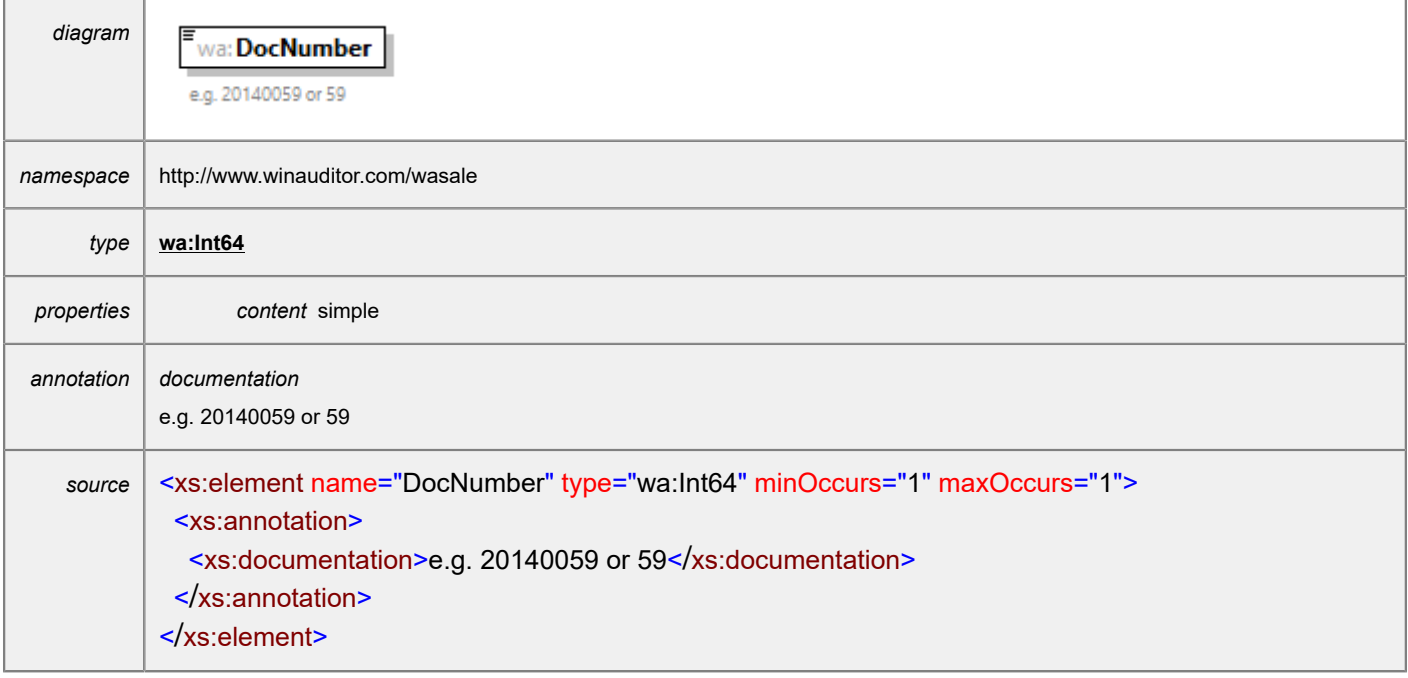

# <span id="page-33-0"></span>element **SalesAccountingDocument/DocType**

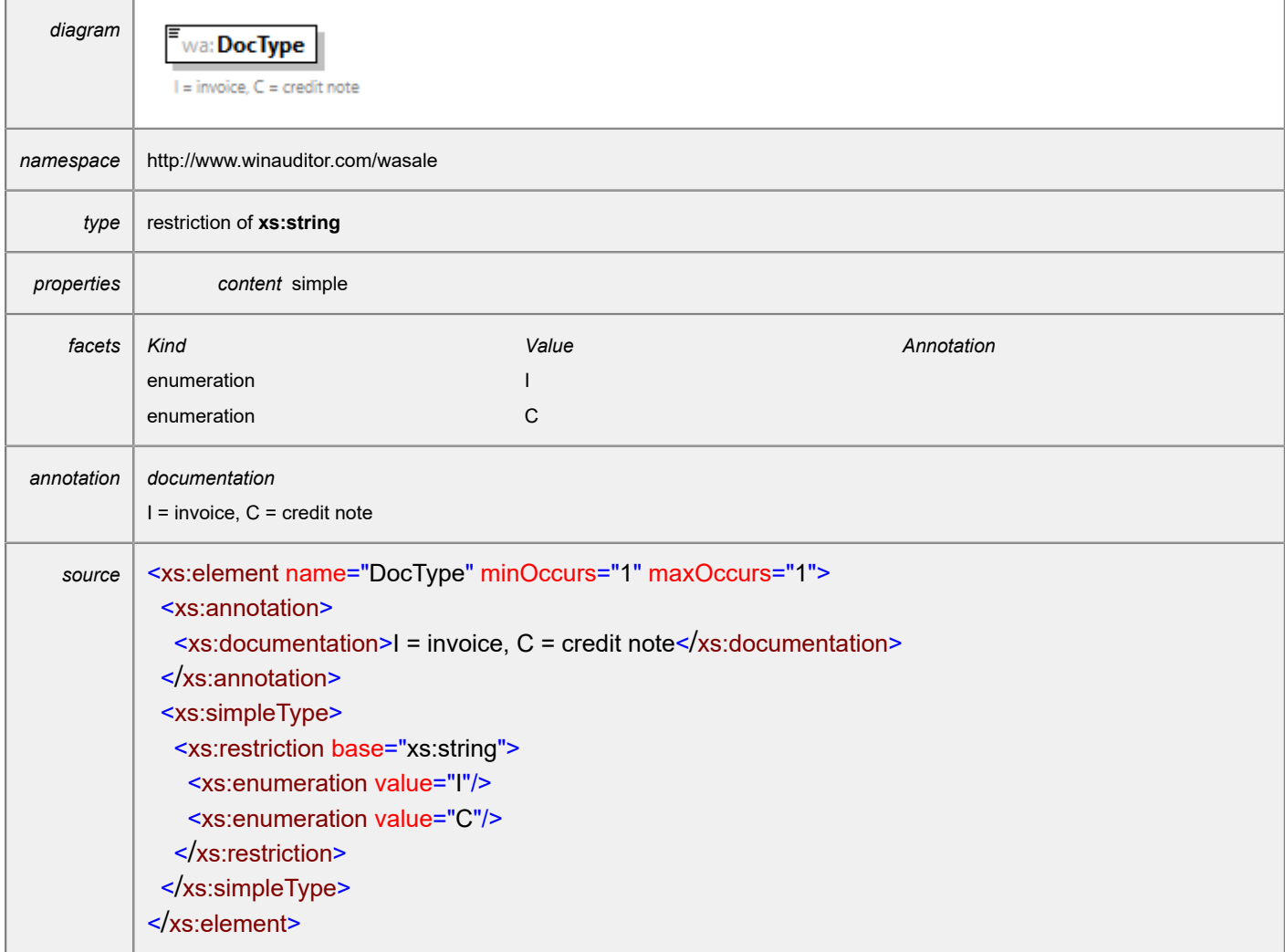

# <span id="page-33-1"></span>element **SalesAccountingDocument/CustomerCode**

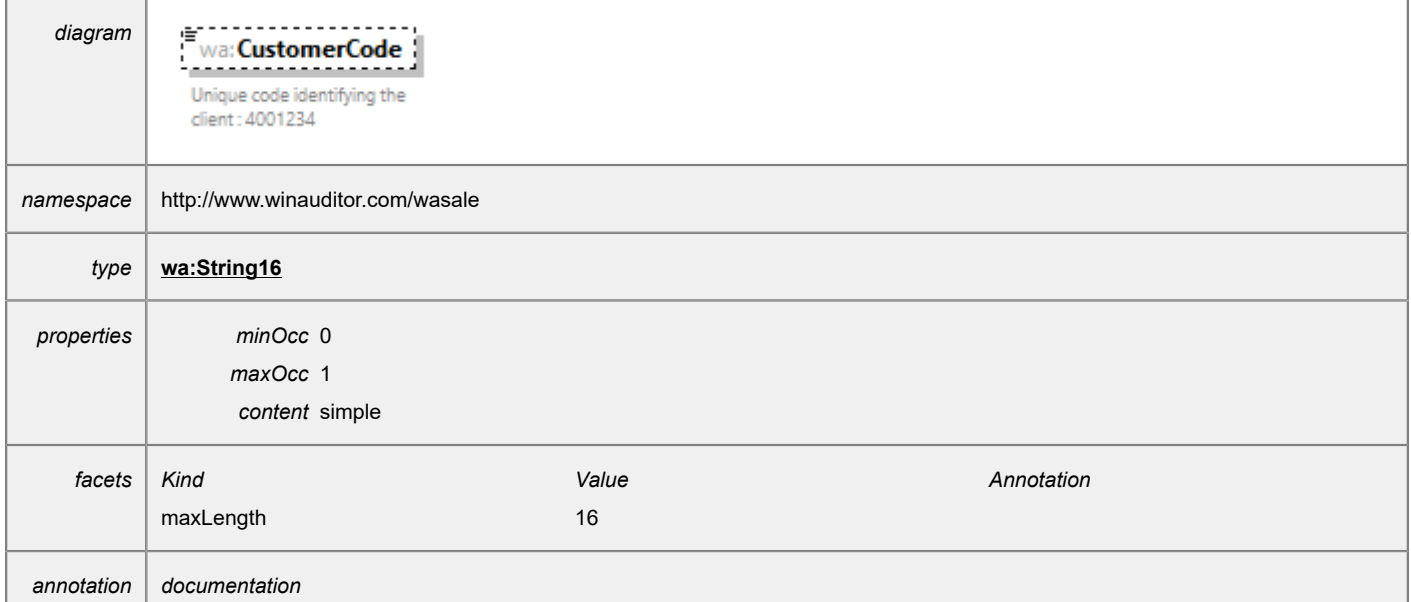

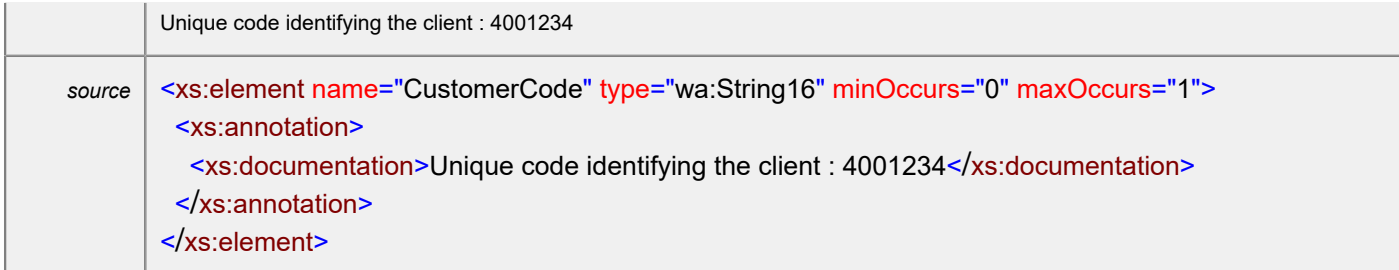

### <span id="page-34-0"></span>element **SalesAccountingDocument/DocDate**

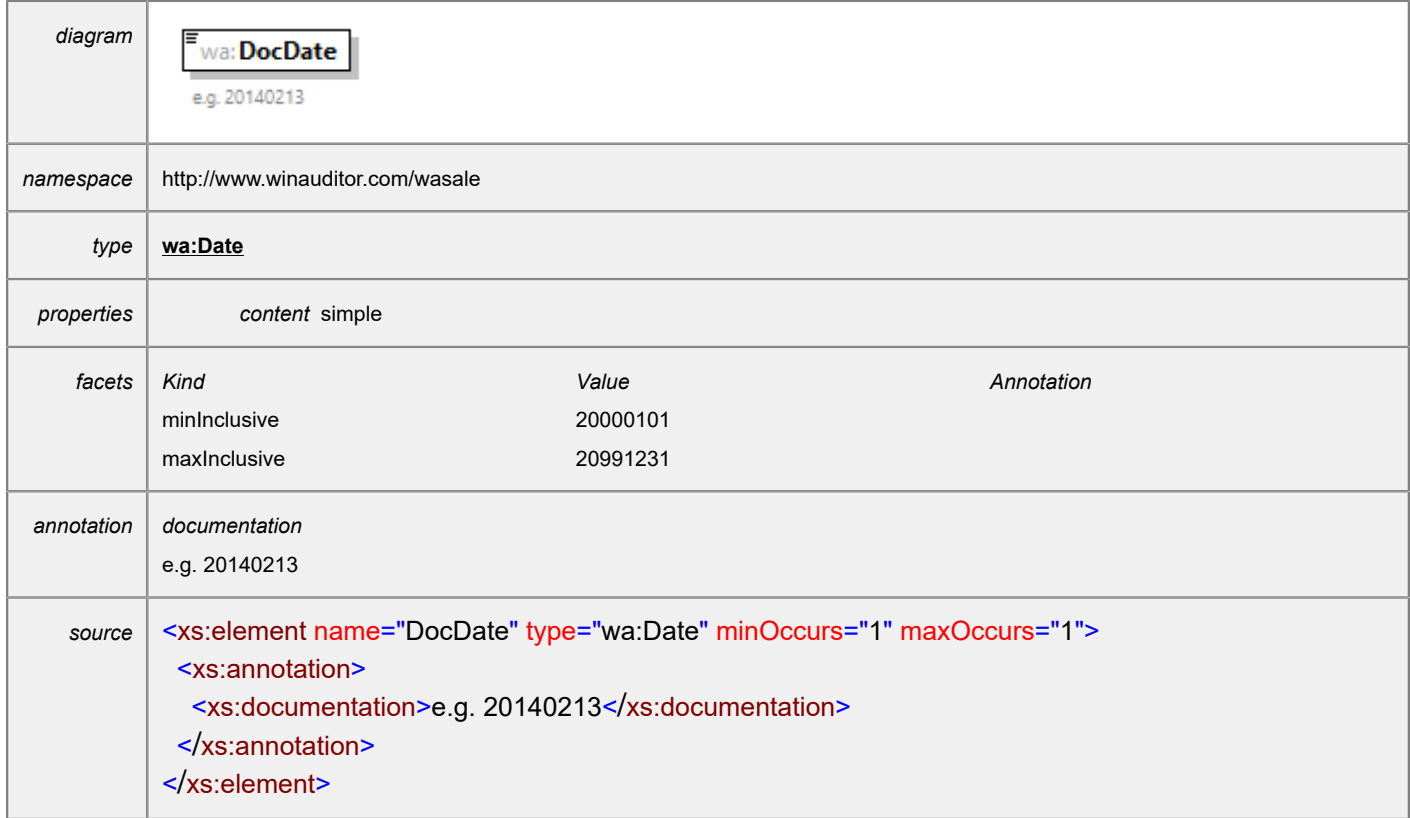

#### <span id="page-34-1"></span>element **SalesAccountingDocument/DueDate**

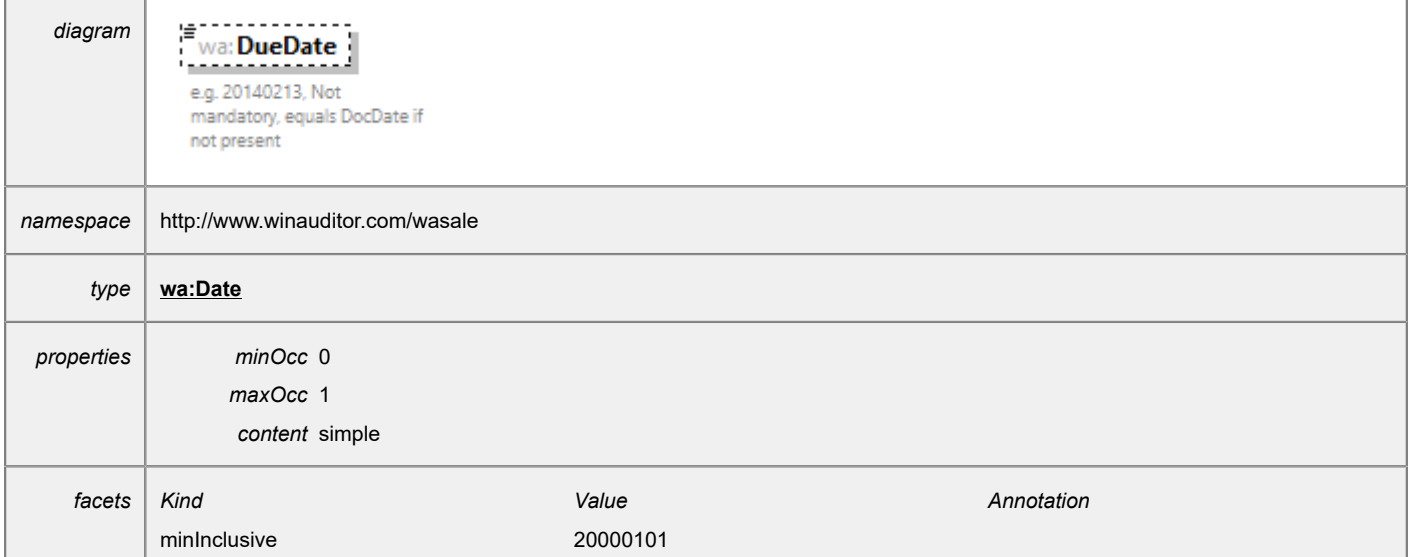

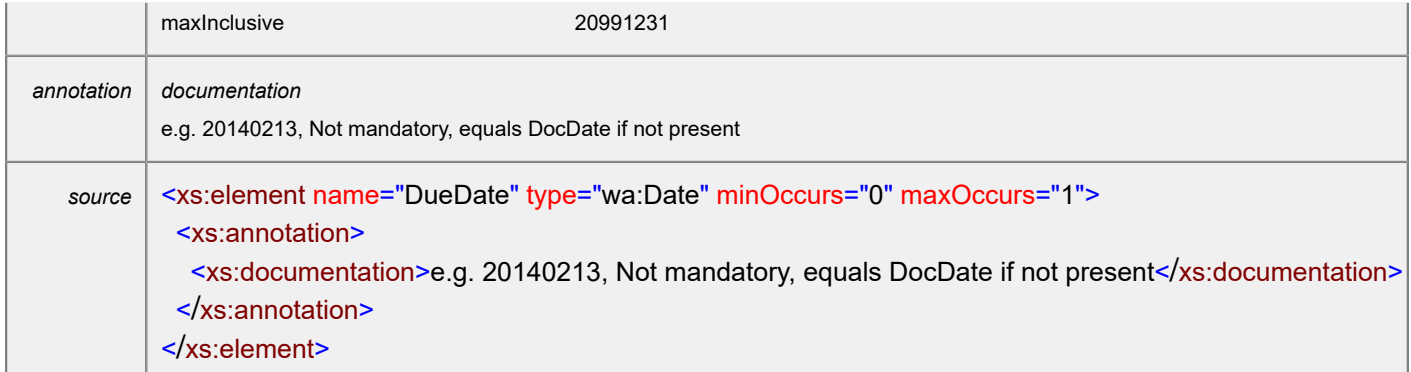

### <span id="page-35-0"></span>element **SalesAccountingDocument/DueDateDiscount**

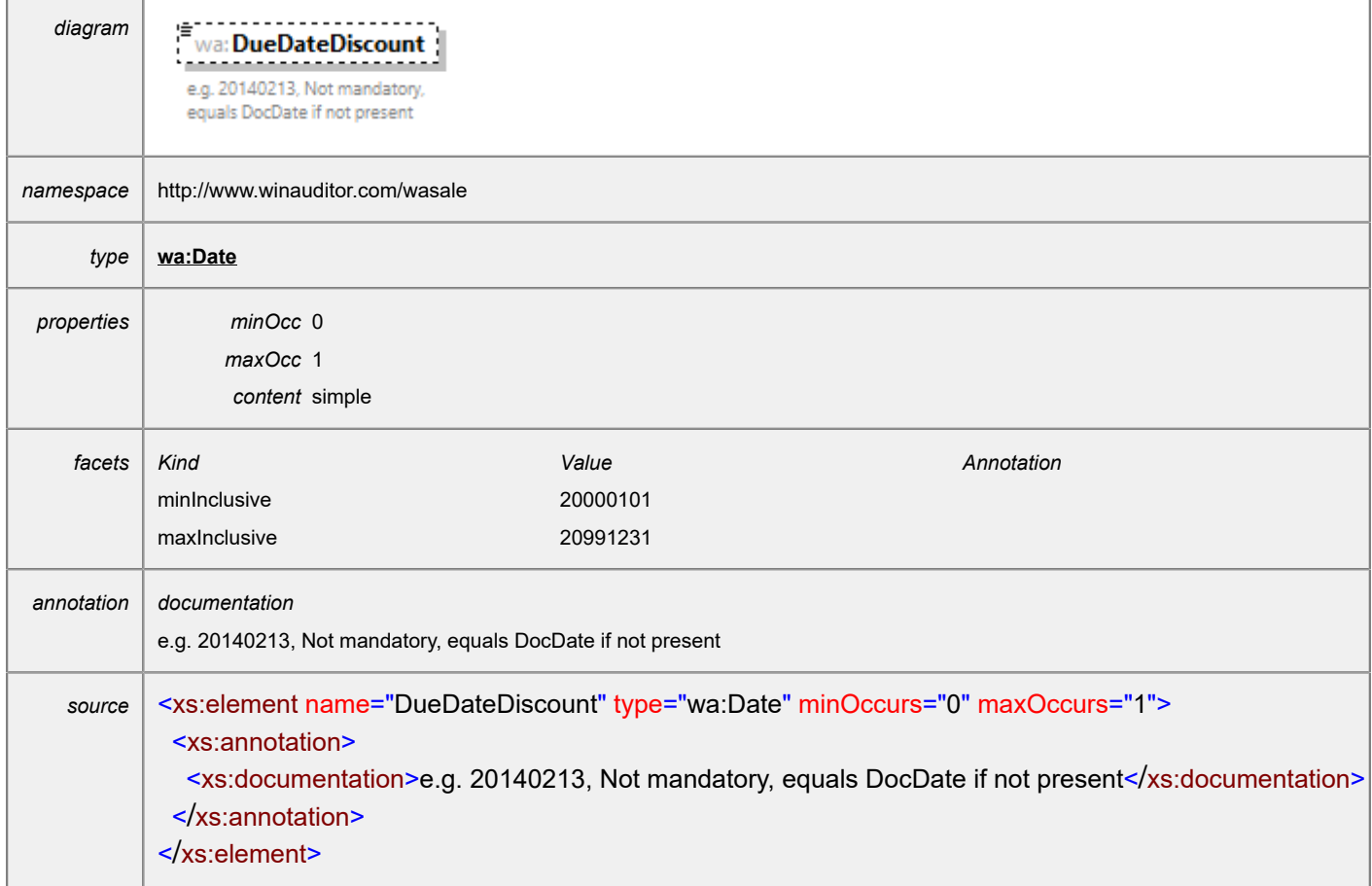

#### <span id="page-35-1"></span>element **SalesAccountingDocument/DiscountRate**

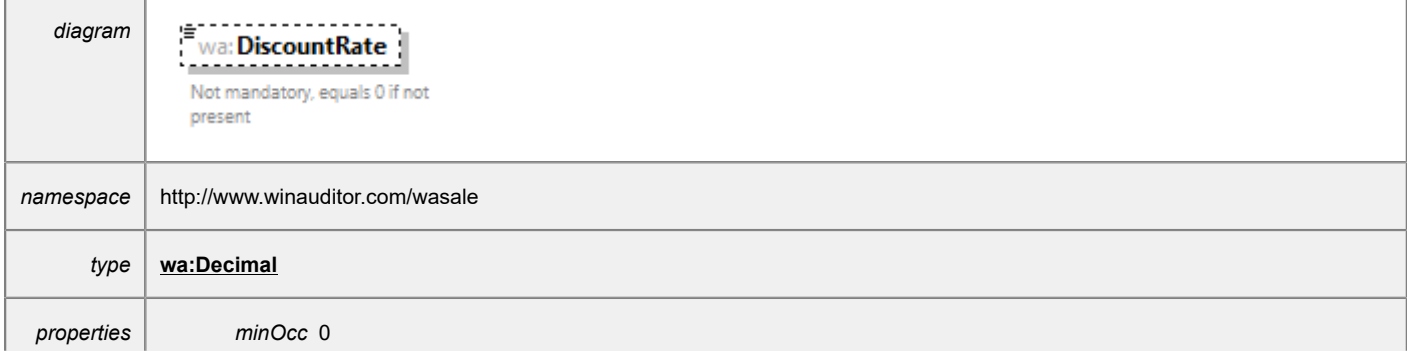

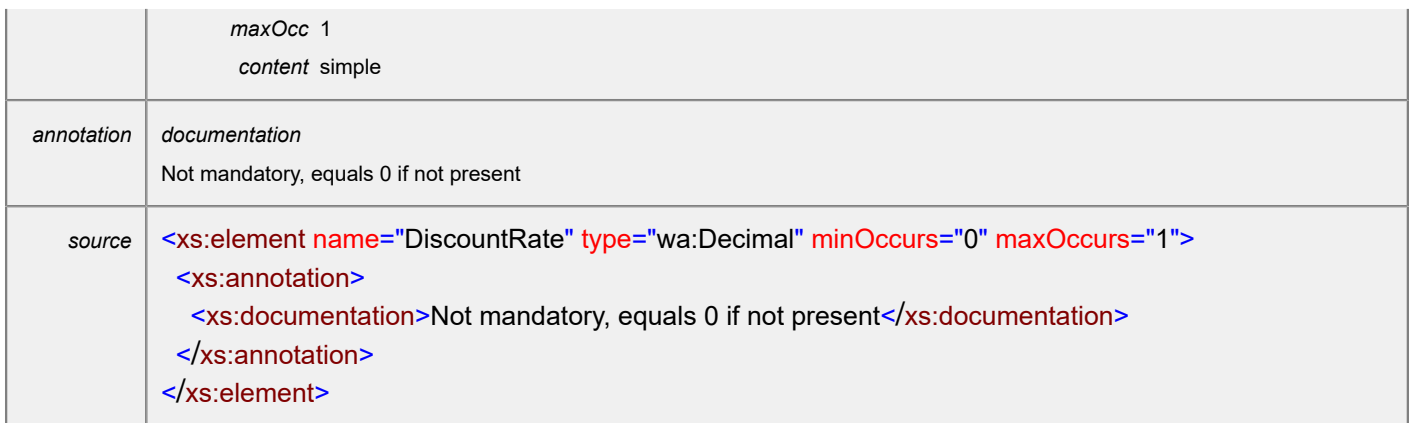

# <span id="page-36-0"></span>element **SalesAccountingDocument/TotalEuro**

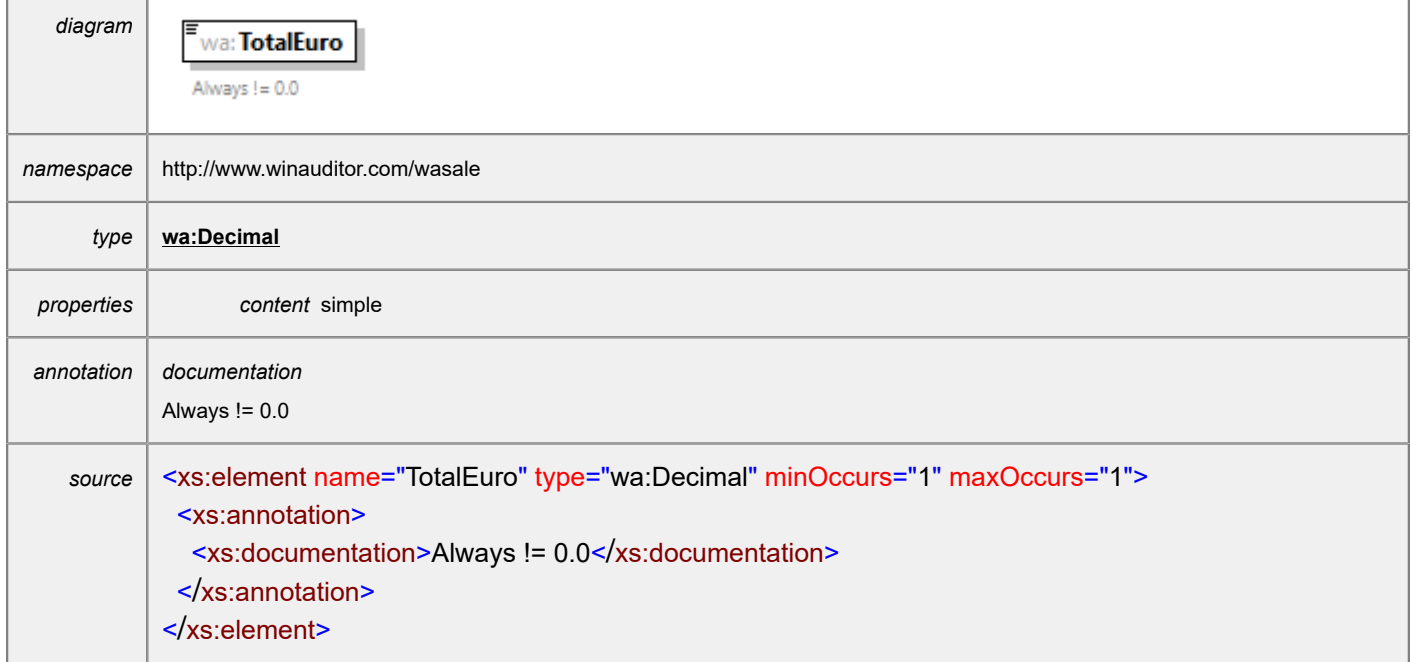

### <span id="page-36-1"></span>element **SalesAccountingDocument/DocCurrency**

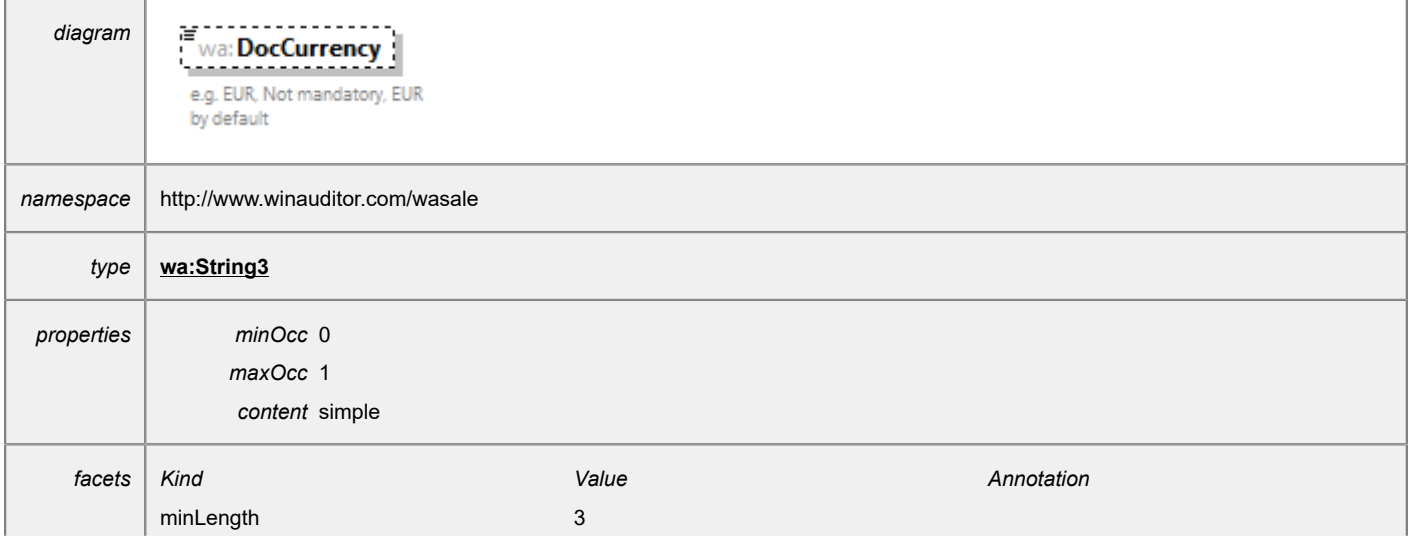

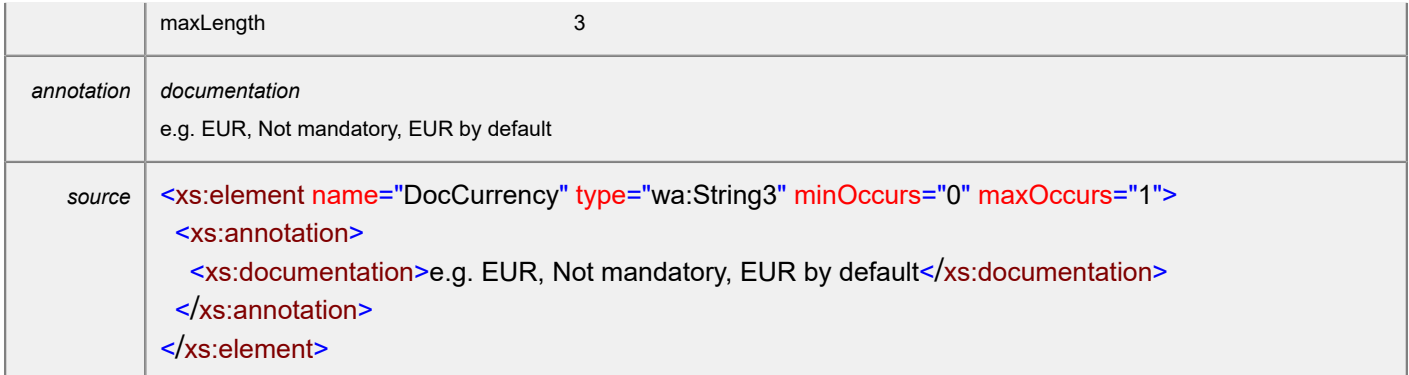

### <span id="page-37-0"></span>element **SalesAccountingDocument/ExchangeRate**

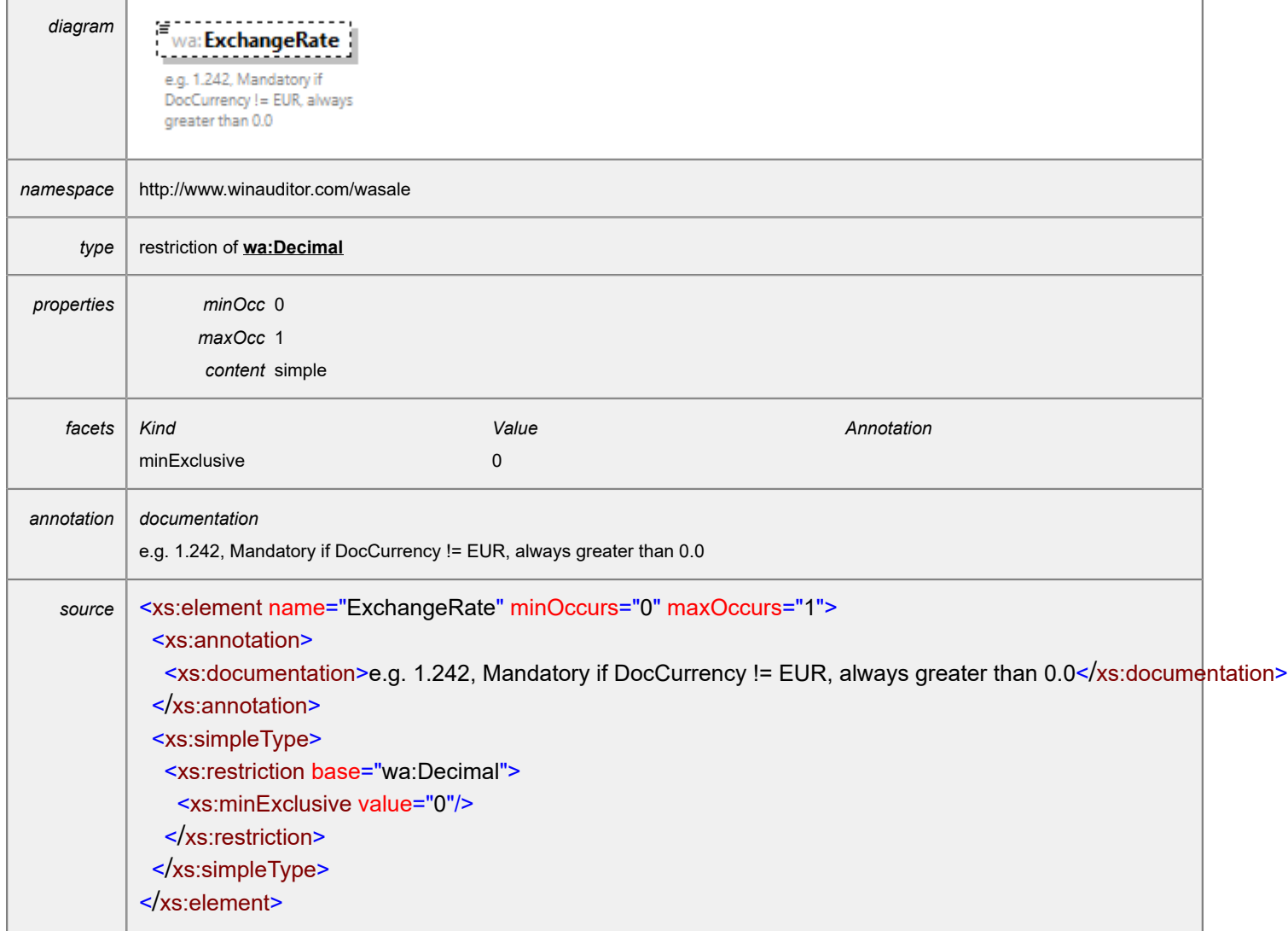

# <span id="page-38-0"></span>element **SalesAccountingDocument/TotalCurrency**

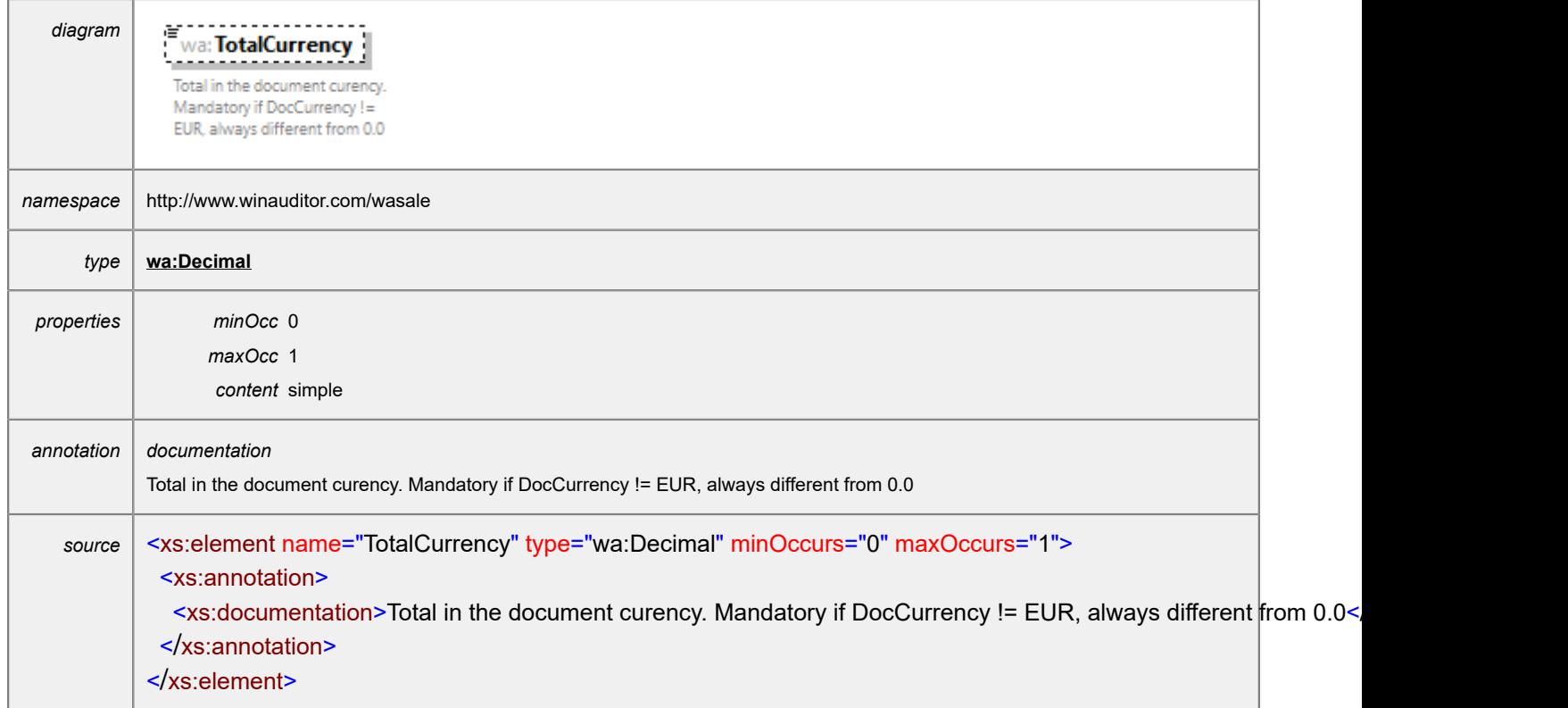

### <span id="page-38-1"></span>element **SalesAccountingDocument/TotalVat**

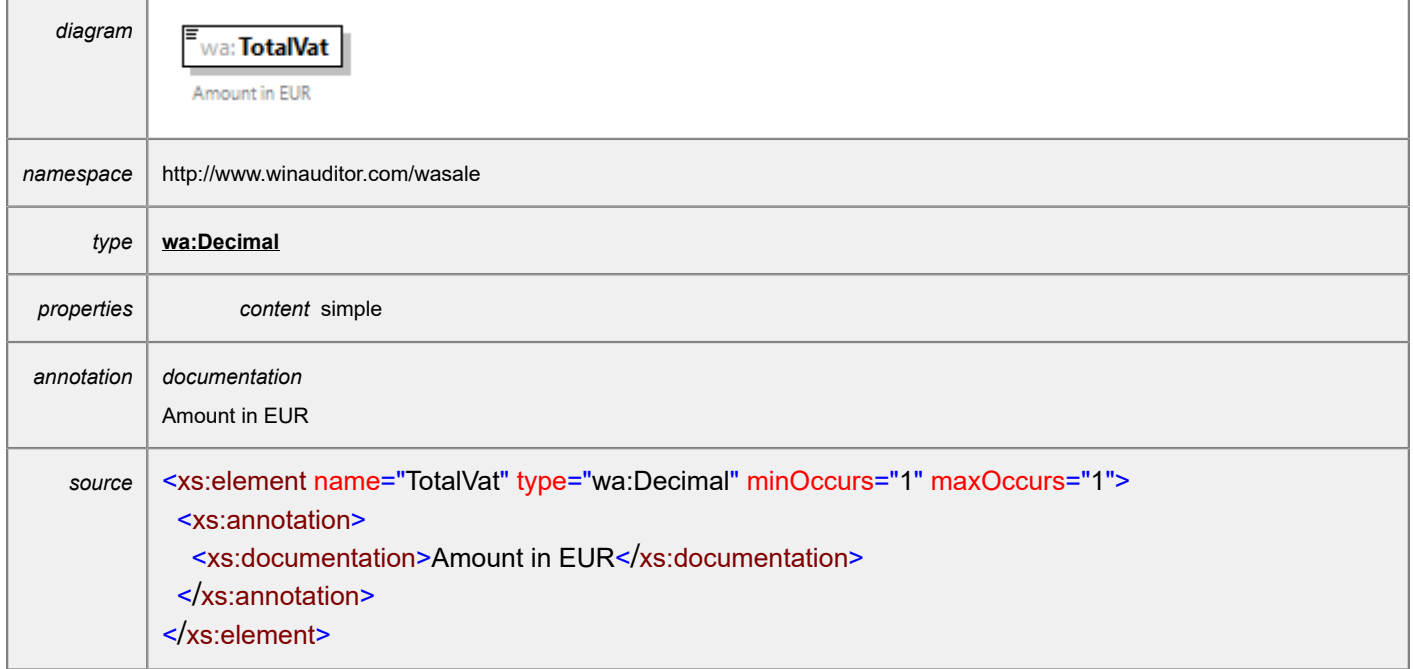

# <span id="page-39-0"></span>element **SalesAccountingDocument/FinanceCharge**

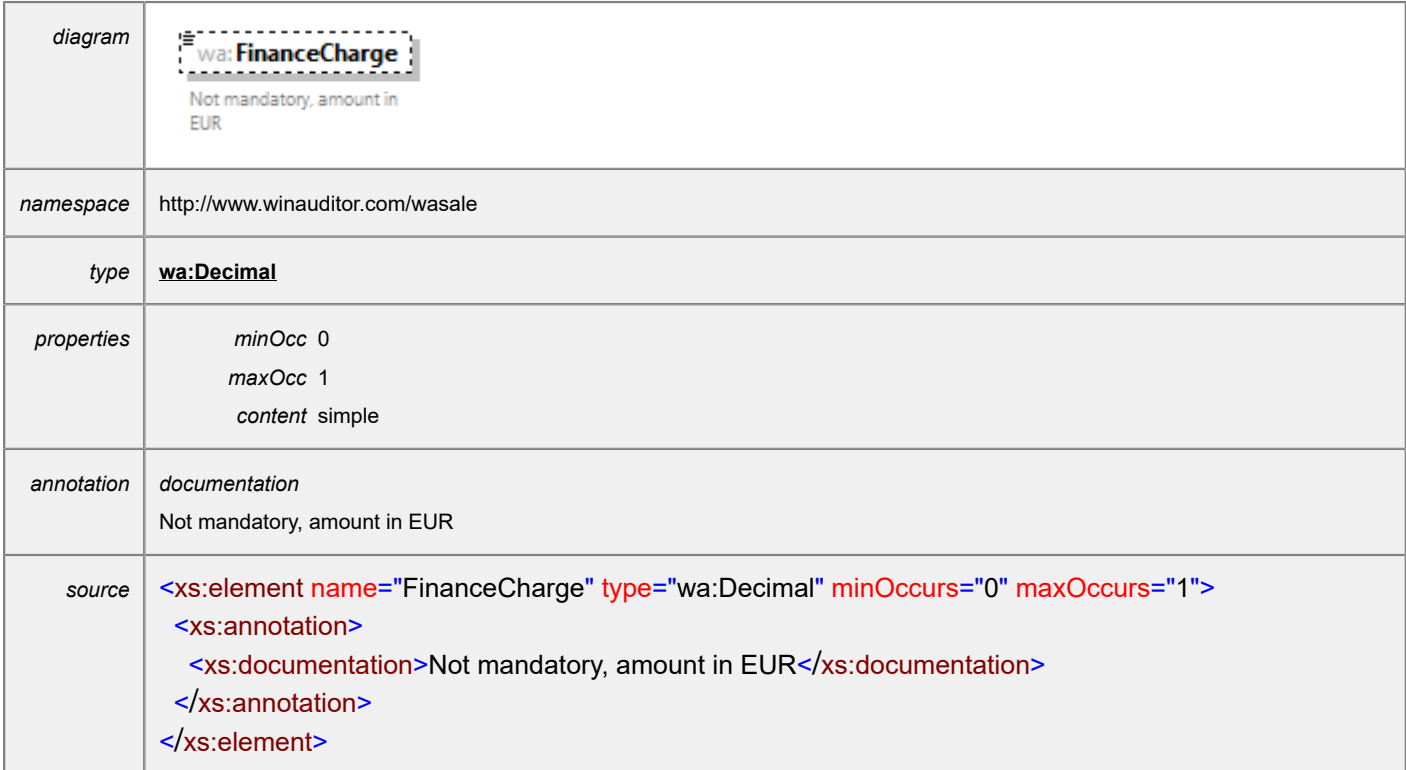

# <span id="page-39-1"></span>element **SalesAccountingDocument/TransportFee**

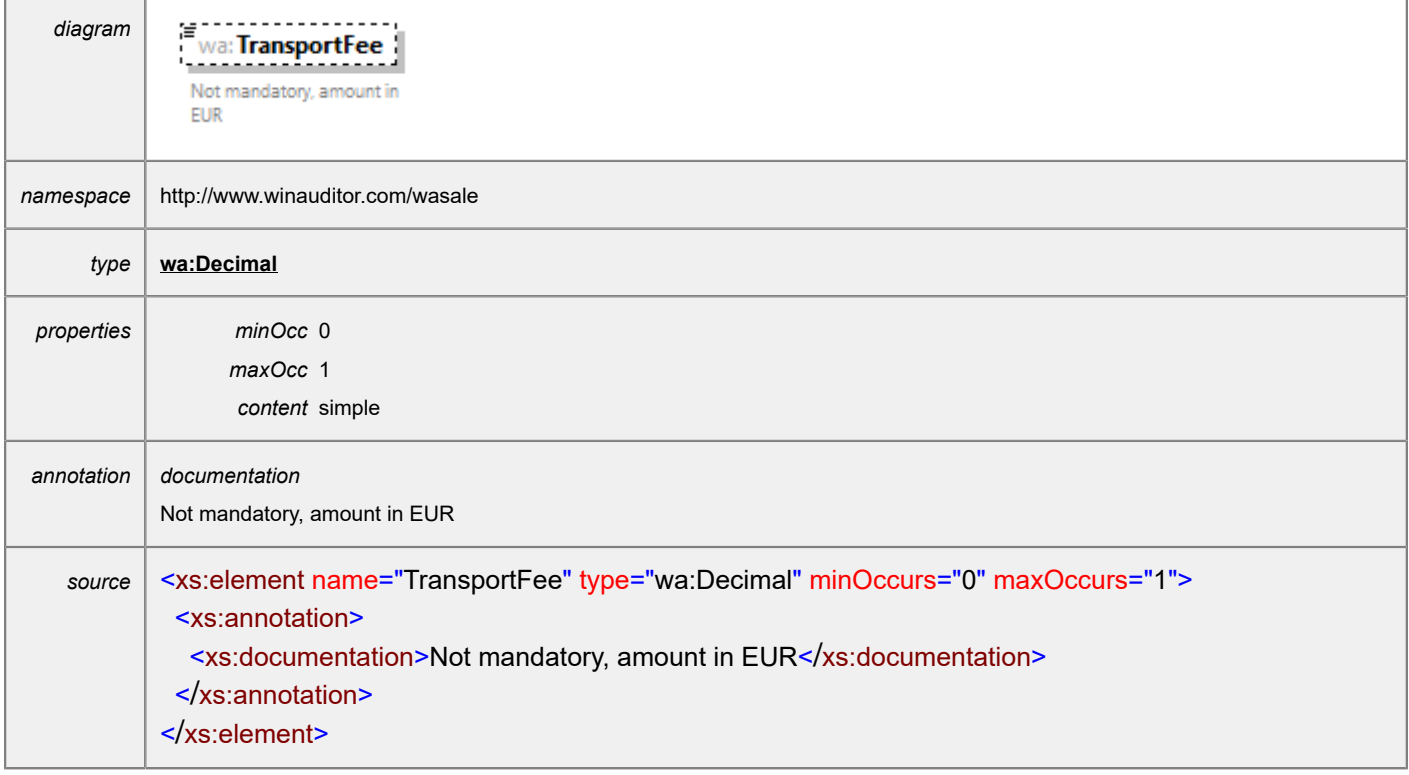

<span id="page-40-0"></span>element **SalesAccountingDocument/Discount**

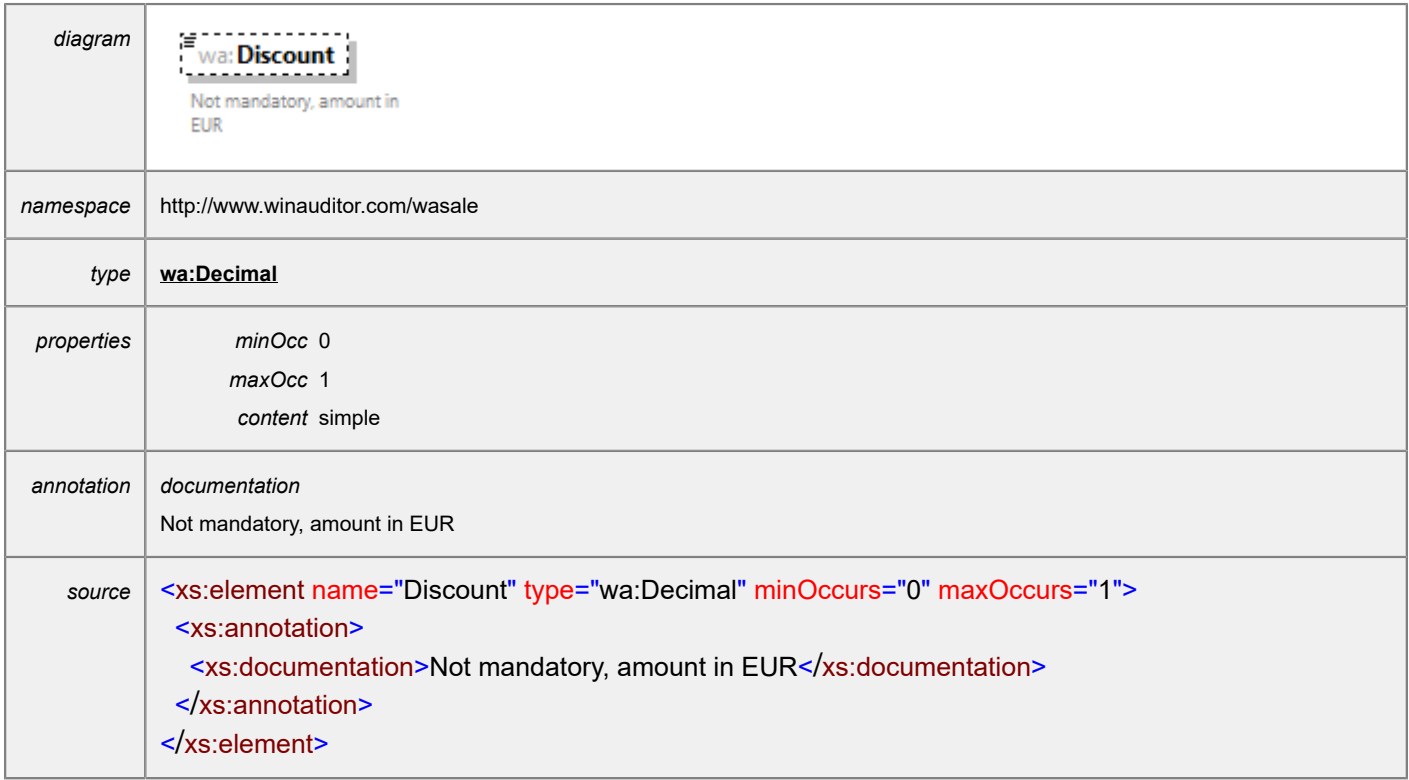

# <span id="page-40-1"></span>element **SalesAccountingDocument/StructuredInfo**

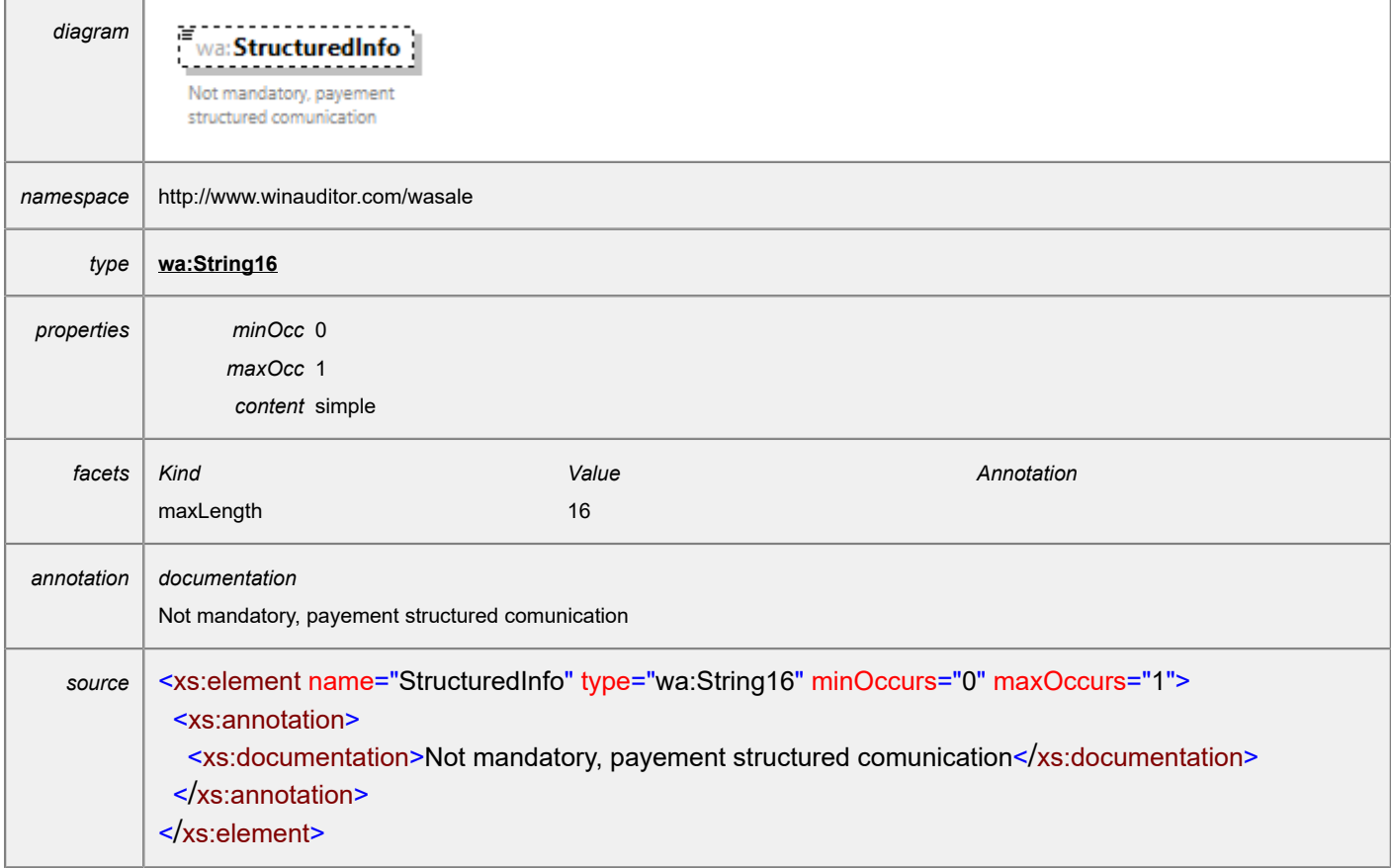

# <span id="page-41-0"></span>element **SalesAccountingDocument/Reversal**

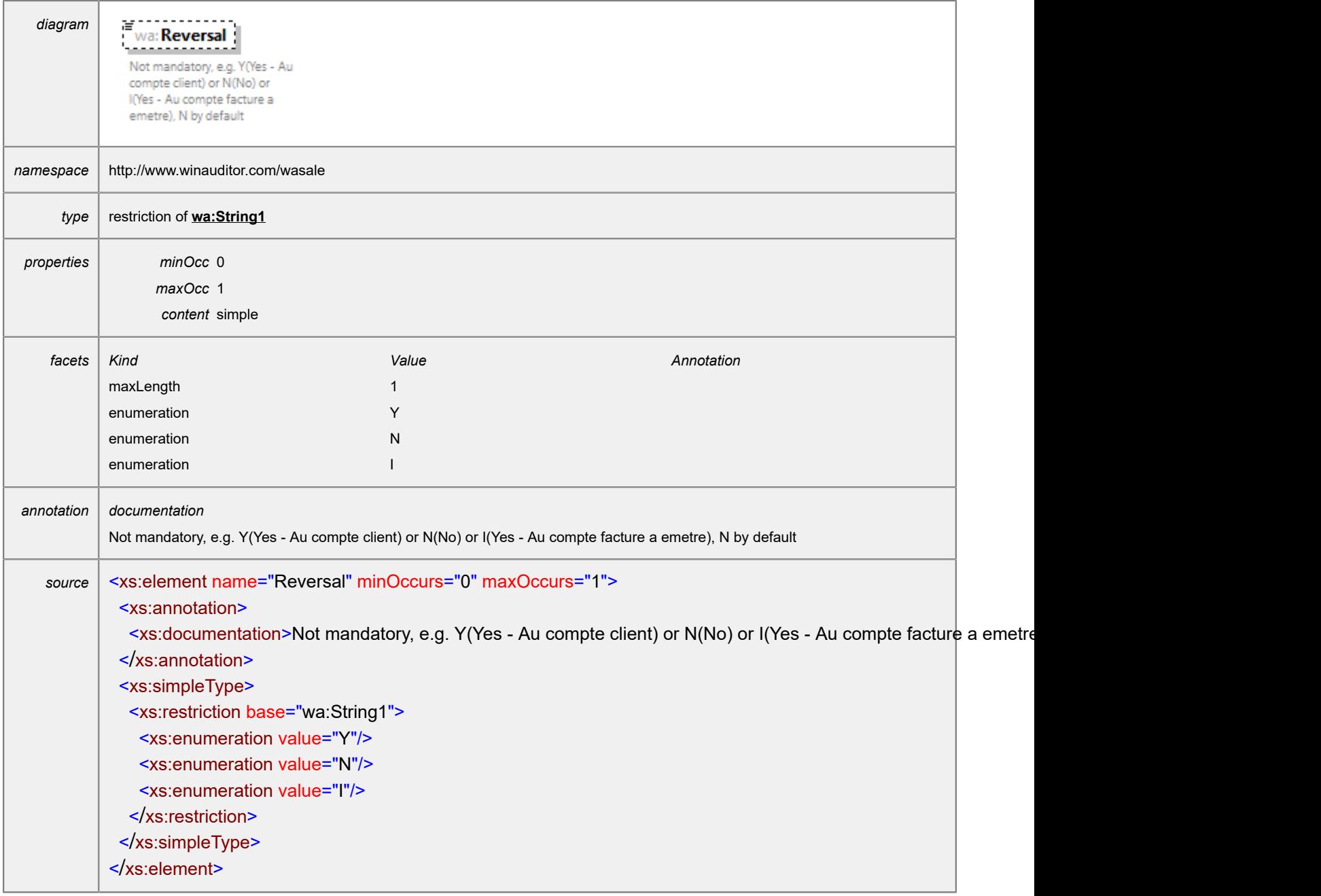

### <span id="page-41-1"></span>element **SalesAccountingDocument/Text**

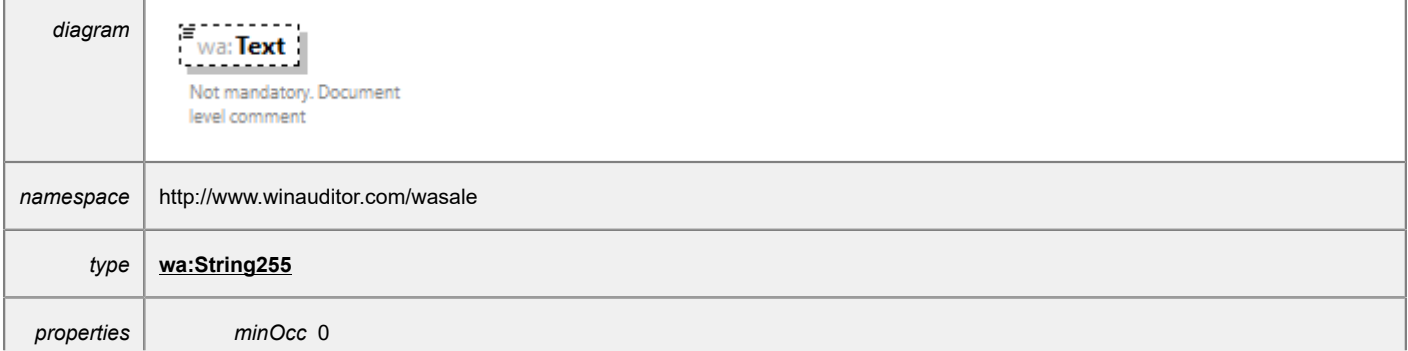

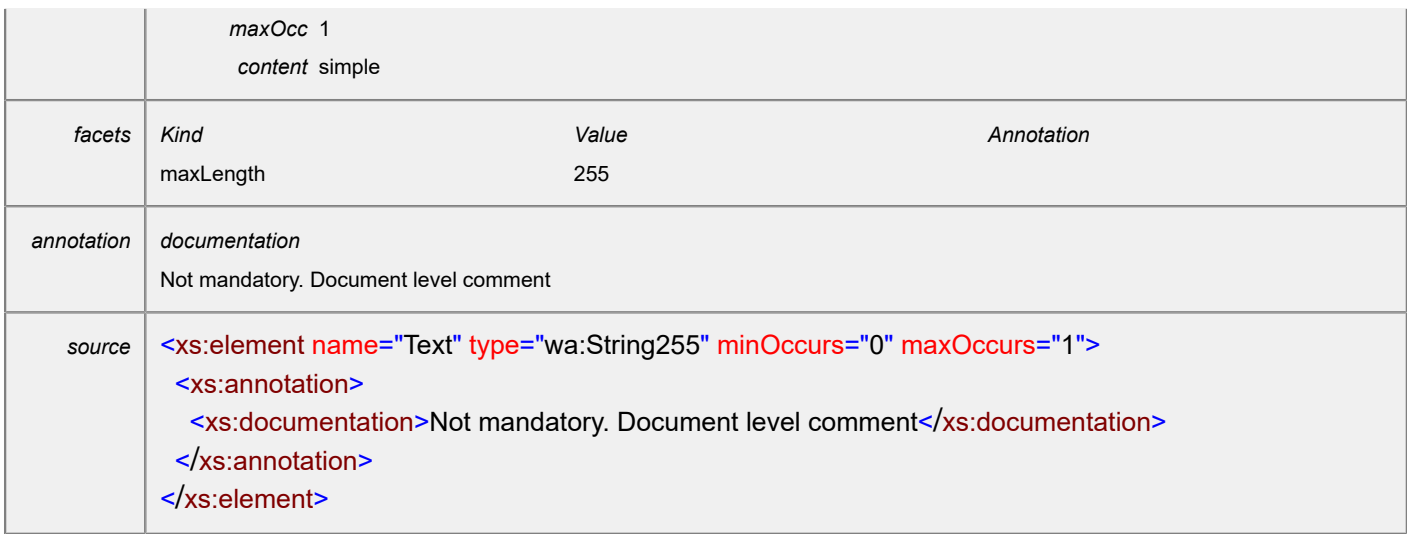

# <span id="page-42-0"></span>element **SalesAccountingDocument/EXCNT**

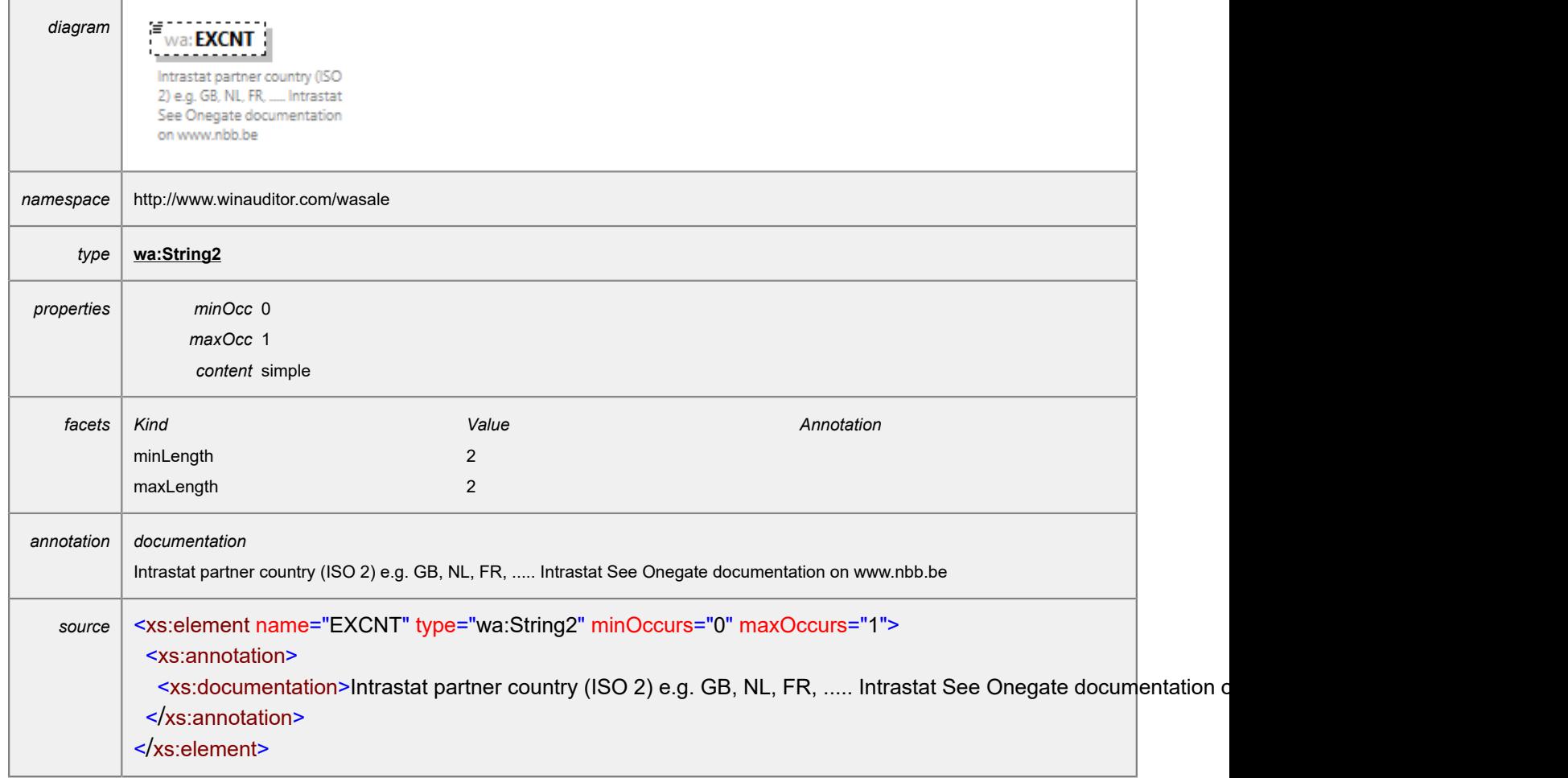

<span id="page-43-0"></span>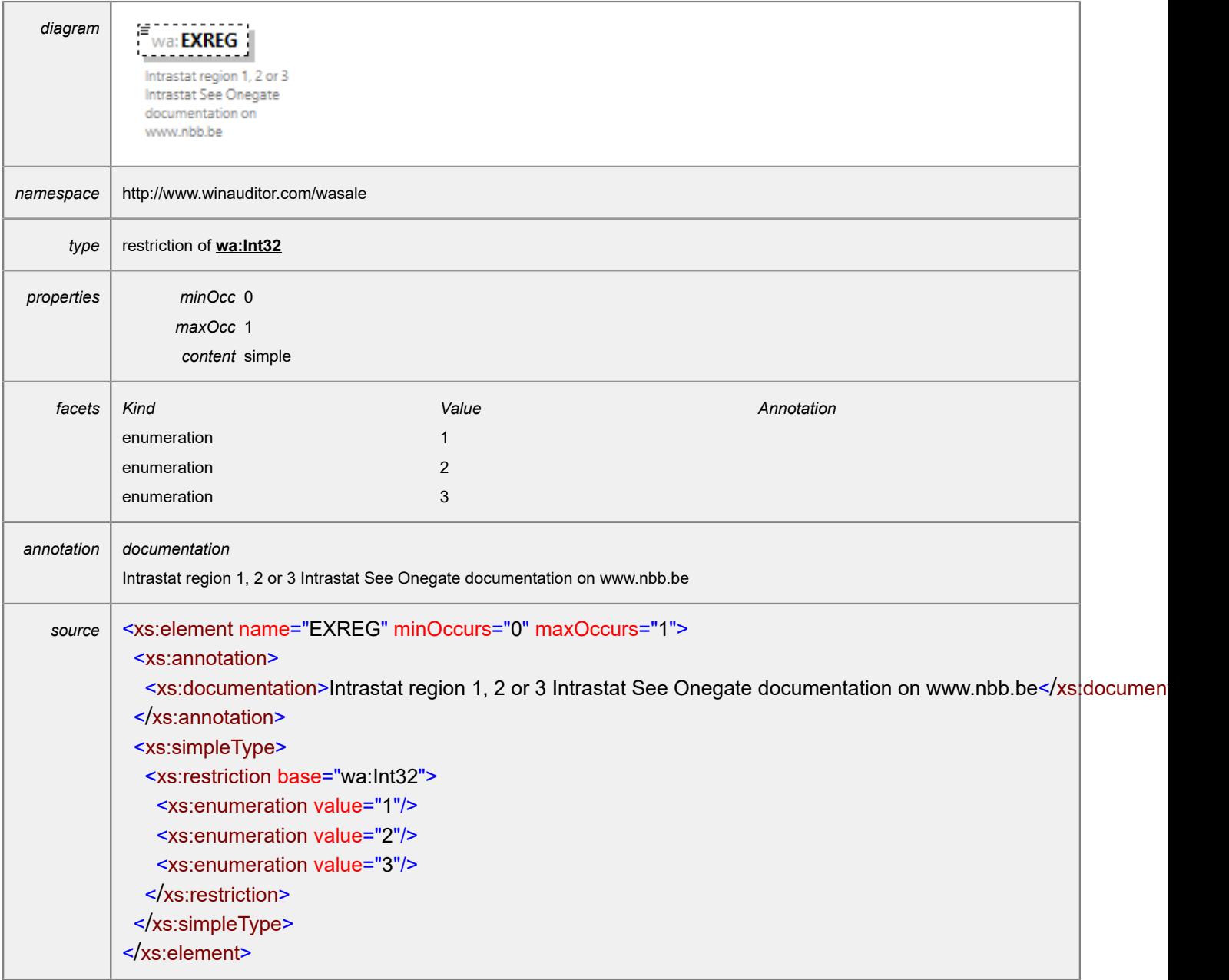

# <span id="page-43-1"></span>element **SalesAccountingDocument/EXTTA**

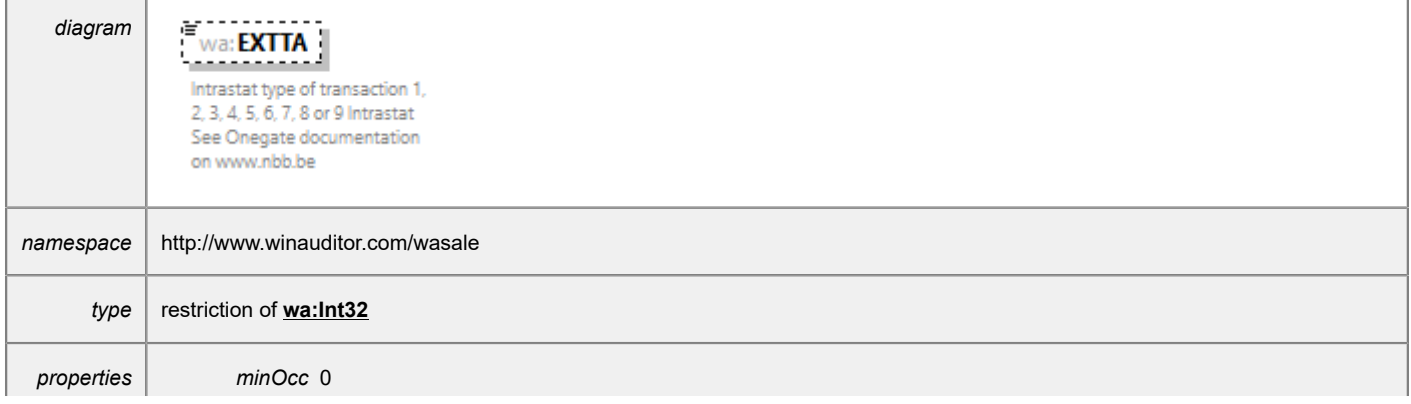

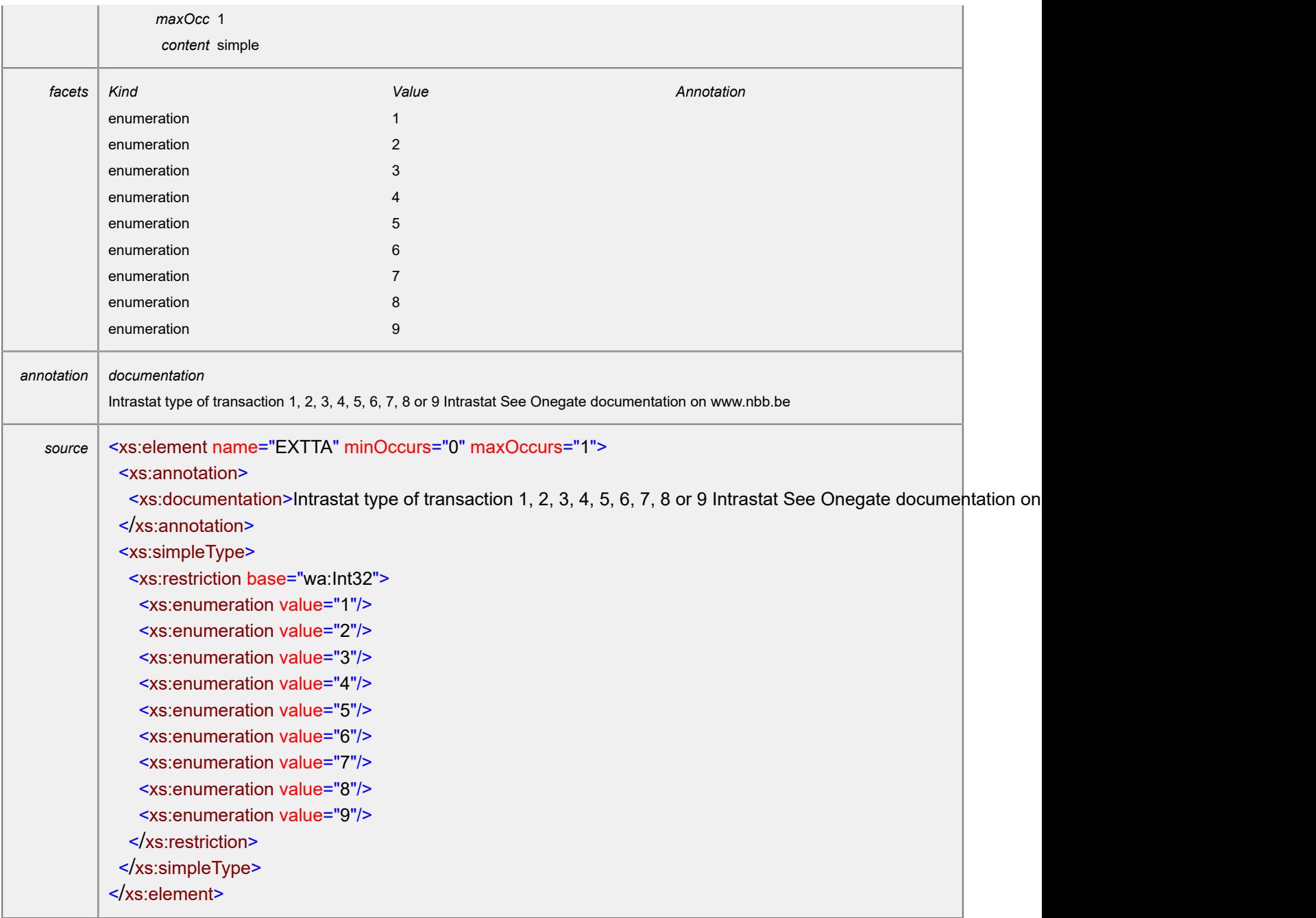

### <span id="page-44-0"></span>element **SalesAccountingDocument/EXTPC**

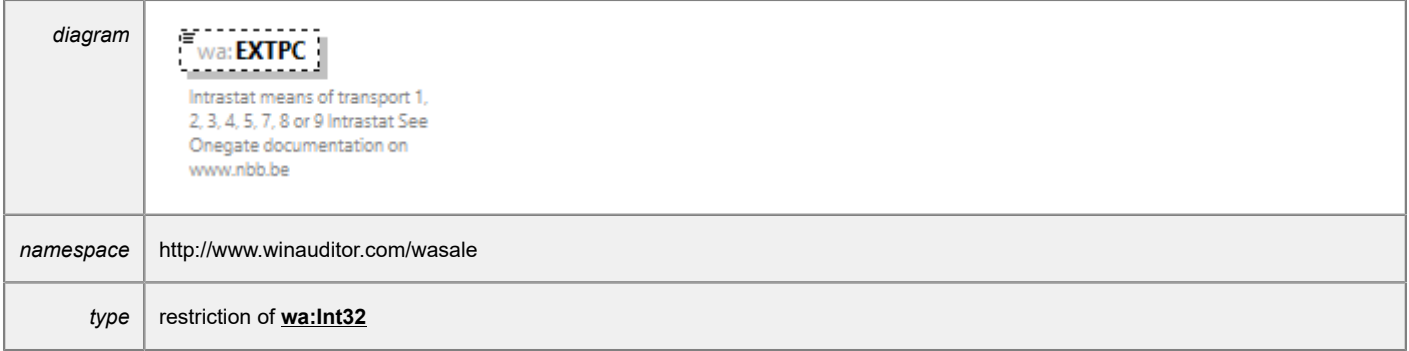

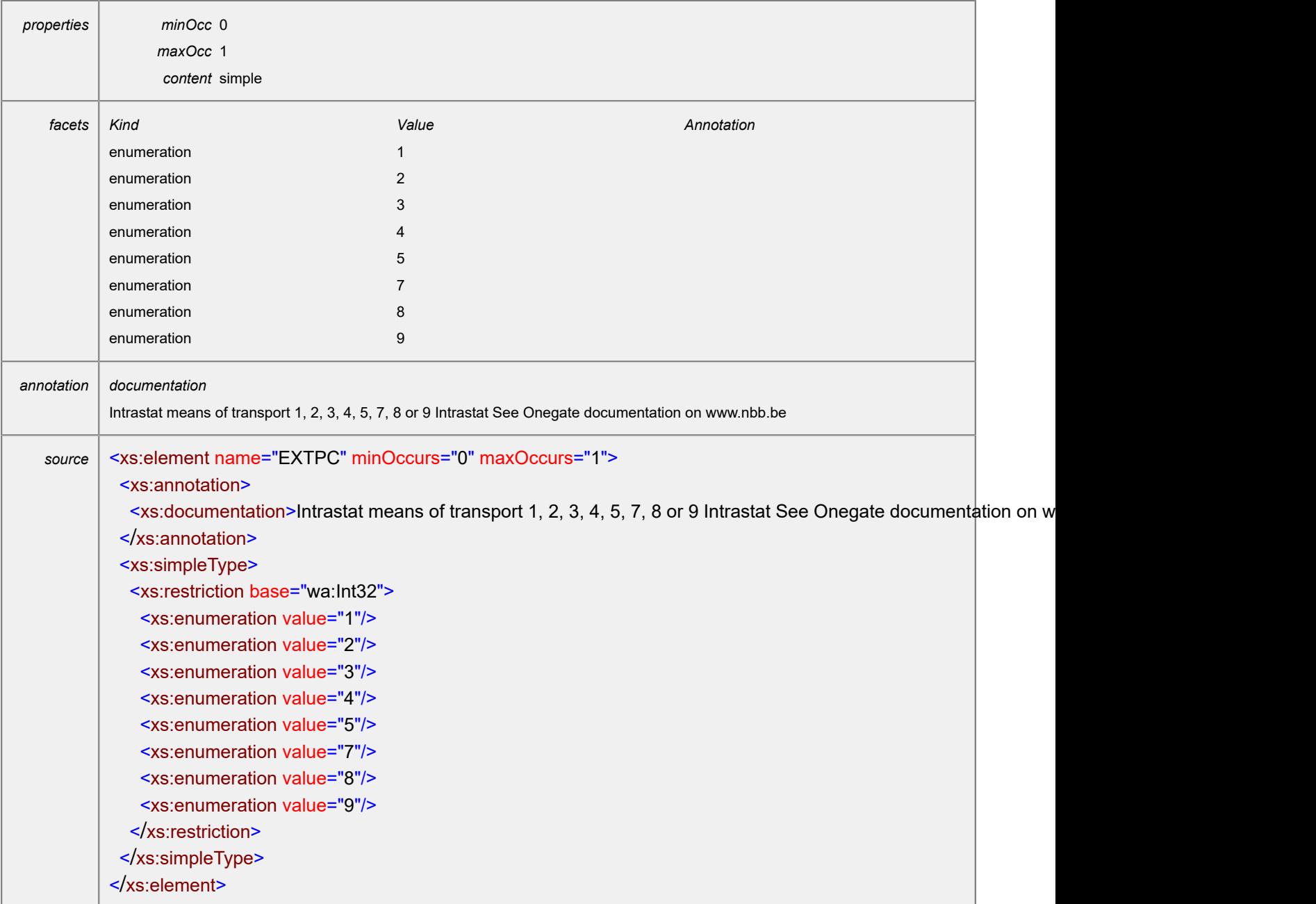

# <span id="page-45-0"></span>element **SalesAccountingDocument/EXDELTRM**

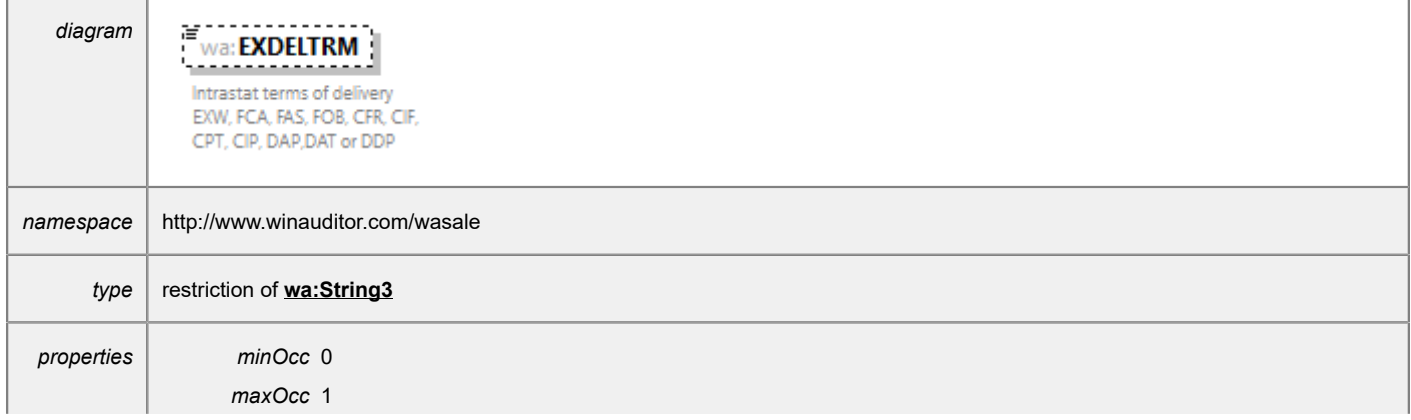

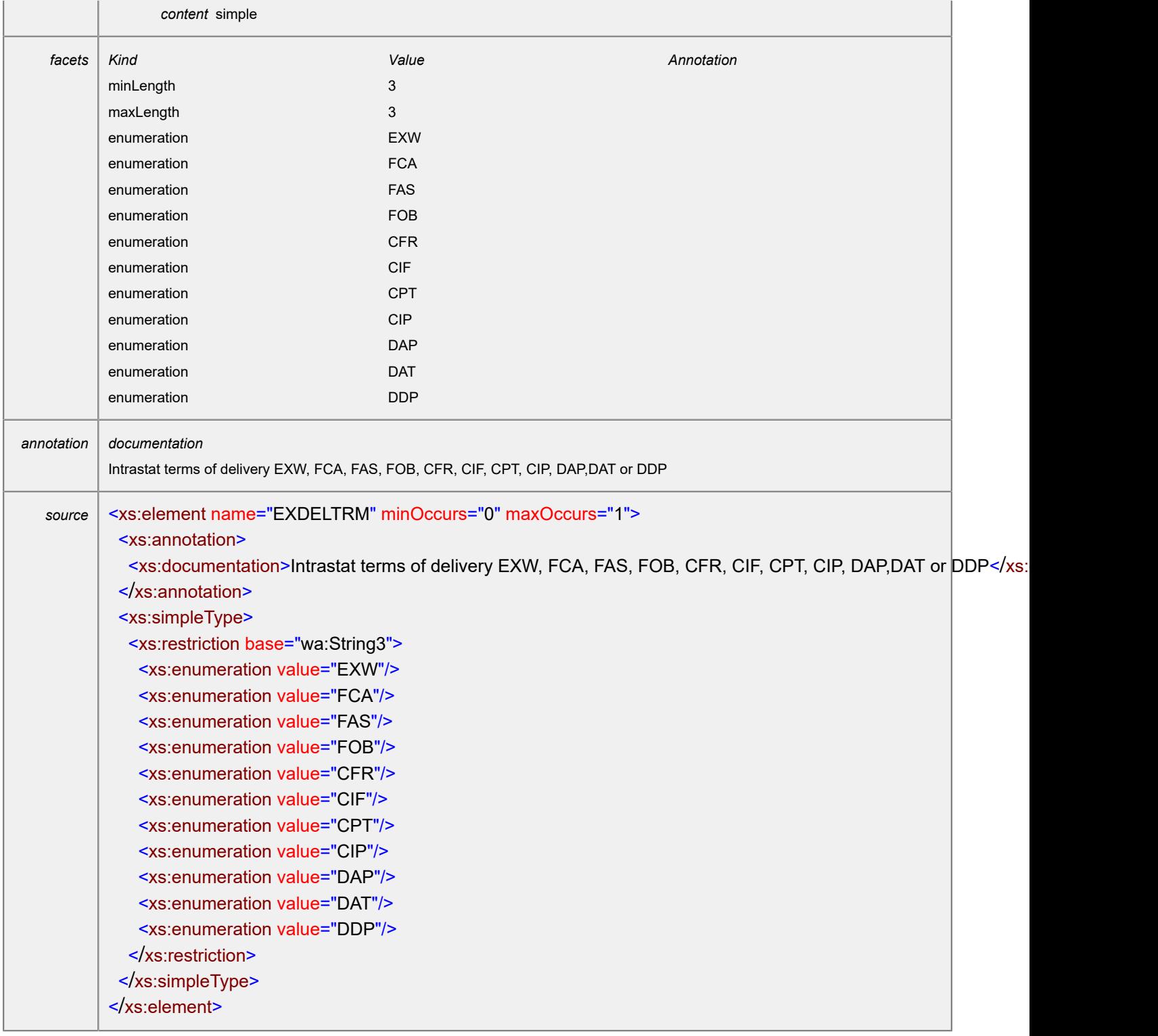

### <span id="page-46-0"></span>element **SalesAccountingDocument/Lines**

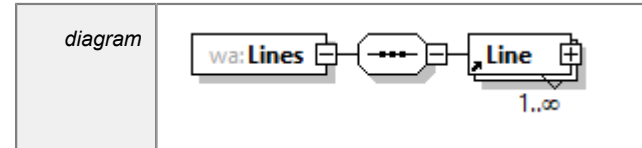

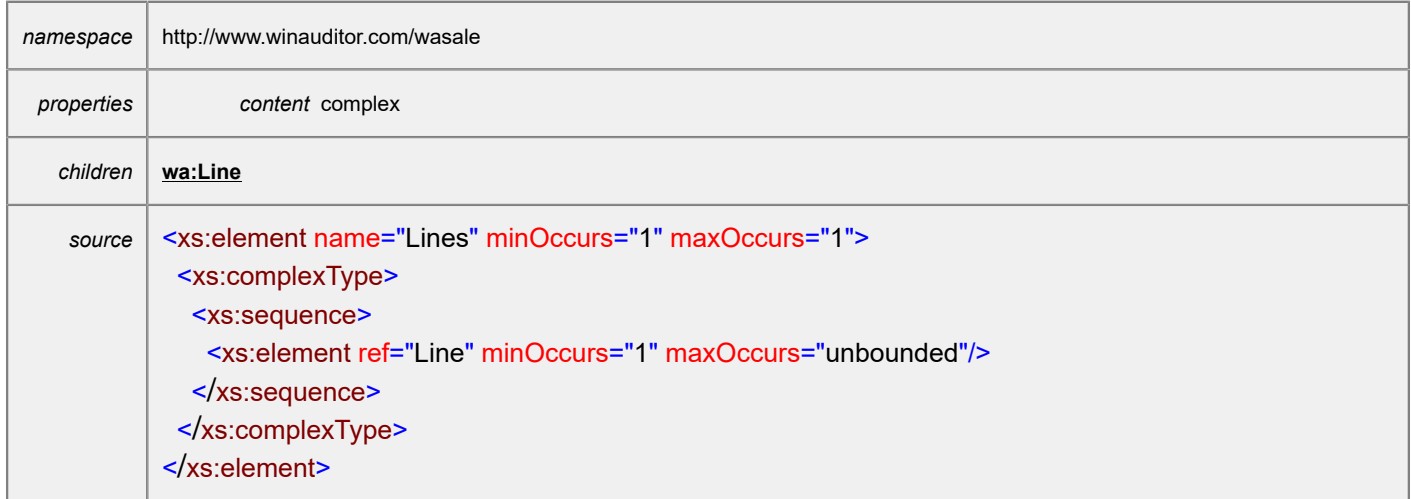

# <span id="page-47-0"></span>element **SalesAccountingDocument/IntrastatLines**

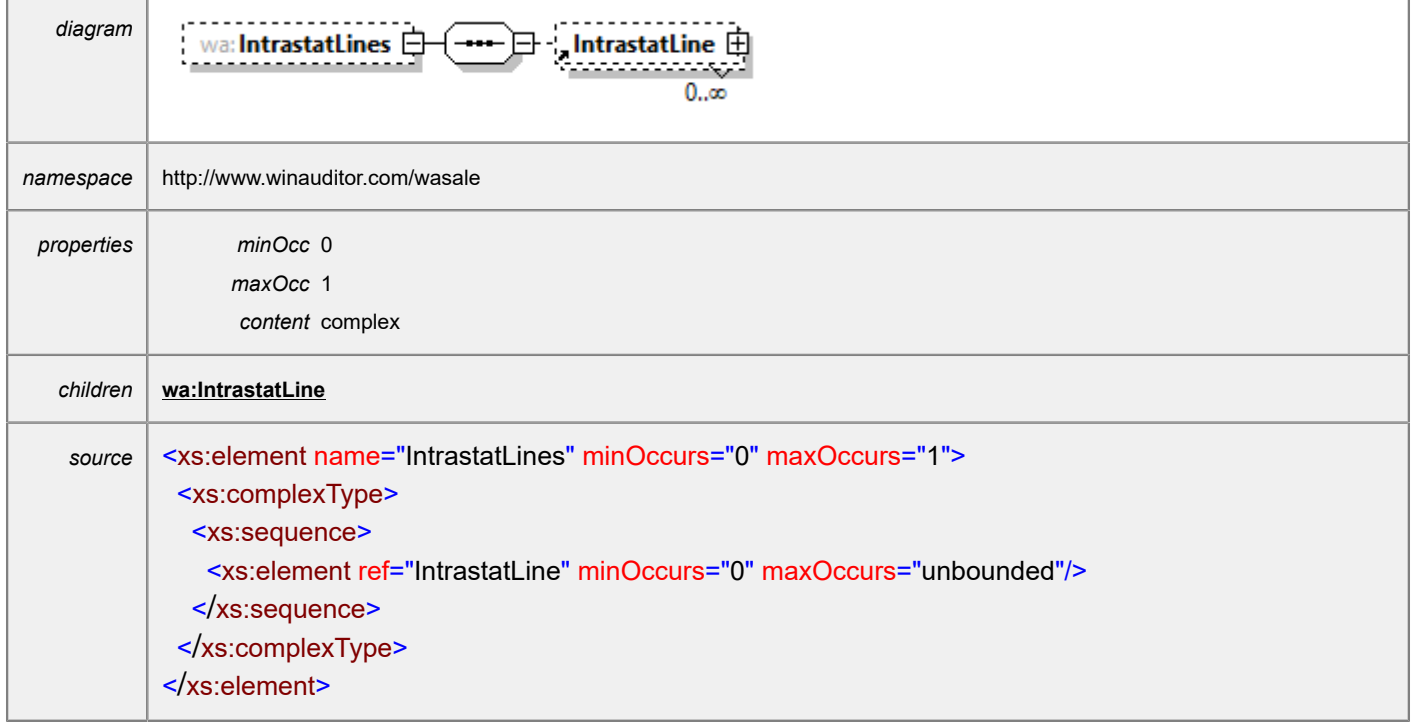

# <span id="page-47-1"></span>element **SalesAccountingDocument/Payments**

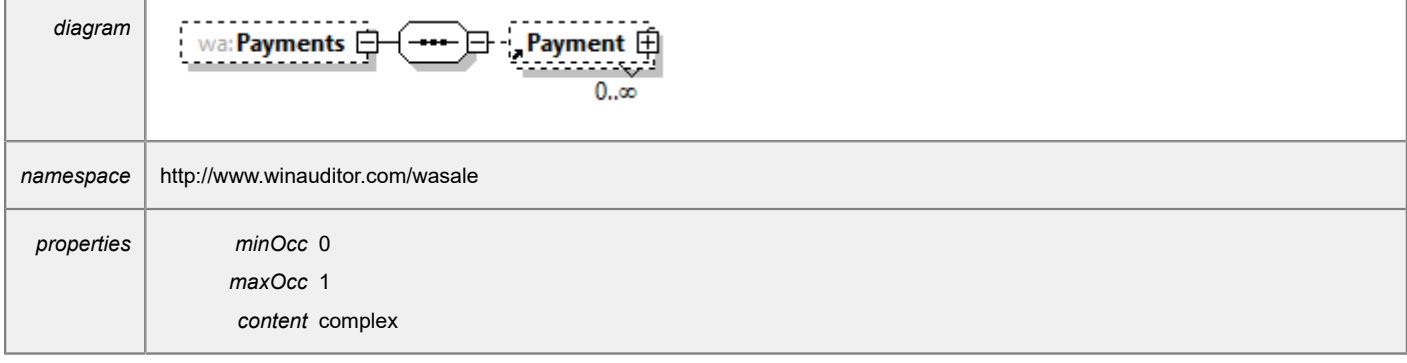

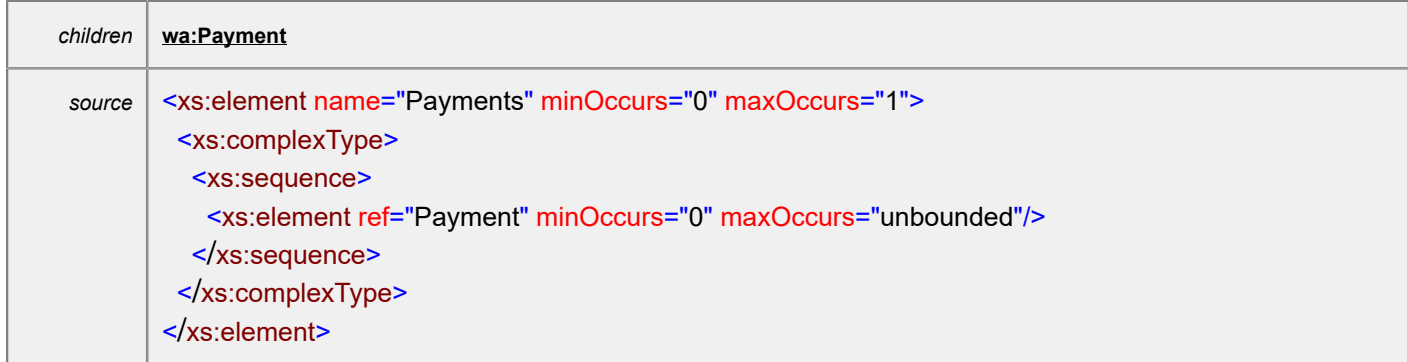

# <span id="page-48-1"></span>element **SalesAccountingDocument/Attachments**

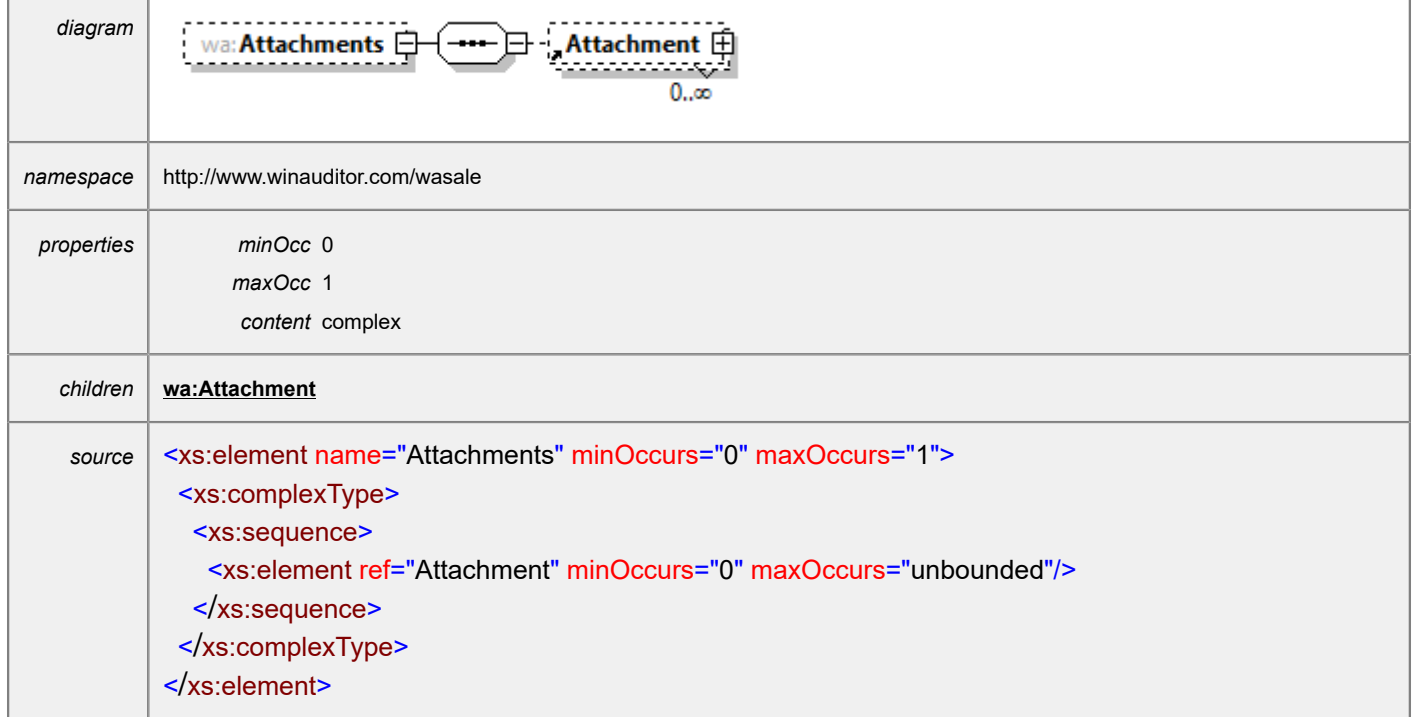

# <span id="page-48-0"></span>element **SalesAccountingDocuments**

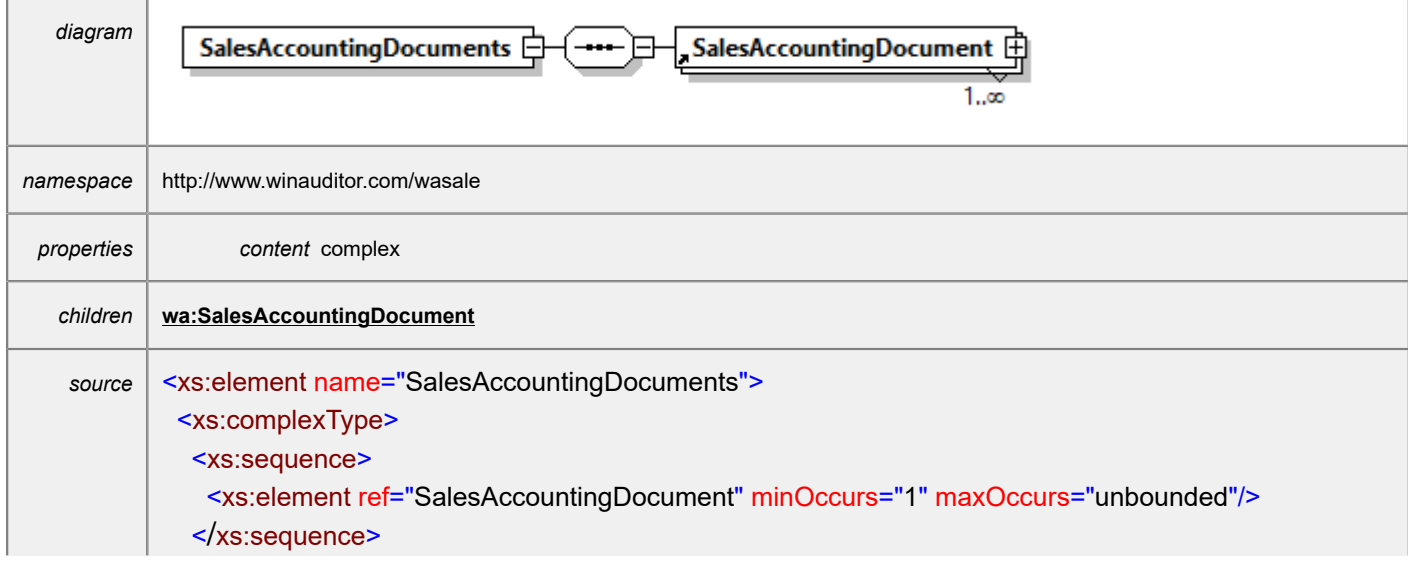

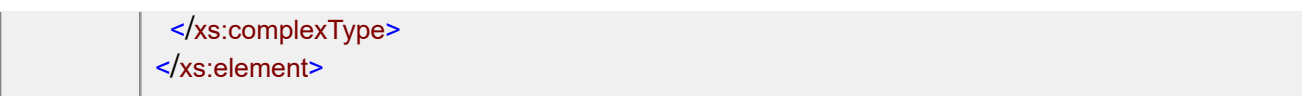

# <span id="page-49-0"></span>simpleType **Boolean**

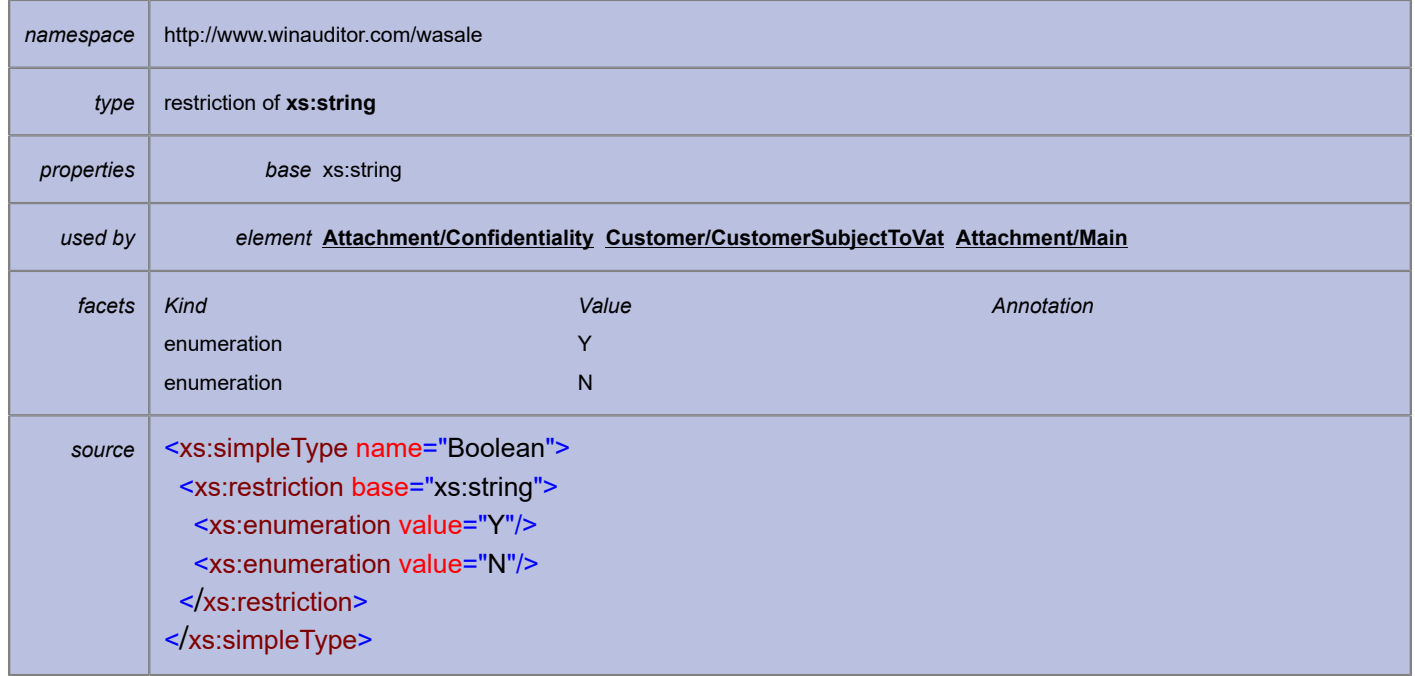

# <span id="page-49-1"></span>simpleType **Date**

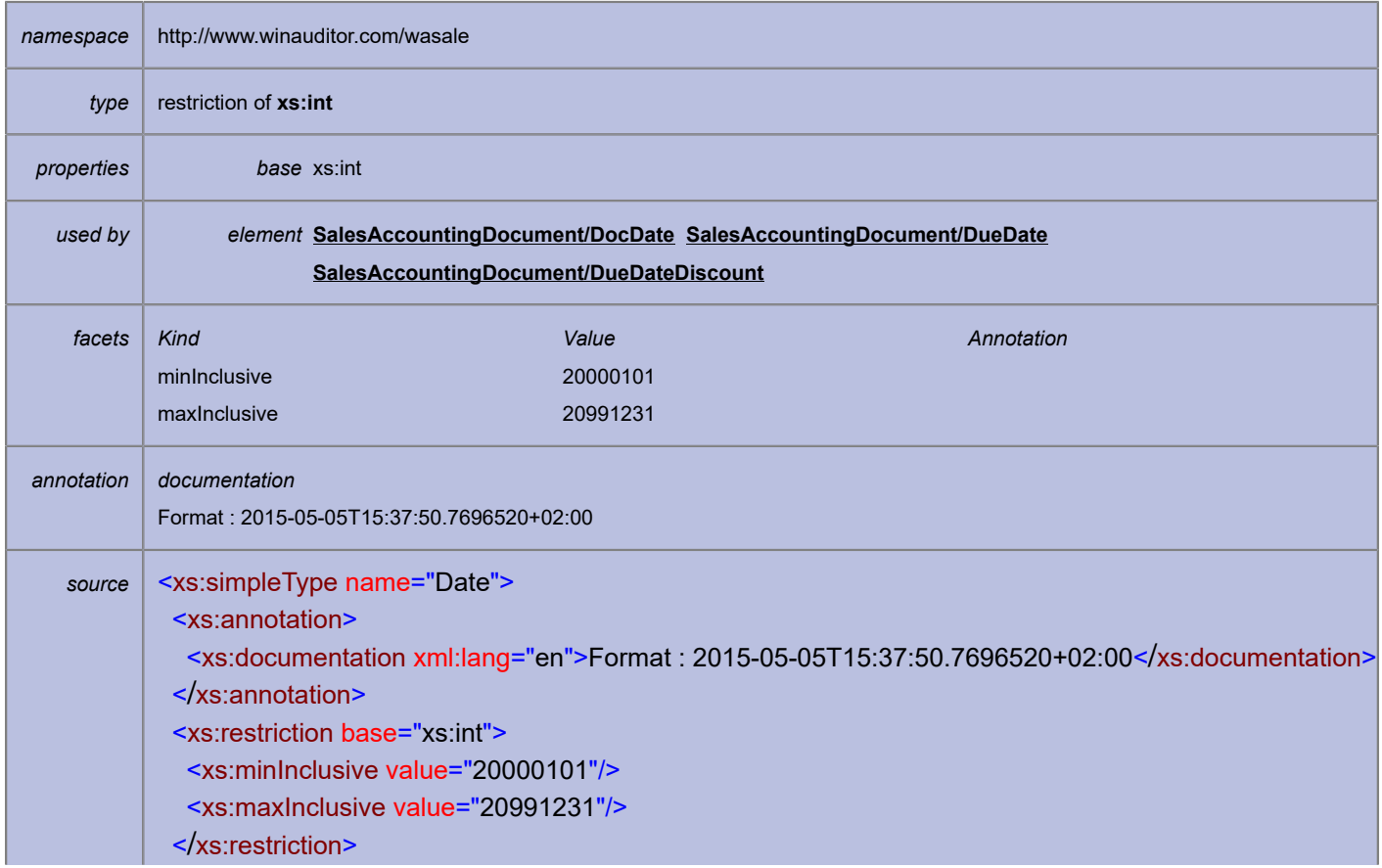

</xs:simpleType>

# <span id="page-50-0"></span>simpleType **Decimal**

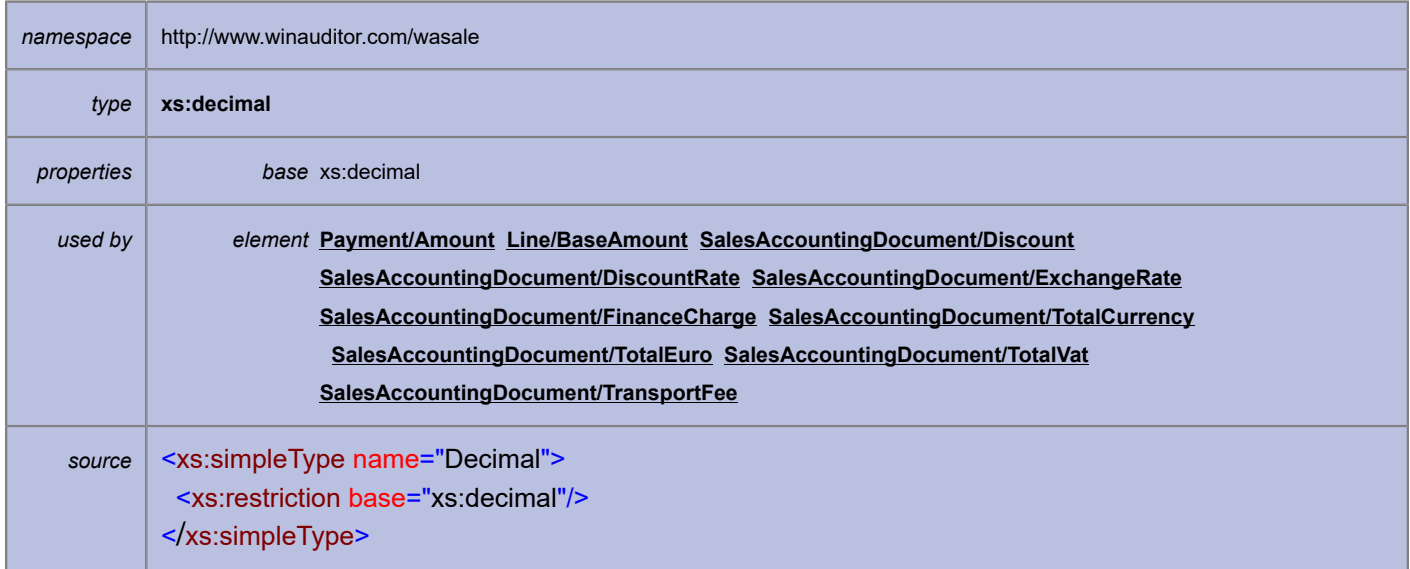

### <span id="page-50-1"></span>simpleType **Int32**

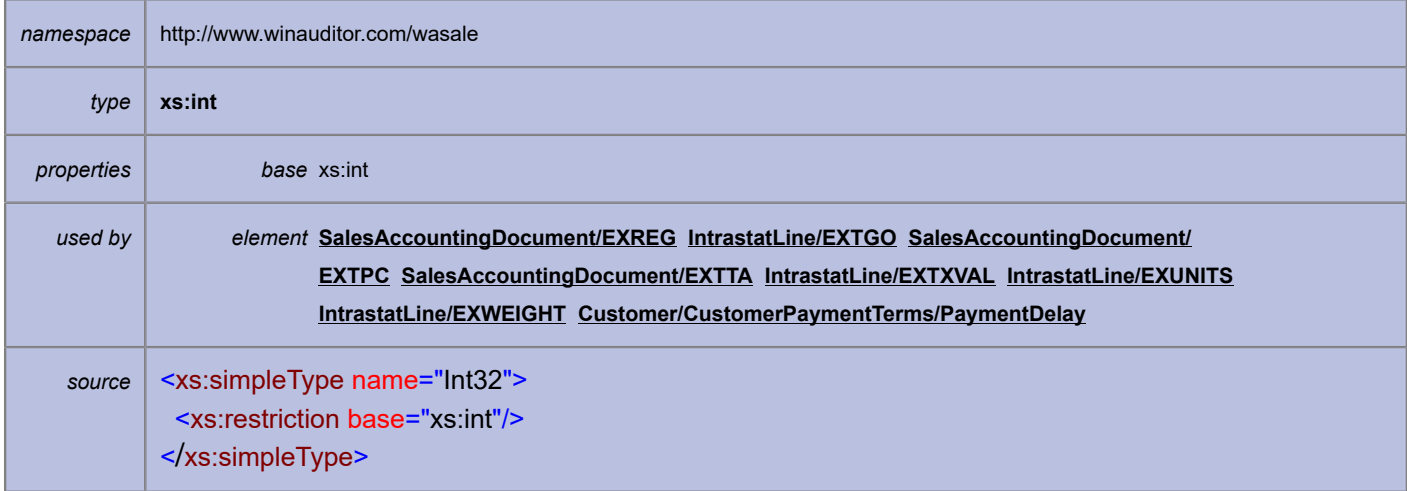

# <span id="page-50-2"></span>simpleType **Int64**

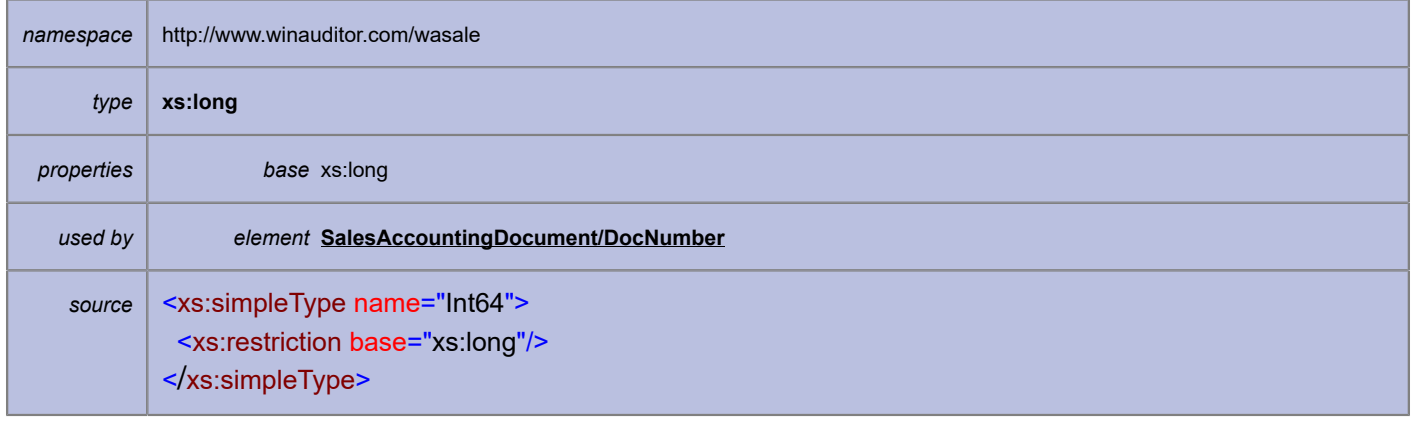

# <span id="page-51-0"></span>simpleType **String**

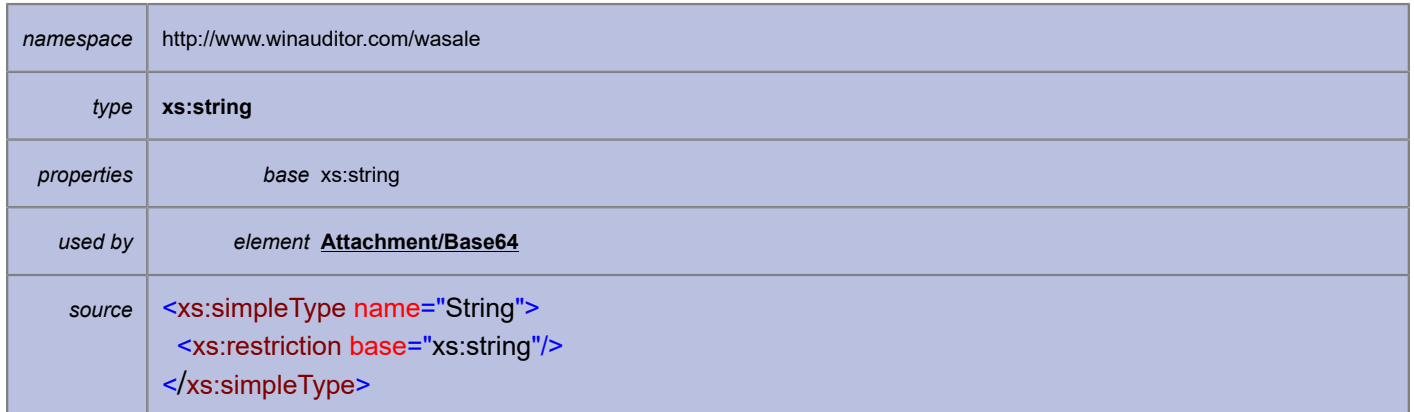

## <span id="page-51-1"></span>simpleType **String1**

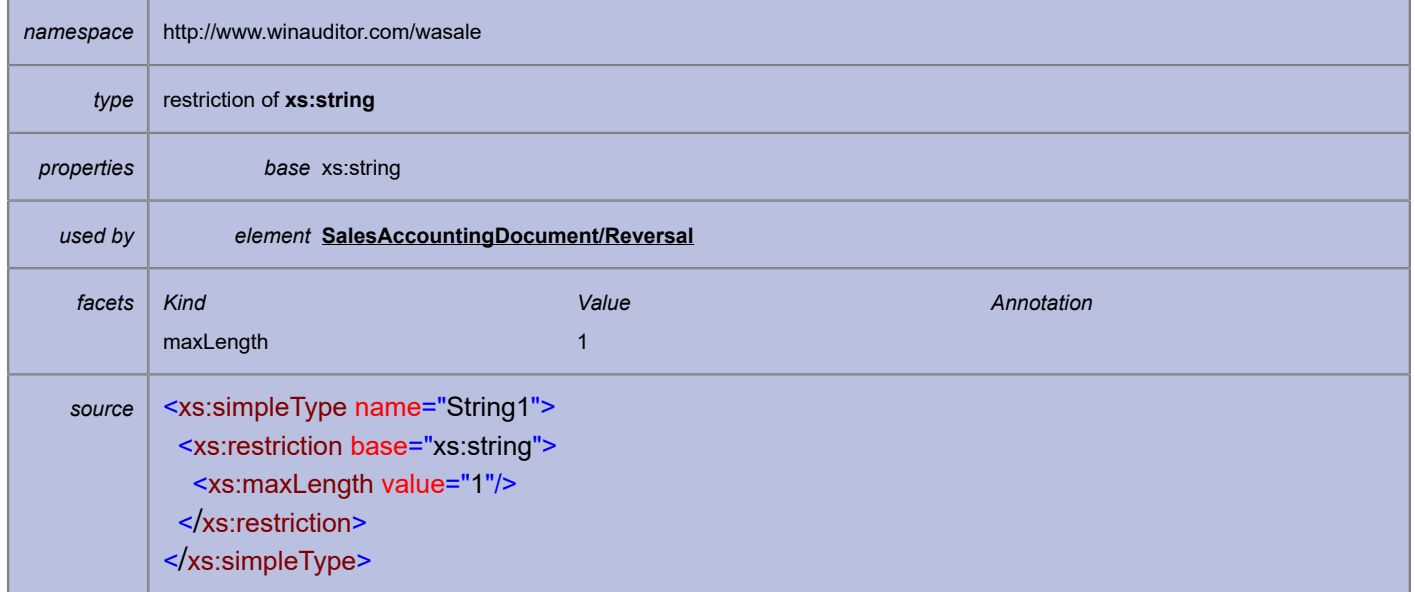

# <span id="page-51-2"></span>simpleType **String16**

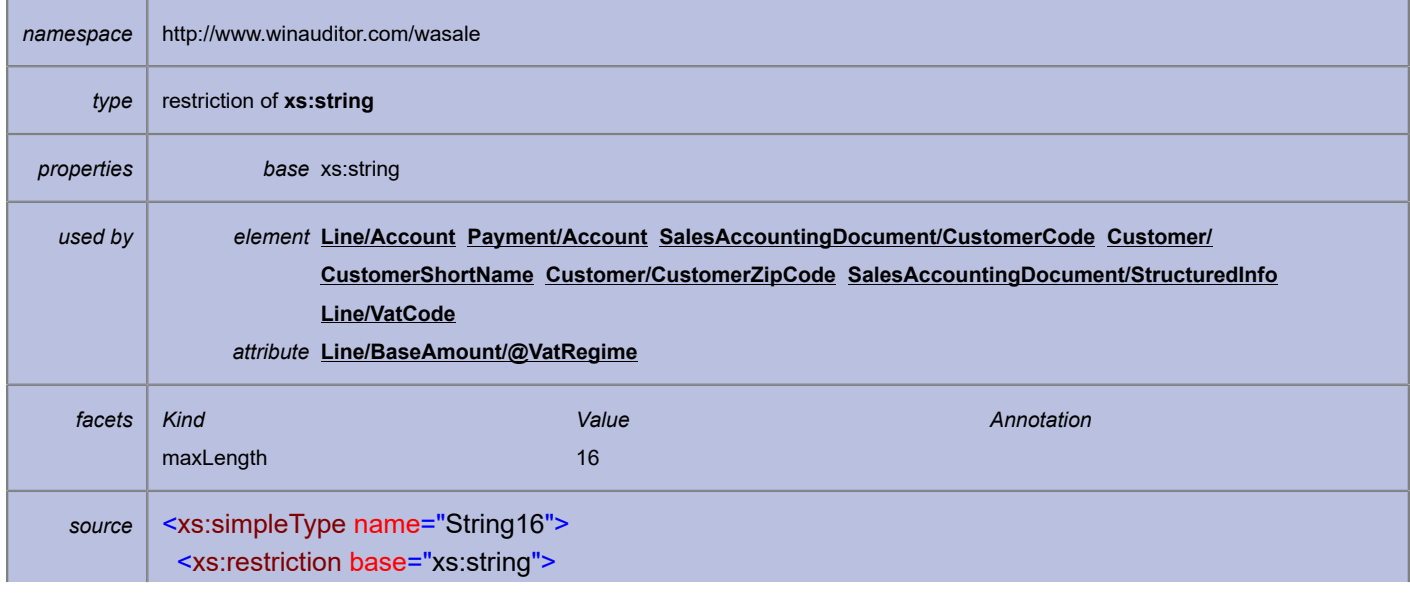

 <xs:maxLength value="16"/> </xs:restriction> </xs:simpleType>

### <span id="page-52-0"></span>simpleType **String2**

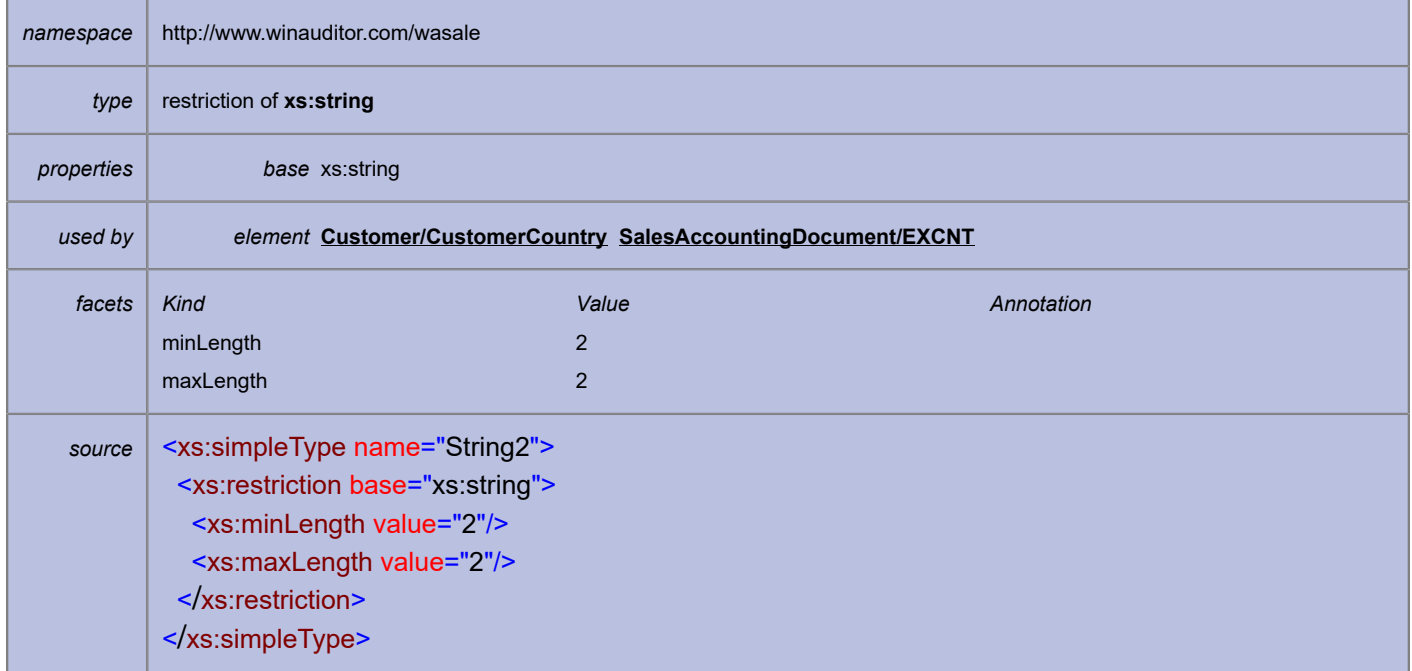

# <span id="page-52-1"></span>simpleType **String255**

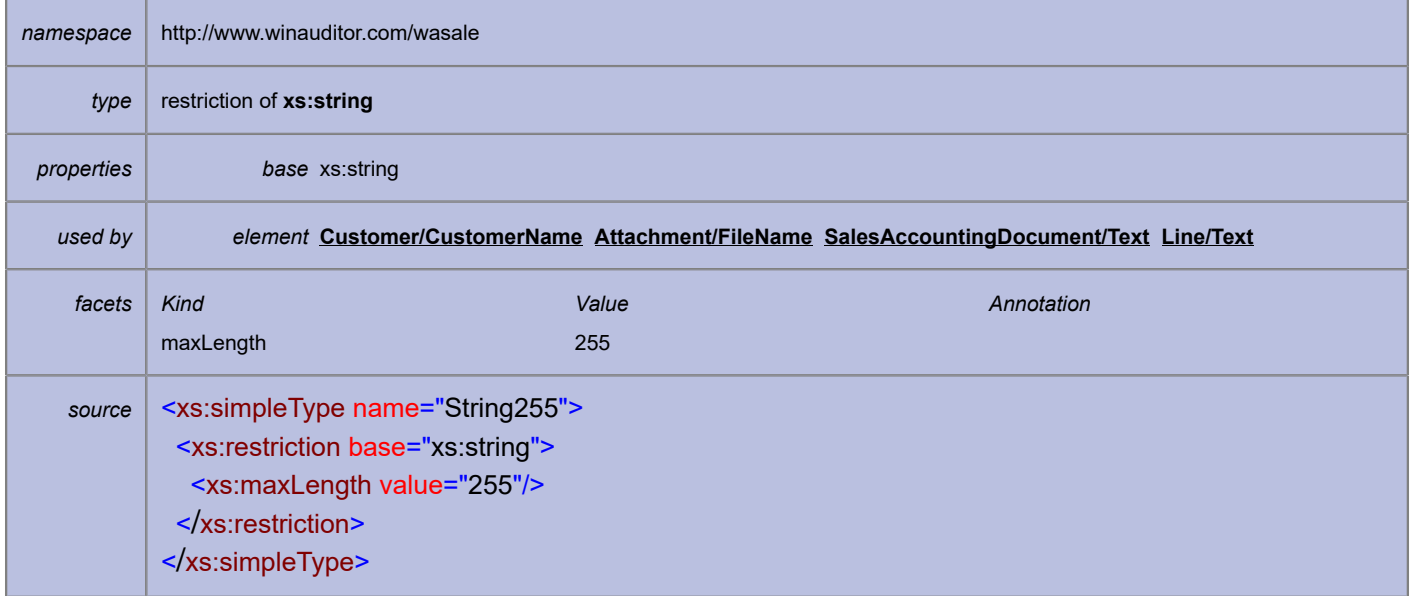

# <span id="page-52-2"></span>simpleType **String3**

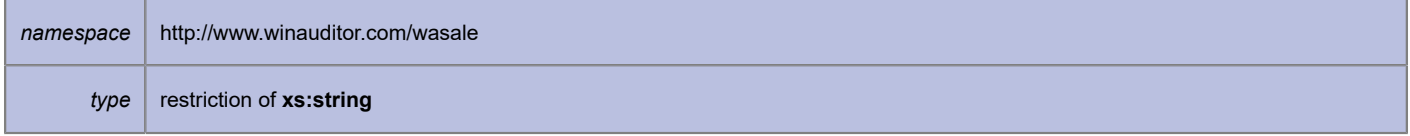

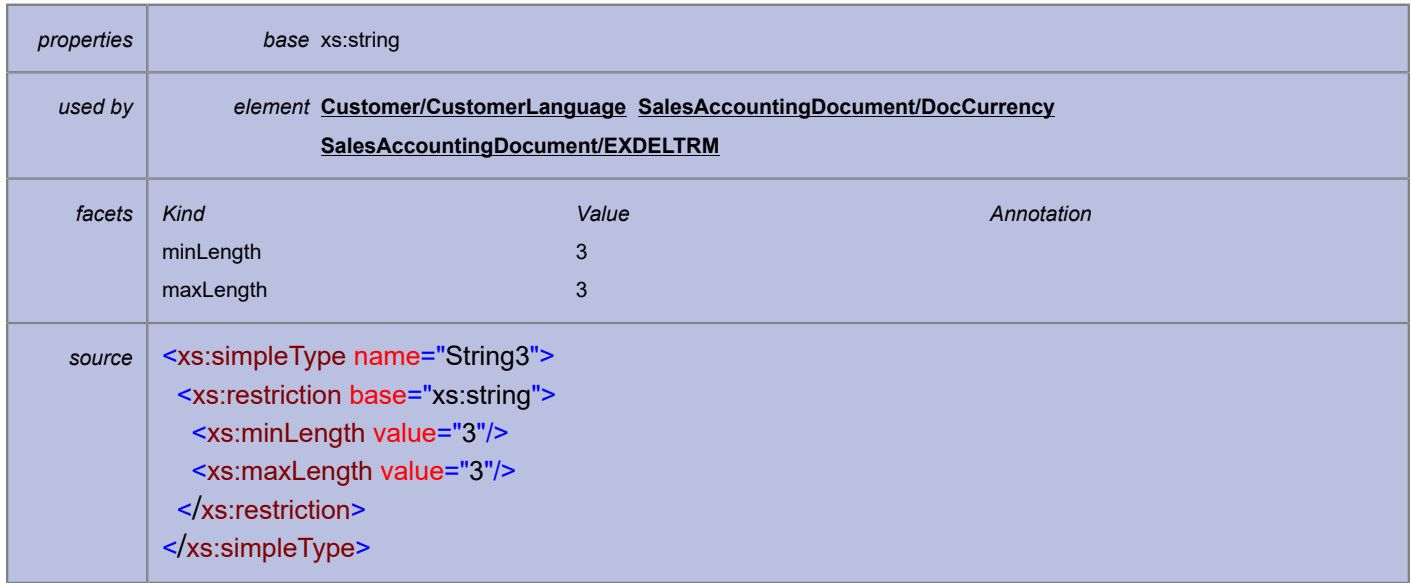

# <span id="page-53-0"></span>simpleType **String4000**

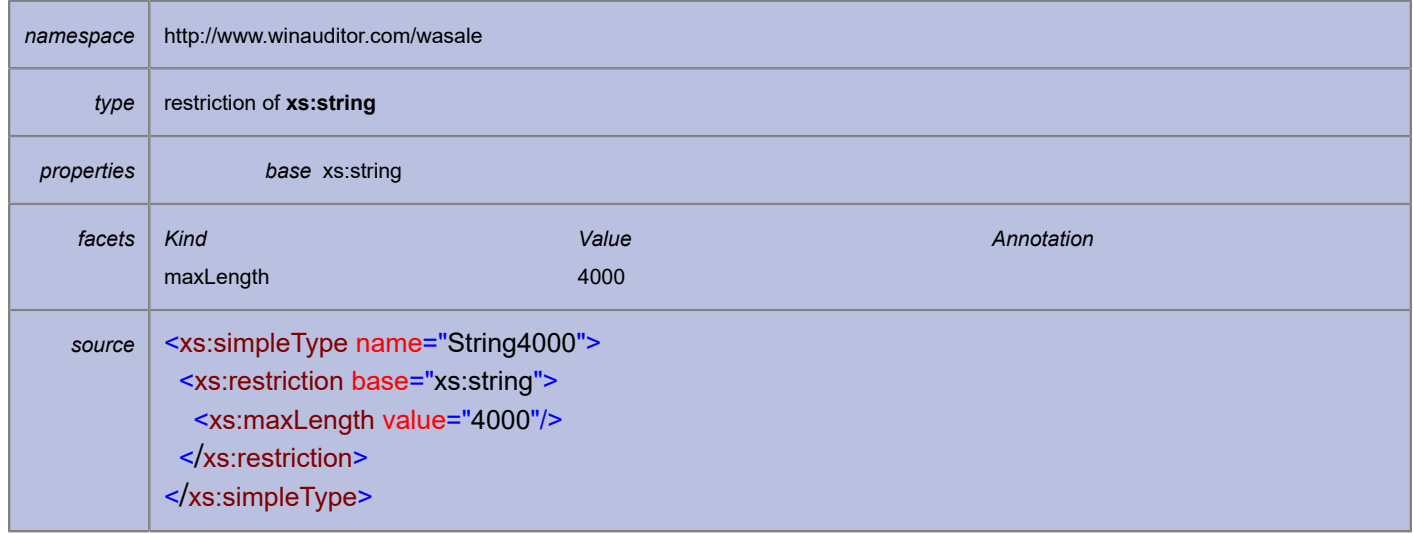

## <span id="page-53-1"></span>simpleType **String50**

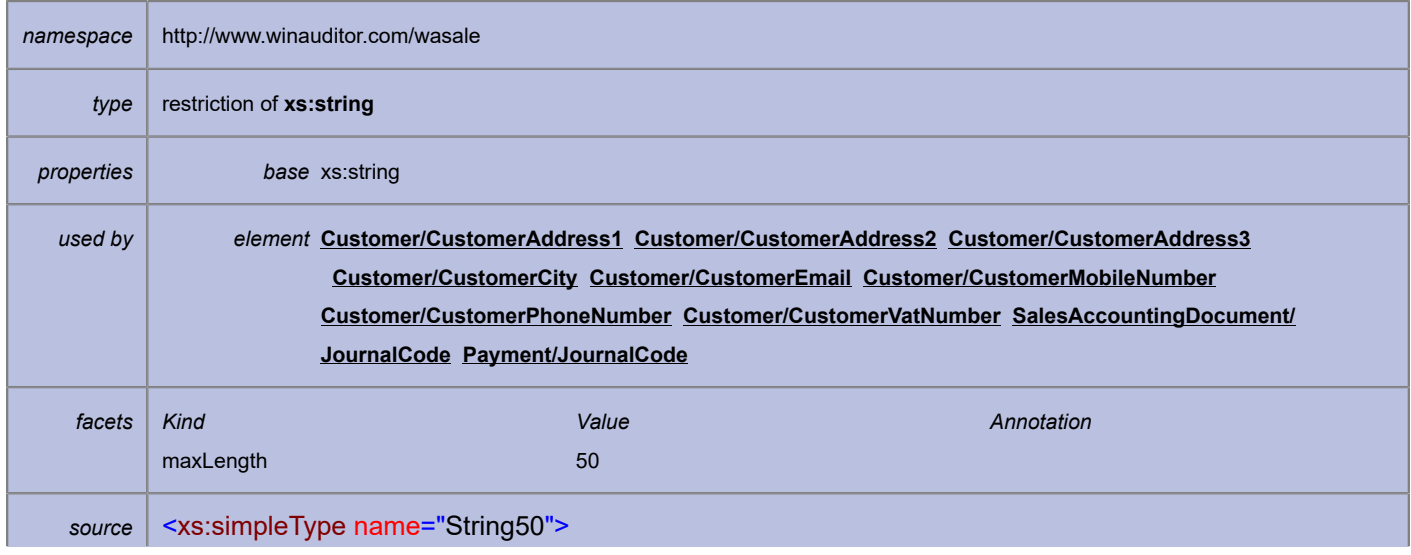

 <xs:restriction base="xs:string"> <xs:maxLength value="50"/> </xs:restriction> </xs:simpleType>